# **QLib Documentation**

*Release 0.6.0*

**Microsoft**

**Dec 01, 2020**

# **Contents**

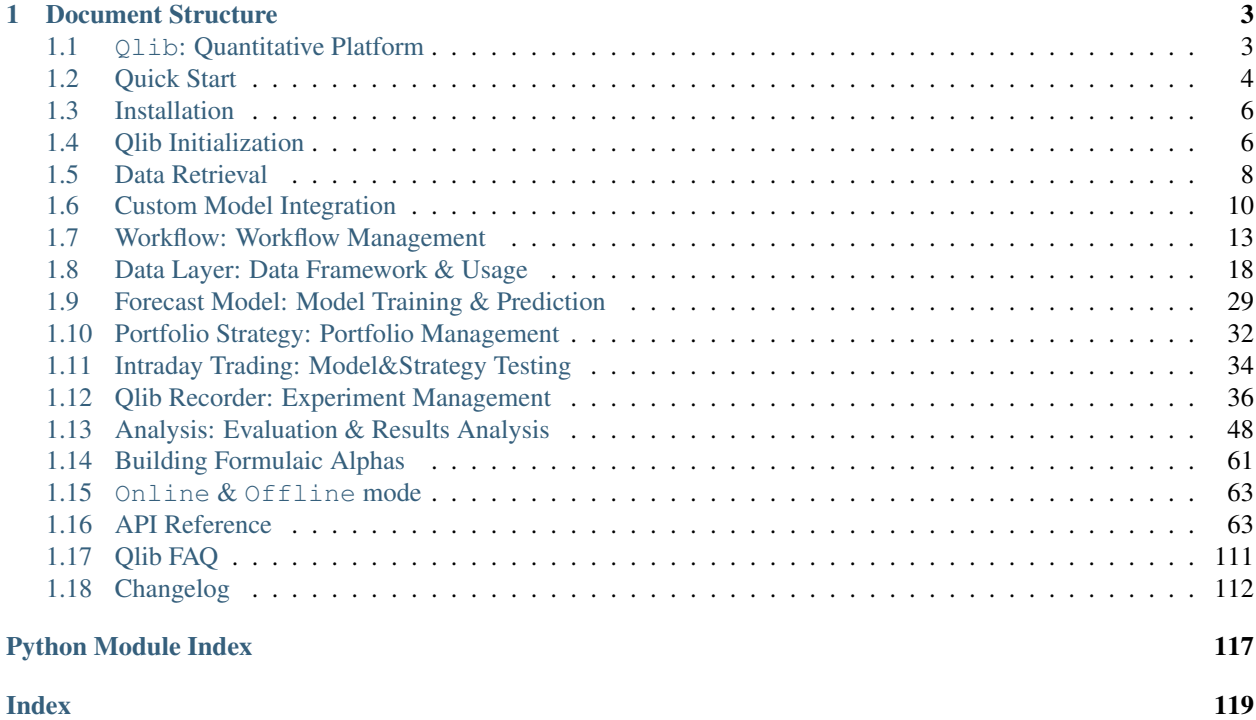

Qlib is an AI-oriented quantitative investment platform, which aims to realize the potential, empower the research, and create the value of AI technologies in quantitative investment.

# CHAPTER 1

# Document Structure

# <span id="page-6-1"></span><span id="page-6-0"></span>**1.1 Qlib: Quantitative Platform**

# **1.1.1 Introduction**

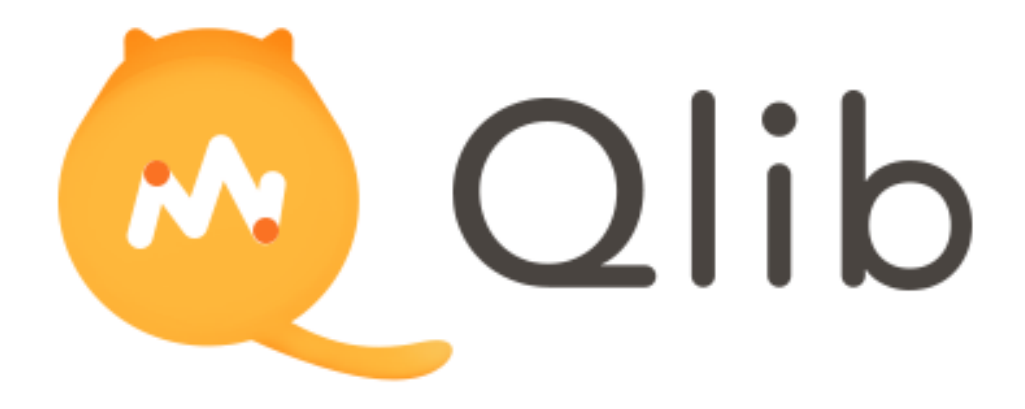

Qlib is an AI-oriented quantitative investment platform, which aims to realize the potential, empower the research, and create the value of AI technologies in quantitative investment.

With Qlib, users can easily try their ideas to create better Quant investment strategies.

# **1.1.2 Framework**

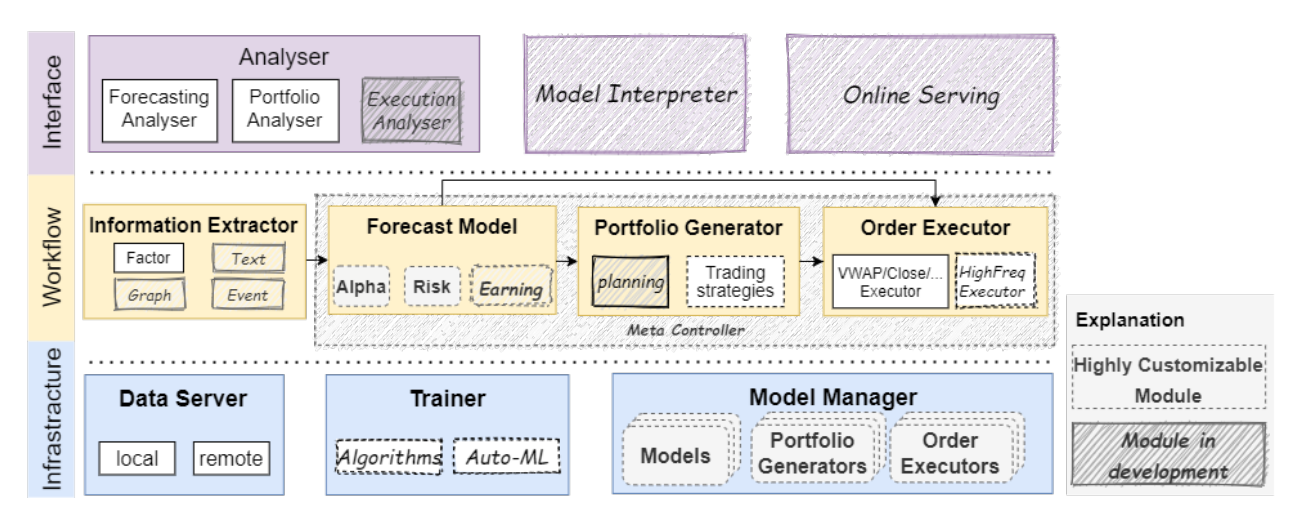

At the module level, Qlib is a platform that consists of above components. The components are designed as loosecoupled modules and each component could be used stand-alone.

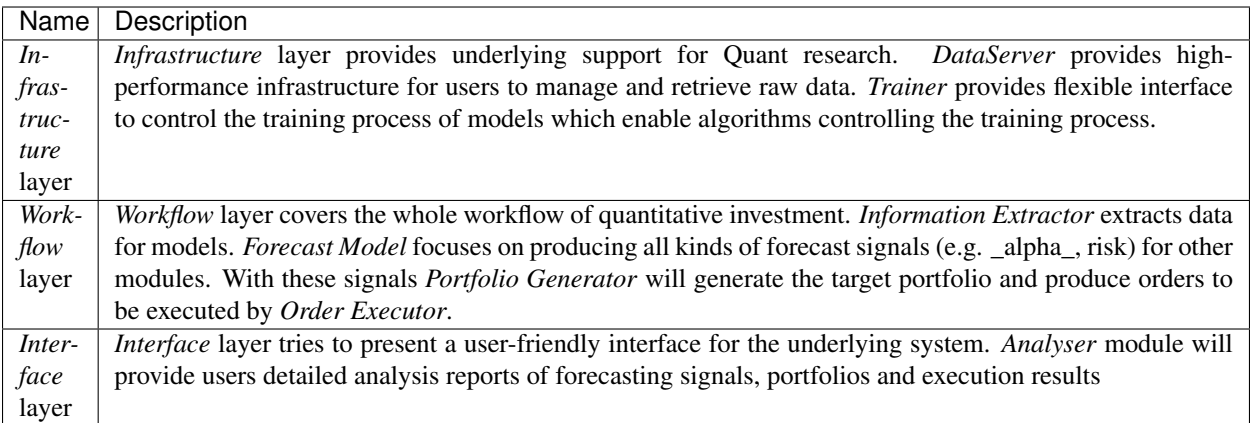

- The modules with hand-drawn style are under development and will be released in the future.
- The modules with dashed borders are highly user-customizable and extendible.

# <span id="page-7-0"></span>**1.2 Quick Start**

# **1.2.1 Introduction**

This Quick Start guide tries to demonstrate

- It's very easy to build a complete Quant research workflow and try users' ideas with Qlib.
- Though with public data and simple models, machine learning technologies work very well in practical Quant investment.

# **1.2.2 Installation**

Users can easily intsall Qlib according to the following steps:

- Before installing  $\circ$ lib from source, users need to install some dependencies:
- Clone the repository and install Qlib

To kown more about *installation*, please refer to [Qlib Installation.](../start/installation.html)

### **1.2.3 Prepare Data**

Load and prepare data by running the following code:

This dataset is created by public data collected by crawler scripts in scripts/data\_collector/, which have been released in the same repository. Users could create the same dataset with it.

To kown more about *prepare data*, please refer to [Data Preparation.](../component/data.html#data-preparation)

### **1.2.4 Auto Quant Research Workflow**

Qlib provides a tool named qrun to run the whole workflow automatically (including building dataset, training models, backtest and evaluation). Users can start an auto quant research workflow and have a graphical reports analysis according to the following steps:

- Quant Research Workflow:
	- Run qrun with a config file of the LightGBM model *workflow\_config\_lightgbm.yaml* as following.
	- $-$  Workflow result The result of  $qrun$  is as follows, which is also the typical result of Forecast model(alpha). Please refer to [Intraday Trading.](../component/backtest.html) for more details about the result.

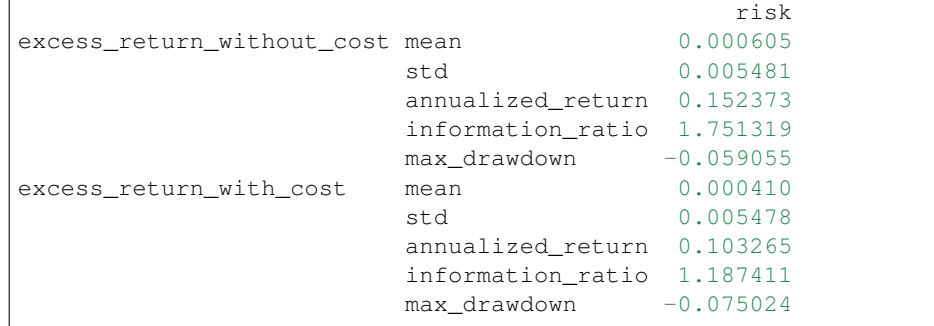

To know more about *workflow* and *qrun*, please refer to [Workflow: Workflow Management.](../component/workflow.html)

#### • Graphical Reports Analysis:

- Run **examples/workflow\_by\_code.ipynb** with jupyter notebook Users can have portfolio analysis or prediction score (model prediction) analysis by run examples/ workflow\_by\_code.ipynb.
- Graphical Reports Users can get graphical reports about the analysis, please refer to [Analysis: Eval](../component/report.html)[uation & Results Analysis](../component/report.html) for more details.

# **1.2.5 Custom Model Integration**

Qlib provides a batch of models (such as lightGBM and MLP models) as examples of Forecast Model. In addition to the default model, users can integrate their own custom models into Qlib. If users are interested in the custom model, please refer to [Custom Model Integration.](../start/integration.html)

# <span id="page-9-0"></span>**1.3 Installation**

# **1.3.1 Qlib Installation**

Note: *Qlib* supports both *Windows* and *Linux*. It's recommended to use *Qlib* in *Linux*. Qlib supports Python3, which is up to Python 3.8.

Users can easily install Qlib by pip according to the following command:

```
pip install pyqlib
```
Also, Users can install Qlib by the source code according to the following steps:

- Enter the root directory of Qlib, in which the file setup. py exists.
- Then, please execute the following command to install the environment dependencies and install Qlib:

```
$ pip install numpy
$ pip install --upgrade cython
$ git clone https://github.com/microsoft/qlib.git && cd qlib
$ python setup.py install
```
Note: It's recommended to use anaconda/miniconda to setup the environment. Qlib needs lightgbm and pytorch packages, use pip to install them.

Use the following code to make sure the installation successful:

```
>>> import qlib
>>> qlib.__version__
<LATEST VERSION>
```
# <span id="page-9-1"></span>**1.4 Qlib Initialization**

# **1.4.1 Initialization**

Please follow the steps below to initialize Qlib.

Download and prepare the Data: execute the following command to download stock data. Please pay *attention* that the data is collected from [Yahoo Finance](https://finance.yahoo.com/lookup) and the data might not be perfect. We recommend users to prepare their own data if they have high-quality datasets. Please refer to [Data](../component/data.html#converting-csv-format-into-qlib-format) for more information about customized dataset.

python scripts/get\_data.py qlib\_data --target\_dir ~/.qlib/qlib\_data/cn\_data - ˓<sup>→</sup>-region cn

Please refer to [Data Preparation](../component/data.html#data-preparation) for more information about *get data.py*,

Initialize Qlib before calling other APIs: run following code in python.

```
import qlib
# region in [REG_CN, REG_US]
from qlib.config import REG_CN
provider_uri = "~/.qlib/qlib_data/cn_data" # target_dir
qlib.init(provider_uri=provider_uri, region=REG_CN)
```
**Note:** Do not import qlib package in the repository directory of  $\text{Olib}$ , otherwise, errors may occur.

#### **Parameters**

Besides *provider\_uri* and *region*, *qlib.init* has other parameters. The following are several important parameters of *qlib.init*:

- *provider\_uri* Type: str. The URI of the Qlib data. For example, it could be the location where the data loaded by get data.py are stored.
- *region*

Different modes will result in different trading limitations and costs.

• *redis\_host*

Type: str, optional parameter(default: "127.0.0.1"), host of *redis* The lock and cache mechanism relies on redis.

• *redis\_port* Type: int, optional parameter(default: 6379), port of *redis*

Note: The value of *region* should be aligned with the data stored in *provider\_uri*. Currently, scripts/ get\_data.py only provides China stock market data. If users want to use the US stock market data, they should prepare their own US-stock data in *provider\_uri* and switch to US-stock mode.

Note: If Qlib fails to connect redis via *redis\_host* and *redis\_port*, cache mechanism will not be used! Please refer to [Cache](../component/data.html#cache) for details.

• *exp\_manager* Type: dict, optional parameter, the setting of *experiment manager* to be used in qlib. Users can specify an experiment manager class, as well as the tracking URI for all the experiments. However, please be aware that we only support input of a dictionary in the following style for *exp\_manager*. For more information about *exp\_manager*, users can refer to [Recorder: Experiment Management.](../component/recorder.html) .. code-block:: Python

Type: str, optional parameter(default: *qlib.config.REG\_CN*). Currently: qlib.config.REG\_US ('us') and qlib.config.REG\_CN ('cn') is supported. Different value of *region* will result in different stock market mode. - qlib.config.REG\_US: US stock market. - qlib.config. REG CN: China stock market.

# For example, if you want to set your tracking\_uri to a <specific folder>, you can initialize qlib below qlib.init(provider\_uri=provider\_uri, region=REG\_CN, exp\_manager= {

```
"class": "MLflowExpManager", "module_path": "qlib.workflow.expm", "kwargs": {
  "uri": "python_execution_path/mlruns", "default_exp_name": "Experiment",
}
```
# <span id="page-11-0"></span>**1.5 Data Retrieval**

})

# **1.5.1 Introduction**

Users can get stock data with Qlib. The following examples demonstrate the basic user interface.

### **1.5.2 Examples**

QLib Initialization:

Note: In order to get the data, users need to initialize Q1 ib with *qlib.init* first. Please refer to [initialization.](initialization.html)

If users followed steps in [initialization](initialization.html) and downloaded the data, they should use the following code to initialize qlib

```
>> import qlib
>> qlib.init(provider_uri='~/.qlib/qlib_data/cn_data')
```
Load trading calendar with given time range and frequency:

```
>> from qlib.data import D
>> D.calendar(start_time='2010-01-01', end_time='2017-12-31', freq='day')[:2]
[Timestamp('2010-01-04 00:00:00'), Timestamp('2010-01-05 00:00:00')]
```
Parse a given market name into a stock pool config:

```
>> from qlib.data import D
>> D.instruments(market='all')
{'market': 'all', 'filter_pipe': []}
```
Load instruments of certain stock pool in the given time range:

```
>> from qlib.data import D
>> instruments = D.instruments(market='csi300')
>> D.list_instruments(instruments=instruments, start_time='2010-01-01', end_time=
˓→'2017-12-31', as_list=True)[:6]
['SH600036', 'SH600110', 'SH600087', 'SH600900', 'SH600089', 'SZ000912']
```
Load dynamic instruments from a base market according to a name filter

```
>> from qlib.data import D
>> from qlib.data.filter import NameDFilter
>> nameDFilter = NameDFilter(name_rule_re='SH[0-9]{4}55')
>> instruments = D.instruments(market='csi300', filter_pipe=[nameDFilter])
```

```
>> D.list_instruments(instruments=instruments, start_time='2015-01-01', end_time=
˓→'2016-02-15', as_list=True)
['SH600655', 'SH601555']
```
Load dynamic instruments from a base market according to an expression filter

```
>> from qlib.data import D
>> from qlib.data.filter import ExpressionDFilter
>> expressionDFilter = ExpressionDFilter(rule_expression='$close>2000')
>> instruments = D.instruments(market='csi300', filter_pipe=[expressionDFilter])
>> D.list_instruments(instruments=instruments, start_time='2015-01-01', end_time=
˓→'2016-02-15', as_list=True)
['SZ000651', 'SZ000002', 'SH600655', 'SH600570']
```
For more details about filter, please refer [Filter API.](../component/data.html)

Load features of certain instruments in a given time range:

```
>> from qlib.data import D
>> instruments = ['SH600000']
>> fields = ['$close', '$volume', 'Ref($close, 1)', 'Mean($close, 3)', '$high-$low']
>> D.features(instruments, fields, start_time='2010-01-01', end_time='2017-12-31',
˓→freq='day').head()
                        $close $volume Ref($close, 1) Mean($close, 3) $high-
\rightarrow$low
  instrument datetime
  SH600000 2010-01-04 86.778313 16162960.0 88.825928 88.061483
                                                                           цú.
→2.9076312010-01-05 87.433578 28117442.0 86.778313 87.679273
-3.2352522010-01-06 85.713585 23632884.0 87.433578 86.641825
                                                                           Ō.
-1.7200092010-01-07 83.788803 20813402.0 85.713585 85.645322
-3.0304872010-01-08 84.730675 16044853.0 83.788803 84.744354
→2.047623
```
Load features of certain stock pool in a given time range:

Note: With cache enabled, the qlib data server will cache data all the time for the requested stock pool and fields, it may take longer to process the request for the first time than that without cache. But after the first time, requests with the same stock pool and fields will hit the cache and be processed faster even the requested time period changes.

```
>> from qlib.data import D
>> from qlib.data.filter import NameDFilter, ExpressionDFilter
>> nameDFilter = NameDFilter(name_rule_re='SH[0-9]{4}55')
>> expressionDFilter = ExpressionDFilter(rule_expression='$close>Ref($close,1)')
>> instruments = D.instruments(market='csi300', filter_pipe=[nameDFilter,
˓→expressionDFilter])
>> fields = ['$close', '$volume', 'Ref($close, 1)', 'Mean($close, 3)', '$high-$low']
>> D.features(instruments, fields, start_time='2010-01-01', end_time='2017-12-31',
˓→freq='day').head()
                           $close $volume Ref($close, 1) Mean($close, 3)
  ˓→$high-$low (continues on next page)
```
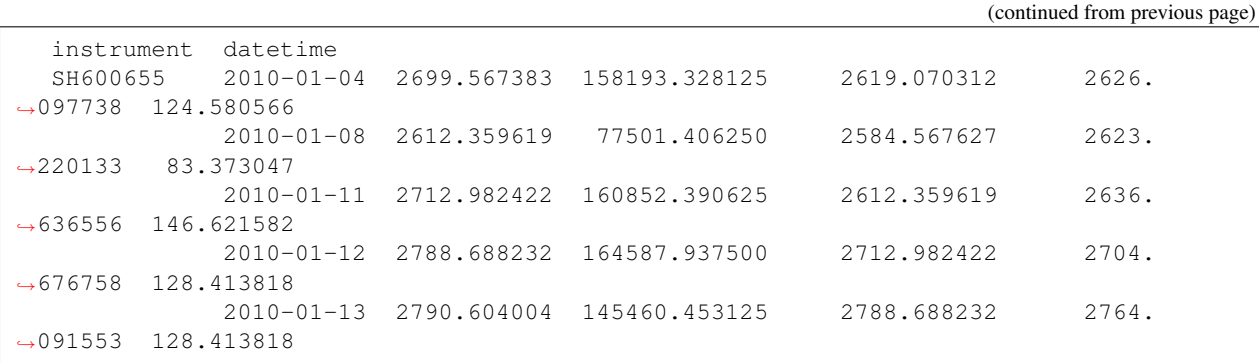

For more details about features, please refer [Feature API.](../component/data.html)

Note: When calling *D.features()* at the client, use parameter *disk\_cache=0* to skip dataset cache, use *disk\_cache=1* to generate and use dataset cache. In addition, when calling at the server, users can use *disk\_cache=2* to update the dataset cache.

# **1.5.3 API**

To know more about how to use the Data, go to API Reference: [Data API](../reference/api.html#data)

# <span id="page-13-0"></span>**1.6 Custom Model Integration**

# **1.6.1 Introduction**

Qlib's *Model Zoo* includes models such as LightGBM, MLP, LSTM, etc.. These models are examples of Forecast Model. In addition to the default models Qlib provide, users can integrate their own custom models into Qlib.

Users can integrate their own custom models according to the following steps.

- Define a custom model class, which should be a subclass of the [qlib.model.base.Model.](../reference/api.html#module-qlib.model.base)
- Write a configuration file that describes the path and parameters of the custom model.
- Test the custom model.

# **1.6.2 Custom Model Class**

The Custom models need to inherit [qlib.model.base.Model](../reference/api.html#module-qlib.model.base) and override the methods in it.

- Override the *\_\_init\_\_* method
	- $-$  Qlib passes the initialized parameters to the  $\quad$ init method.
	- The hyperparameters of model in the configuration must be consistent with those defined in the *\_\_init\_\_* method.
	- Code Example: In the following example, the hyperparameters of model in the configuration file should contain parameters such as *loss:mse*.

```
def __init__(self, loss='mse', **kwargs):
   if loss not in {'mse', 'binary'}:
       raise NotImplementedError
   self._scorer = mean_squared_error if loss == 'mse' else roc_auc_score
   self._params.update(objective=loss, **kwargs)
   self._model = None
```
- Override the *fit* method
	- Qlib calls the fit method to train the model.
	- The parameters must include training feature *dataset*, which is designed in the interface.
	- The parameters could include some *optional* parameters with default values, such as *num\_boost\_round = 1000* for *GBDT*.
	- Code Example: In the following example, *num\_boost\_round = 1000* is an optional parameter.

```
def fit(self, dataset: DatasetH, num_boost_round = 1000, **kwargs):
    # prepare dataset for lgb training and evaluation
   df_train, df_valid = dataset.prepare(
        ["train", "valid"], col_set=["feature", "label"], data_
˓→key=DataHandlerLP.DK_L
   )
   x_train, y_train = df_train["feature"], df_train["label"]
   x_valid, y_valid = df_valid["feature"], df_valid["label"]
    # Lightgbm need 1D array as its label
   if y_train.values.ndim == 2 and y_train.values.shape[1] == 1:
       y_ttrain, y_valid = np.squeeze(y_ttrain.values), np.squeeze(y_vvalid.
˓→values)
   else:
       raise ValueError("LightGBM doesn't support multi-label training")
   dtrain = lgb.Dataset(x_train.values, label=y_train)
   dvalid = lgb.Dataset(x_valid.values, label=y_valid)
    # fit the model
   self.model = lgb.train(
       self.params,
       dtrain,
       num_boost_round=num_boost_round,
       valid_sets=[dtrain, dvalid],
       valid_names=["train", "valid"],
       early_stopping_rounds=early_stopping_rounds,
       verbose_eval=verbose_eval,
        evals_result=evals_result,
        **kwargs
   )
```
- Override the *predict* method
	- The parameters must include the parameter *dataset*, which will be userd to get the test dataset.
	- Return the *prediction score*.
	- Please refer to [Model API](../reference/api.html#module-qlib.model.base) for the parameter types of the fit method.
	- Code Example: In the following example, users need to use *LightGBM* to predict the label(such as *preds*) of test data *x\_test* and return it.

```
def predict(self, dataset: DatasetH, **kwargs)-> pandas.Series:
   if self.model is None:
       raise ValueError("model is not fitted yet!")
   x_test = dataset.prepare("test", col_set="feature", data_
˓→key=DataHandlerLP.DK_I)
   return pd.Series(self.model.predict(x_test.values), index=x_test.index)
```
- Override the *finetune* method (Optional)
	- This method is optional to the users, and when users one to use this method on their own models, they should inherit the ModelFT base class, which includes the interface of *finetune*.
	- The parameters must include the parameter *dataset*.
	- Code Example: In the following example, users will use *LightGBM* as the model and finetune it.

```
def finetune(self, dataset: DatasetH, num_boost_round=10, verbose_eval=20):
   # Based on existing model and finetune by train more rounds
   dtrain, _ = self._prepare_data(dataset)
    self.model = lgb.train(
       self.params,
       dtrain,
       num_boost_round=num_boost_round,
        init_model=self.model,
        valid_sets=[dtrain],
        valid_names=["train"],
        verbose_eval=verbose_eval,
    )
```
# **1.6.3 Configuration File**

The configuration file is described in detail in the [Workflow](../component/workflow.html#complete-example) document. In order to integrate the custom model into Qlib, users need to modify the "model" field in the configuration file. The configuration describes which models to use and how we can initialize it.

• Example: The following example describes the *model* field of configuration file about the custom lightgbm model mentioned above, where *module\_path* is the module path, *class* is the class name, and *args* is the hyperparameter passed into the \_\_init\_\_ method. All parameters in the field is passed to *self.\_params* by *\*\*kwargs* in *\_\_init\_\_* except *loss = mse*.

```
model:
```

```
class: LGBModel
module_path: qlib.contrib.model.gbdt
args:
    loss: mse
    colsample_bytree: 0.8879
    learning_rate: 0.0421
    subsample: 0.8789
    lambda_l1: 205.6999
    lambda_l2: 580.9768
    max_depth: 8
    num_leaves: 210
    num_threads: 20
```
Users could find configuration file of the baselines of the Model in examples/benchmarks. All the configurations of different models are listed under the corresponding model folder.

# **1.6.4 Model Testing**

Assuming that the configuration file is examples/benchmarks/LightGBM/ workflow\_config\_lightgbm.yaml, users can run the following command to test the custom model:

```
cd examples # Avoid running program under the directory contains `qlib`
qrun benchmarks/LightGBM/workflow_config_lightgbm.yaml
```
Note: qrun is a built-in command of Qlib.

Also, Model can also be tested as a single module. An example has been given in examples/ workflow\_by\_code.ipynb.

### **1.6.5 Reference**

To know more about Forecast Model, please refer to [Forecast Model: Model Training & Prediction](../component/model.html) and [Model](../reference/api.html#module-qlib.model.base) [API.](../reference/api.html#module-qlib.model.base)

# <span id="page-16-0"></span>**1.7 Workflow: Workflow Management**

# **1.7.1 Introduction**

The components in [Qlib Framework](../introduction/introduction.html#framework) are designed in a loosely-coupled way. Users could build their own Quant research workflow with these components like [Example.](https://github.com/microsoft/qlib/blob/main/examples/workflow_by_code.py)

Besides, Qlib provides more user-friendly interfaces named qrun to automatically run the whole workflow defined by configuration. Running the whole workflow is called an *execution*. With qrun, user can easily start an *execution*, which includes the following steps:

• Data

- Loading
- Processing
- Slicing
- Model
- Training and inference
- Saving & loading
- Evaluation
	- Forecast signal analysis
	- Backtest

For each *execution*, Qlib has a complete system to tracking all the information as well as artifacts generated during training, inference and evaluation phase. For more information about how Qlib handles this, please refer to the related document: [Recorder: Experiment Management.](../component/recorder.html)

# **1.7.2 Complete Example**

Before getting into details, here is a complete example of qrun, which defines the workflow in typical Quant research. Below is a typical config file of qrun.

```
qlib_init:
    provider_uri: "~/.qlib/qlib_data/cn_data"
    region: cn
market: &market csi300
benchmark: &benchmark SH000300
data_handler_config: &data_handler_config
    start_time: 2008-01-01
    end_time: 2020-08-01
    fit_start_time: 2008-01-01
    fit_end_time: 2014-12-31
    instruments: *market
port_analysis_config: &port_analysis_config
    strategy:
        class: TopkDropoutStrategy
        module_path: qlib.contrib.strategy.strategy
        kwargs:
            topk: 50
            n_drop: 5
    backtest:
        verbose: False
        limit_threshold: 0.095
        account: 100000000
        benchmark: *benchmark
        deal_price: close
        open_cost: 0.0005
        close_cost: 0.0015
        min_cost: 5
task:
    model:
        class: LGBModel
        module_path: qlib.contrib.model.gbdt
        kwargs:
            loss: mse
            colsample_bytree: 0.8879
            learning_rate: 0.0421
            subsample: 0.8789
            lambda_l1: 205.6999
            lambda_l2: 580.9768
            max_depth: 8
            num_leaves: 210
            num_threads: 20
    dataset:
        class: DatasetH
        module_path: qlib.data.dataset
        kwargs:
            handler:
                class: Alpha158
                module_path: qlib.contrib.data.handler
                kwargs: *data_handler_config
            segments:
                train: [2008-01-01, 2014-12-31]
                valid: [2015-01-01, 2016-12-31]
                test: [2017-01-01, 2020-08-01]
```

```
record:
    - class: SignalRecord
   module_path: qlib.workflow.record_temp
    kwargs: {}
    - class: PortAnaRecord
    module_path: qlib.workflow.record_temp
    kwargs:
        config: *port_analysis_config
```
After saving the config into *configuration.yaml*, users could start the workflow and test their ideas with a single command below.

qrun configuration.yaml

Note: *qrun* will be placed in your \$PATH directory when installing Qlib.

Note: The symbol *&* in *yaml* file stands for an anchor of a field, which is useful when another fields include this parameter as part of the value. Taking the configuration file above as an example, users can directly change the value of *market* and *benchmark* without traversing the entire configuration file.

#### **1.7.3 Configuration File**

Let's get into details of qrun in this section.

Before using qrun, users need to prepare a configuration file. The following content shows how to prepare each part of the configuration file.

#### **Qlib Init Section**

At first, the configuration file needs to contain several basic parameters which will be used for qlib initialization.

```
provider_uri: "~/.qlib/qlib_data/cn_data"
region: cn
```
The meaning of each field is as follows:

• *provider uri* Type: str. The URI of the Olib data. For example, it could be the location where the data loaded by get\_data.py are stored.

• *region*

- If *region* == "us", Qlib will be initialized in US-stock mode.
- If *region* == "cn", Qlib will be initialized in china-stock mode.

Note: The value of *region* should be aligned with the data stored in *provider\_uri*.

#### **Task Section**

The *task* field in the configuration corresponds to a *task*, which contains the parameters of three different subsections: *Model*, *Dataset* and *Record*.

#### **Model Section**

In the *task* field, the *model* section describes the parameters of the model to be used for training and inference. For more information about the base Model class, please refer to [Qlib Model.](../component/model.html)

```
model:
    class: LGBModel
   module_path: qlib.contrib.model.gbdt
    kwargs:
        loss: mse
        colsample_bytree: 0.8879
        learning_rate: 0.0421
        subsample: 0.8789
        lambda_l1: 205.6999
        lambda_l2: 580.9768
        max_depth: 8
        num_leaves: 210
        num_threads: 20
```
The meaning of each field is as follows:

- *class* Type: str. The name for the model class.
- *module\_path* Type: str. The path for the model in qlib.
- *kwargs* The keywords arguments for the model. Please refer to the specific model implementation for more information: [models.](https://github.com/microsoft/qlib/blob/main/qlib/contrib/model)

Note: Qlib provides a util named: init\_instance\_by\_config to initialize any class inside Qlib with the configuration includes the fields: *class*, *module\_path* and *kwargs*.

#### **Dataset Section**

The *dataset* field describes the parameters for the Dataset module in Qlib as well those for the module DataHandler. For more information about the Dataset module, please refer to [Qlib Model.](../component/data.html#dataset)

The keywords arguments configuration of the DataHandler is as follows:

```
data_handler_config: &data_handler_config
   start_time: 2008-01-01
   end_time: 2020-08-01
    fit_start_time: 2008-01-01
    fit end time: 2014-12-31
    instruments: *market
```
Users can refer to the document of [DataHandler](../component/data.html#datahandler) for more information about the meaning of each field in the configuration.

Here is the configuration for the Dataset module which will take care of data preprossing and slicing during the training and testing phase.

```
dataset:
   class: DatasetH
   module_path: qlib.data.dataset
   kwargs:
       handler:
           class: Alpha158
           module_path: qlib.contrib.data.handler
           kwargs: *data_handler_config
       segments:
           train: [2008-01-01, 2014-12-31]
           valid: [2015-01-01, 2016-12-31]
           test: [2017-01-01, 2020-08-01]
```
#### **Record Section**

The *record* field is about the parameters the Record module in Qlib. Record is responsible for tracking training process and results such as *information Coefficient (IC)* and *backtest* in a standard format.

The following script is the configuration of *backtest* and the *strategy* used in *backtest*:

```
port_analysis_config: &port_analysis_config
    strategy:
        class: TopkDropoutStrategy
        module_path: qlib.contrib.strategy.strategy
        kwargs:
            topk: 50
            n_drop: 5
   backtest:
        verbose: False
        limit_threshold: 0.095
        account: 100000000
        benchmark: *benchmark
        deal_price: close
        open_cost: 0.0005
        close_cost: 0.0015
        min_cost: 5
```
For more information about the meaning of each field in configuration of *strategy* and *backtest*, users can look up the documents: [Strategy](../component/strategy.html) and [Backtest.](../component/backtest.html)

Here is the configuration details of different *Record Template* such as SignalRecord and PortAnaRecord:

```
record:
    - class: SignalRecord
     module_path: qlib.workflow.record_temp
     kwargs: {}
    - class: PortAnaRecord
     module_path: qlib.workflow.record_temp
     kwargs:
        config: *port_analysis_config
```
For more information about the Record module in Qlib, user can refer to the related document: [Record.](../component/recorder.html#record-template)

# <span id="page-21-0"></span>**1.8 Data Layer: Data Framework & Usage**

# **1.8.1 Introduction**

Data Layer provides user-friendly APIs to manage and retrieve data. It provides high-performance data infrastructure.

It is designed for quantitative investment. For example, users could build formulaic alphas with Data Layer easily. Please refer to [Building Formulaic Alphas](../advanced/alpha.html) for more details.

The introduction of Data Layer includes the following parts.

- Data Preparation
- Data API
- Data Loader
- Data Handler
- Dataset
- Cache
- Data and Cache File Structure

# **1.8.2 Data Preparation**

#### **Qlib Format Data**

We've specially designed a data structure to manage financial data, please refer to the [File storage design section in](https://arxiv.org/abs/2009.11189) [Qlib paper](https://arxiv.org/abs/2009.11189) for detailed information. Such data will be stored with filename suffix *.bin* (We'll call them *.bin* file, *.bin* format, or qlib format). *.bin* file is designed for scientific computing on finance data.

Qlib provides two different off-the-shelf dataset, which can be accessed through this [link:](https://github.com/microsoft/qlib/blob/main/qlib/contrib/data/handler.py)

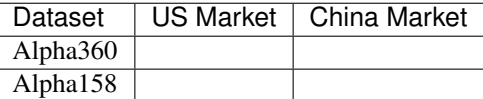

#### <span id="page-21-1"></span>**Qlib Format Dataset**

Qlib has provided an off-the-shelf dataset in *.bin* format, users could use the script scripts/get\_data.py to download the China-Stock dataset as follows.

```
python scripts/get_data.py qlib_data --target_dir ~/.qlib/qlib_data/cn_data --region
\rightarrowcn
```
In addition to China-Stock data, Qlib also includes a US-Stock dataset, which can be downloaded with the following command:

```
python scripts/get_data.py qlib_data --target_dir ~/.qlib/qlib_data/us_data --region.
˓→us
```
After running the above command, users can find china-stock and us-stock data in  $\frac{O(i \cdot h)}{h}$  format in the  $\sim$ /.qlib/ csv\_data/cn\_data directory and ~/.qlib/csv\_data/us\_data directory respectively.

Qlib also provides the scripts in scripts/data\_collector to help users crawl the latest data on the Internet and convert it to qlib format.

When Qlib is initialized with this dataset, users could build and evaluate their own models with it. Please refer to [Initialization](../start/initialization.html) for more details.

#### <span id="page-22-0"></span>**Converting CSV Format into Qlib Format**

Qlib has provided the script scripts/dump\_bin.py to convert any data in CSV format into *.bin* files (Qlib format) as long as they are in the correct format.

Users can download the demo china-stock data in CSV format as follows for reference to the CSV format.

python scripts/get\_data.py csv\_data\_cn --target\_dir ~/.qlib/csv\_data/cn\_data

Users can also provide their own data in CSV format. However, the CSV data must satisfies following criterions:

- CSV file is named after a specific stock *or* the CSV file includes a column of the stock name
	- Name the CSV file after a stock: *SH600000.csv*, *AAPL.csv* (not case sensitive).
	- CSV file includes a column of the stock name. User must specify the column name when dumping the data. Here is an example:

python scripts/dump\_bin.py dump\_all ... --symbol\_field\_name symbol

where the data are in the following format:

• CSV file must includes a column for the date, and when dumping the data, user must specify the date column name. Here is an example:

python scripts/dump\_bin.py dump\_all ... --date\_field\_name date

where the data are in the following format:

Supposed that users prepare their CSV format data in the directory  $\sim$ /.qlib/csv\_data/my\_data, they can run the following command to start the conversion.

python scripts/dump\_bin.py dump\_all --csv\_path ~/.qlib/csv\_data/my\_data --qlib\_dir ~/ ˓<sup>→</sup>.qlib/qlib\_data/my\_data --include\_fields open,close,high,low,volume,factor

For other supported parameters when dumping the data into *.bin* file, users can refer to the information by running the following commands:

python dump\_bin.py dump\_all --help

After conversion, users can find their Qlib format data in the directory *~/.qlib/qlib\_data/my\_data*.

Note: The arguments of *–include\_fields* should correspond with the column names of CSV files. The columns names of dataset provided by Qlib should include open, close, high, low, volume and factor at least.

- *open* The opening price
- *close* The closing price
- *high* The highest price
- *low* The lowest price
- *volume* The trading volume
- *factor* The Restoration factor

In the convention of *Qlib* data processing, *open, close, high, low, volume, money and factor* will be set to NaN if the stock is suspended.

#### **Multiple Stock Modes**

Qlib now provides two different stock modes for users: China-Stock Mode & US-Stock Mode. Here are some different settings of these two modes:

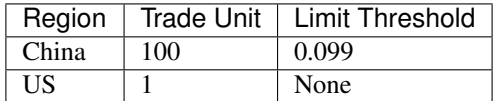

The *trade unit* defines the unit number of stocks can be used in a trade, and the *limit threshold* defines the bound set to the percentage of ups and downs of a stock.

- If users use Qlib in china-stock mode, china-stock data is required. Users can use Qlib in china-stock mode according to
	- Download china-stock in qlib format, please refer to section *[Qlib Format Dataset](#page-21-1)*.
	- Initialize **Qlib** in china-stock mode Supposed that users download their Qlib format data in the directory ~/.qlib/csv\_data/cn\_data. Users only need to initialize Qlib as follows.

```
from qlib.config import REG_CN
qlib.init(provider_uri='~/.qlib/qlib_data/cn_data', region=REG_CN)
```
- If users use Q1ib in US-stock mode, US-stock data is required. Q1ib also provides a script to download US-stock data. U
	- Download china-stock in qlib format, please refer to section *[Qlib Format Dataset](#page-21-1)*.
	- Initialize **Qlib** in US-stock mode Supposed that users prepare their Qlib format data in the directory  $\sim$ /.qlib/csv\_data/us\_data. Users only need to initialize Qlib as follows.

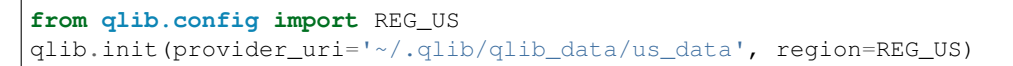

### **1.8.3 Data API**

#### **Data Retrieval**

Users can use APIs in  $q$ lib.data to retrieve data, please refer to [Data Retrieval.](../start/getdata.html)

#### **Feature**

Qlib provides *Feature* and *ExpressionOps* to fetch the features according to users' needs.

- *Feature* Load data from the data provider. User can get the features like *\$high*, *\$low*, *\$open*, *\$close*, .etc, which should correspond with the arguments of *–include\_fields*, please refer to section *[Converting CSV Format](#page-22-0) [into Qlib Format](#page-22-0)*.
- *ExpressionOps ExpressionOps* will use operator for feature construction. To know more about Operator, please refer to [Operator API.](../reference/api.html#module-qlib.data.ops)

To know more about Feature, please refer to [Feature API.](../reference/api.html#module-qlib.data.base)

#### **Filter**

Qlib provides *NameDFilter* and *ExpressionDFilter* to filter the instruments according to users' needs.

- *NameDFilter* Name dynamic instrument filter. Filter the instruments based on a regulated name format. A name rule regular expression is required.
- *ExpressionDFilter* Expression dynamic instrument filter. Filter the instruments based on a certain expression. An expression rule indicating a certain feature field is required.
	- *basic features filter*: rule\_expression = '\$close/\$open>5'
	- *cross-sectional features filter* : rule\_expression = '\$rank(\$close)<10'
	- *time-sequence features filter*: rule\_expression = '\$Ref(\$close, 3)>100'

To know more about Filter, please refer to [Filter API.](../reference/api.html#module-qlib.data.filter)

#### **Reference**

To know more about Data API, please refer to [Data API.](../reference/api.html#data)

# **1.8.4 Data Loader**

Data Loader in Qlib is designed to load raw data from the original data source. It will be loaded and used in the Data Handler module.

#### **QlibDataLoader**

The QlibDataLoader class in Qlib is such an interface that allows users to load raw data from the Qlib data source.

#### **StaticDataLoader**

The StaticDataLoader class in Qlib is such an interface that allows users to load raw data from file or as provided.

#### **Interface**

Here are some interfaces of the QlibDataLoader class:

**class** qlib.data.dataset.loader.**DataLoader** DataLoader is designed for loading raw data from original data source. **load** (*instruments*, *start time=None*, *end*  $time=None$ )  $\rightarrow$  pandas.core.frame.DataFrame load the data as pd.DataFrame.

Example of the data (The multi-index of the columns is optional.):

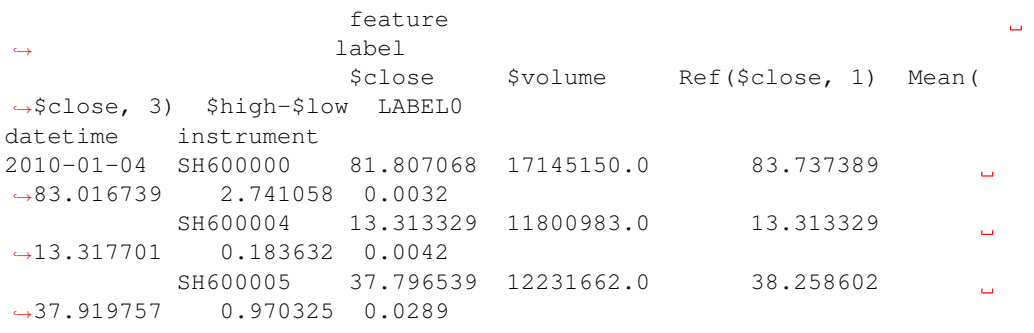

#### Parameters

- **instruments** (str or dict) it can either be the market name or the config file of instruments generated by InstrumentProvider.
- **start\_time**  $(str)$  start of the time range.
- **end\_time**  $(str)$  end of the time range.

Returns data load from the under layer source

Return type pd.DataFrame

#### **API**

To know more about Data Loader, please refer to [Data Loader API.](../reference/api.html#module-qlib.data.dataset.loader)

### **1.8.5 Data Handler**

The Data Handler module in Qlib is designed to handler those common data processing methods which will be used by most of the models.

Users can use Data Handler in an automatic workflow by qrun, refer to [Workflow: Workflow Management](workflow.html) for more details.

#### **DataHandlerLP**

In addition to use Data Handler in an automatic workflow with qrun, Data Handler can be used as an independent module, by which users can easily preprocess data (standardization, remove NaN, etc.) and build datasets.

In order to achieve so, Qlib provides a base class [qlib.data.dataset.DataHandlerLP.](../reference/api.html#qlib.data.dataset.handler.DataHandlerLP) The core idea of this class is that: we will have some leanable Processors which can learn the parameters of data processing(e.g., parameters for zscore normalization). When new data comes in, these *trained* Processors can then process the new data and thus processing real-time data in an efficient way becomes possible. More information about Processors will be listed in the next subsection.

#### **Interface**

Here are some important interfaces that DataHandlerLP provides:

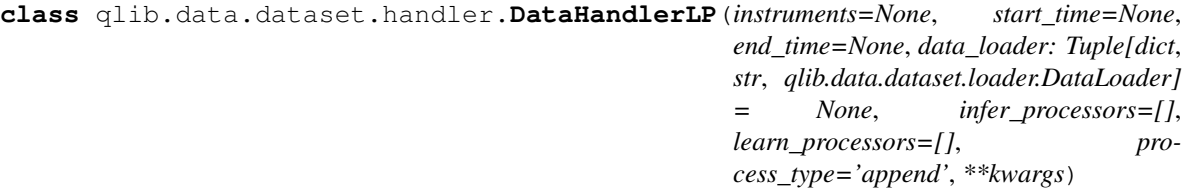

DataHandler with (L)earnable (P)rocessor

**fit\_process\_data**()

fit and process data

The input of the *fit* will be the output of the previous processor

**process\_data**(*with\_fit: bool = False*)

process\_data data. Fun *processor.fit* if necessary

**Parameters with fit** (bool) – The input of the *fit* will be the output of the previous processor

**init** (*init type: str = 'fit seq'*, *enable cache: bool = False*) Initialize the data of Qlib

#### Parameters

- **init\_type** (str) The type *IT\_\** listed above.
- **enable\_cache** (bool) default value is false:
	- if *enable\_cache* == True:

the processed data will be saved on disk, and handler will load the cached data from the disk directly when we call *init* next time

**fetch**(*selector: Union[pandas.\_libs.tslibs.timestamps.Timestamp*, *slice*, *str] = slice(None*, *None*, *None*), *level: Union[str, int]* = 'datetime',  $col\_set='\_all'$ ,  $data\_key: str = 'infer') \rightarrow pan$ das.core.frame.DataFrame fetch data from underlying data source

#### Parameters

- **selector** (Union[pd.Timestamp, slice, str]) describe how to select data by index.
- **level** (Union[str, int]) which index level to select the data.
- **col\_set** (str) select a set of meaningful columns.(e.g. features, columns).
- data\_key  $(str)$  the data to fetch:  $DK.*$ .

#### Returns

#### Return type pd.DataFrame

**get\_cols**  $\text{(col_set='__all', data\_key: str = 'infer') \rightarrow list}$ get the column names

#### Parameters

- **col\_set** (str) select a set of meaningful columns.(e.g. features, columns).
- **data\_key**  $(str)$  the data to fetch:  $DK.*$ .

Returns list of column names

#### Return type list

If users want to load features and labels by config, users can inherit qlib.data.dataset.handler. ConfigDataHandler, Qlib also provides some preprocess method in this subclass.

If users want to use qlib data, *QLibDataHandler* is recommended. Users can inherit their custom class from *QLib-DataHandler*, which is also a subclass of *ConfigDataHandler*.

#### **Processor**

The Processor module in Qlib is designed to be learnable and it is responsible for handling data processing such as *normalization* and *drop none/nan features/labels*.

Qlib provides the following Processors:

- DropnaProcessor: *processor* that drops N/A features.
- DropnaLabel: *processor* that drops N/A labels.
- TanhProcess: *processor* that uses *tanh* to process noise data.
- ProcessInf: *processor* that handles infinity values, it will be replaces by the mean of the column.
- Fillna: *processor* that handles N/A values, which will fill the N/A value by 0 or other given number.
- MinMaxNorm: *processor* that applies min-max normalization.
- ZscoreNorm: *processor* that applies z-score normalization.
- RobustZScoreNorm: *processor* that applies robust z-score normalization.
- CSZScoreNorm: *processor* that applies cross sectional z-score normalization.
- CSRankNorm: *processor* that applies cross sectional rank normalization.

Users can also create their own *processor* by inheriting the base class of Processor. Please refer to the implementation of all the processors for more information [\(Processor Link\)](https://github.com/microsoft/qlib/blob/main/qlib/data/dataset/processor.py).

To know more about Processor, please refer to [Processor API.](../reference/api.html#module-qlib.data.dataset.processor)

#### **Example**

module.

Data Handler can be run with qrun by modifying the configuration file, and can also be used as a single module. Know more about how to run Data Handler with qrun, please refer to [Workflow: Workflow Management](workflow.html) Qlib provides implemented data handler *Alpha158*. The following example shows how to run *Alpha158* as a single

Note: Users need to initialize Qlib with *qlib.init* first, please refer to [initialization.](../start/initialization.html)

```
import qlib
from qlib.contrib.data.handler import Alpha158
data_handler_config = {
    "start_time": "2008-01-01",
    "end_time": "2020-08-01",
    "fit start time": "2008-01-01",
```

```
"fit_end_time": "2014-12-31",
    "instruments": "csi300",
}
if __name__ == " __main__":
    qlib.init()
    h = Alpha158(**data_handler_config)
    # get all the columns of the data
   print(h.get_cols())
    # fetch all the labels
    print(h.fetch(col_set="label"))
    # fetch all the features
    print(h.fetch(col_set="feature"))
```
#### **API**

To know more about Data Handler, please refer to [Data Handler API.](../reference/api.html#module-qlib.data.dataset.handler)

# **1.8.6 Dataset**

The Dataset module in  $Q1$  ib aims to prepare data for model training and inferencing.

The motivation of this module is that we want to maximize the flexibility of of different models to handle data that are suitable for themselves. This module gives the model the flexibility to process their data in an unique way. For instance, models such as GBDT may work well on data that contains *nan* or *None* value, while neural networks such as MLP will break down on such data.

If user's model need process its data in a different way, user could implement his own Dataset class. If the model's data processing is not special, DatasetH can be used directly.

The DatasetH class is the *dataset* with *Data Handler*. Here is the most important interface of the class:

```
class qlib.data.dataset.__init__.DatasetH(handler: Union[dict,
                                            qlib.data.dataset.handler.DataHandler], seg-
                                            ments: list)
```
Dataset with Data(H)andler

User should try to put the data preprocessing functions into handler. Only following data processing functions should be placed in Dataset:

- The processing is related to specific model.
- The processing is related to data split.

**setup\_data**(*handler: Union[dict, qlib.data.dataset.handler.DataHandler], segments: list*) Setup the underlying data.

Parameters

- **handler** (Union [dict, [DataHandler](#page-90-0)]) handler could be:
	- insntance of *DataHandler*
	- config of *DataHandler*. Please refer to *DataHandler*
- **segments**  $(llist)$  Describe the options to segment the data. Here are some examples:
- **prepare**(*segments: Union[List[str], Tuple[str], str, slice], col\_set='\_\_all', data\_key='infer', \*\*kwargs*) → Union[List[pandas.core.frame.DataFrame], pandas.core.frame.DataFrame] Prepare the data for learning and inference.

#### Parameters

- **segments** (Union[List[str], Tuple[str], str, slice]) Describe the scope of the data to be prepared Here are some examples:
	- 'train'
	- ['train', 'valid']
- **col** set  $(s \nvert t)$  The col set will be passed to self. handler when fetching data.
- **data\_key** (str) The data to fetch: DK\_\* Default is DK\_I, which indicate fetching data for **inference**.

#### Returns

Return type Union[List[pd.DataFrame], pd.DataFrame]

Raises NotImplementedError:

#### **API**

To know more about Dataset, please refer to 'Dataset API <../reference/api.html#moduleqlib.data.dataset.\_\_init\_\_>'\_.

### **1.8.7 Cache**

Cache is an optional module that helps accelerate providing data by saving some frequently-used data as cache file. Qlib provides a *Memcache* class to cache the most-frequently-used data in memory, an inheritable *ExpressionCache* class, and an inheritable *DatasetCache* class.

#### **Global Memory Cache**

*Memcache* is a global memory cache mechanism that composes of three *MemCache Unit* instances to cache **Calendar**, Instruments, and Features. The *MemCache* is defined globally in *cache.py* as *H*. Users can use *H['c'], H['i'], H['f ']* to get/set *memcache*.

```
class qlib.data.cache.MemCacheUnit(*args, **kwargs)
    Memory Cache Unit.
```

```
class qlib.data.cache.MemCache(mem_cache_size_limit=None, limit_type='length')
     Memory cache.
```
#### **ExpressionCache**

*ExpressionCache* is a cache mechanism that saves expressions such as **Mean(\$close, 5)**. Users can inherit this base class to define their own cache mechanism that saves expressions according to the following steps.

- Override *self.\_uri* method to define how the cache file path is generated
- Override *self.\_expression* method to define what data will be cached and how to cache it.

The following shows the details about the interfaces:

#### **class** qlib.data.cache.**ExpressionCache**(*provider*) Expression cache mechanism base class.

This class is used to wrap expression provider with self-defined expression cache mechanism.

Note: Override the *\_uri* and *\_expression* method to create your own expression cache mechanism.

**expression**(*instrument*, *field*, *start\_time*, *end\_time*, *freq*) Get expression data.

Note: Same interface as *expression* method in expression provider

```
update(cache_uri)
```
Update expression cache to latest calendar.

Overide this method to define how to update expression cache corresponding to users' own cache mechanism.

**Parameters cache\_uri**  $(str)$  – the complete uri of expression cache file (include dir path).

Returns 0(successful update)/ 1(no need to update)/ 2(update failure).

Return type int

Qlib has currently provided implemented disk cache *DiskExpressionCache* which inherits from *ExpressionCache* . The expressions data will be stored in the disk.

#### **DatasetCache**

*DatasetCache* is a cache mechanism that saves datasets. A certain dataset is regulated by a stock pool configuration (or a series of instruments, though not recommended), a list of expressions or static feature fields, the start time, and end time for the collected features and the frequency. Users can inherit this base class to define their own cache mechanism that saves datasets according to the following steps.

- Override *self. uri* method to define how their cache file path is generated
- Override *self.\_expression* method to define what data will be cached and how to cache it.

The following shows the details about the interfaces:

```
class qlib.data.cache.DatasetCache(provider)
```
Dataset cache mechanism base class.

This class is used to wrap dataset provider with self-defined dataset cache mechanism.

Note: Override the *uri* and *dataset* method to create your own dataset cache mechanism.

**dataset**(*instruments*, *fields*, *start\_time=None*, *end\_time=None*, *freq='day'*, *disk\_cache=1*) Get feature dataset.

Note: Same interface as *dataset* method in dataset provider

Note: The server use redis\_lock to make sure read-write conflicts will not be triggered

but client readers are not considered.

#### **update**(*cache\_uri*)

Update dataset cache to latest calendar.

Overide this method to define how to update dataset cache corresponding to users' own cache mechanism.

**Parameters cache\_uri** (str) – the complete uri of dataset cache file (include dir path).

Returns 0(successful update)/ 1(no need to update)/ 2(update failure)

Return type int

**static cache\_to\_origin\_data**(*data*, *fields*)

cache data to origin data

**Parameters** 

- **data** pd.DataFrame, cache data.
- **fields** feature fields.

Returns pd.DataFrame.

```
static normalize_uri_args(instruments, fields, freq)
     normalize uri args
```
Qlib has currently provided implemented disk cache *DiskDatasetCache* which inherits from *DatasetCache* . The datasets' data will be stored in the disk.

# **1.8.8 Data and Cache File Structure**

We've specially designed a file structure to manage data and cache, please refer to the [File storage design section in](https://arxiv.org/abs/2009.11189) [Qlib paper](https://arxiv.org/abs/2009.11189) for detailed information. The file structure of data and cache is listed as follows.

```
- data/
   [raw data] updated by data providers
   - calendars/
        - day.txt
   - instruments/
       - all.txt
       - csi500.txt
       - ...
   - features/
       - sh600000/- open.day.bin
           - close.day.bin
           - ...
       - ...
   [cached data] updated when raw data is updated
   - calculated features/
       - sh600000/
           - [hash(instrtument, field_expression, freq)]
                - all-time expression -cache data file
               - .meta : an assorted meta file recording the instrument name, field
˓→name, freq, and visit times
       - ...
```

```
- cache/
       - [hash(stockpool_config, field_expression_list, freq)]
           - all-time Dataset-cache data file
           - .meta : an assorted meta file recording the stockpool config, field
˓→names and visit times
           - .index : an assorted index file recording the line index of all
˓→calendars
        - ...
```
# <span id="page-32-0"></span>**1.9 Forecast Model: Model Training & Prediction**

# **1.9.1 Introduction**

Forecast Model is designed to make the *prediction score* about stocks. Users can use the Forecast Model in an automatic workflow by qrun, please refer to [Workflow: Workflow Management.](workflow.html)

Because the components in Qlib are designed in a loosely-coupled way, Forecast Model can be used as an independent module also.

# **1.9.2 Base Class & Interface**

Qlib provides a base class [qlib.model.base.Model](../reference/api.html#module-qlib.model.base) from which all models should inherit.

The base class provides the following interfaces:

**class** qlib.model.base.**Model** Learnable Models

> **fit**(*dataset: qlib.data.dataset.Dataset*) Learn model from the base model

> > Note: The attribute names of learned model should *not* start with '\_'. So that the model could be dumped to disk.

#### **Parameters**

- **dataset** ([Dataset](#page-86-0)) dataset will generate the processed data from model training.
- **following code example shows how to retrieve x\_train, y\_train and w\_train from the dataset** (The) –

```
# get features and labels
df_train, df_valid = dataset.prepare(
    ["train", "valid"], col_set=["feature", "label"], data_
˓→key=DataHandlerLP.DK_L
)
x_train, y_train = df_train["feature"], df_train["label"]
x_valid, y_valid = df_valid["feature"], df_valid["label"]
# get weights
try:
```

```
wdf_train, wdf_valid = dataset.prepare(["train", "valid"],
˓→ col_set=["weight"], data_key=DataHandlerLP.DK_L)
    w_train, w_valid = wdf_train["weight"], wdf_valid["weight
ightharpoonup \rightarrow \overline{1}]
except KeyError as e:
    w_train = pd.DataFrame(np.ones_listke(y_train.values),˓→index=y_train.index)
    w\_valid = pd.DataFrame(np.ones\_like(y\_valid.values),˓→index=y_valid.index)
```
**predict**(*dataset: qlib.data.dataset.Dataset*) → object give prediction given Dataset

> **Parameters dataset** ([Dataset](#page-86-0)) – dataset will generate the processed dataset from model training.

Returns

Return type Prediction results with certain type such as *pandas.Series*.

Qlib also provides a base class [qlib.model.base.ModelFT,](../reference/api.html#qlib.model.base.ModelFT) which includes the method for finetuning the model.

For other interfaces such as *finetune*, please refer to [Model API.](../reference/api.html#module-qlib.model.base)

# **1.9.3 Example**

Qlib's *Model Zoo* includes models such as LightGBM, MLP, LSTM, etc.. These models are treated as the baselines of Forecast Model. The following steps show how to run'' LightGBM'' as an independent module.

- Initialize Qlib with *qlib.init* first, please refer to [Initialization.](../start/initialization.html)
- Run the following code to get the *prediction score pred\_score*

```
from qlib.contrib.model.gbdt import LGBModel
from qlib.contrib.data.handler import Alpha158
from qlib.utils import init_instance_by_config, flatten_dict
from qlib.workflow import R
from qlib.workflow.record_temp import SignalRecord, PortAnaRecord
market = "csi300"benchmark = "SH000300"data_handler_config = {
    "start_time": "2008-01-01",
    "end_time": "2020-08-01",
    "fit_start_time": "2008-01-01",
    "fit_end_time": "2014-12-31",
    "instruments": market,
}
task = \{"model": {
        "class": "LGBModel",
        "module_path": "qlib.contrib.model.gbdt",
        "kwargs": {
            "loss": "mse",
            "colsample_bytree": 0.8879,
```

```
"learning_rate": 0.0421,
            "subsample": 0.8789,
            "lambda_l1": 205.6999,
            "lambda_l2": 580.9768,
            "max_depth": 8,
            "num_leaves": 210,
            "num_threads": 20,
        },
    },
    "dataset": {
        "class": "DatasetH",
        "module_path": "qlib.data.dataset",
        "kwargs": {
            "handler": {
                "class": "Alpha158",
                "module_path": "qlib.contrib.data.handler",
                "kwargs": data_handler_config,
            },
            "segments": {
                "train": ("2008-01-01", "2014-12-31"),
                "valid": ("2015-01-01", "2016-12-31"),
                "test": ("2017-01-01", "2020-08-01"),
            },
        },
    },
}
# model initiaiton
model = init_instance_by_config(task["model"])
dataset = init_instance_by_config(task["dataset"])
# start exp
with R.start(experiment_name="workflow"):
    # train
    R.log_params(**flatten_dict(task))
    model.fit(dataset)
    # prediction
    recorder = R.get_recorder()
    sr = SignalRecord(model, dataset, recorder)
    sr.generate()
```
Note: *Alpha158* is the data handler provided by Qlib, please refer to [Data Handler.](data.html#data-handler) *SignalRecord* is the *Record Template* in Qlib, please refer to [Workflow.](recorder.html#record-template)

Also, the above example has been given in examples/train\_backtest\_analyze.ipynb.

# **1.9.4 Custom Model**

Qlib supports custom models. If users are interested in customizing their own models and integrating the models into Qlib, please refer to [Custom Model Integration.](../start/integration.html)

# **1.9.5 API**

Please refer to [Model API.](../reference/api.html#module-qlib.model.base)

# <span id="page-35-0"></span>**1.10 Portfolio Strategy: Portfolio Management**

# **1.10.1 Introduction**

Portfolio Strategy is designed to adopt different portfolio strategies, which means that users can adopt different algorithms to generate investment portfolios based on the prediction scores of the Forecast Model. Users can use the Portfolio Strategy in an automatic workflow by Workflow module, please refer to [Workflow:](workflow.html) [Workflow Management.](workflow.html)

Because the components in Qlib are designed in a loosely-coupled way, Portfolio Strategy can be used as an independent module also.

Qlib provides several implemented portfolio strategies. Also, Qlib supports custom strategy, users can customize strategies according to their own needs.

# **1.10.2 Base Class & Interface**

### **BaseStrategy**

Qlib provides a base class qlib.contrib.strategy.BaseStrategy. All strategy classes need to inherit the base class and implement its interface.

- *get\_risk\_degree* Return the proportion of your total value you will use in investment. Dynamically risk\_degree will result in Market timing.
- *generate order list* Return the order list.

Users can inherit *BaseStrategy* to customize their strategy class.

### **WeightStrategyBase**

Qlib also provides a class qlib.contrib.strategy.WeightStrategyBase that is a subclass of *BaseStrategy*.

*WeightStrategyBase* only focuses on the target positions, and automatically generates an order list based on positions. It provides the *generate\_target\_weight\_position* interface.

- *generate\_target\_weight\_position*
	- According to the current position and trading date to generate the target position. The cash is not considered in the output weight distribution.
	- Return the target position.

Note: Here the *target position* means the target percentage of total assets.

*WeightStrategyBase* implements the interface *generate\_order\_list*, whose processions is as follows.

- Call *generate\_target\_weight\_position* method to generate the target position.
- Generate the target amount of stocks from the target position.
• Generate the order list from the target amount

Users can inherit *WeightStrategyBase* and implement the interface *generate\_target\_weight\_position* to customize their strategy class, which only focuses on the target positions.

# **1.10.3 Implemented Strategy**

Qlib provides a implemented strategy classes named *TopkDropoutStrategy*.

## **TopkDropoutStrategy**

*TopkDropoutStrategy* is a subclass of *BaseStrategy* and implement the interface *generate\_order\_list* whose process is as follows.

• Adopt the Topk-Drop algorithm to calculate the target amount of each stock

Note: Topk-Drop algorithm

- *Topk*: The number of stocks held
- *Drop*: The number of stocks sold on each trading day

Currently, the number of held stocks is *Topk*. On each trading day, the *Drop* number of held stocks with the worst *prediction score* will be sold, and the same number of unheld stocks with the best *prediction score* will be bought.

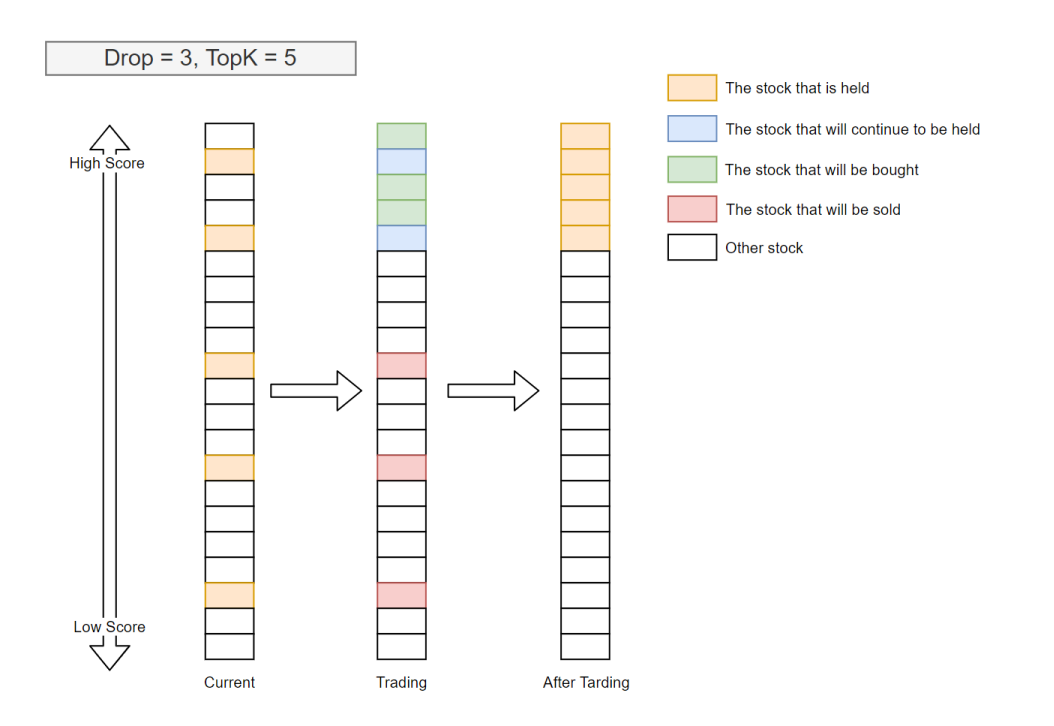

TopkDrop algorithm sells *Drop* stocks every trading day, which guarantees a fixed turnover rate.

• Generate the order list from the target amount

# **1.10.4 Usage & Example**

Portfolio Strategy can be specified in the Intraday Trading(Backtest), the example is as follows.

```
from qlib.contrib.strategy.strategy import TopkDropoutStrategy
from qlib.contrib.evaluate import backtest
STRATEGY_CONFIG = {
    "topk": 50,
    "n_drop": 5,
}
BACKTEST_CONFIG = {
   "verbose": False,
    "limit_threshold": 0.095,
    "account": 100000000,
    "benchmark": BENCHMARK,
    "deal_price": "close",
    "open_cost": 0.0005,
    "close_cost": 0.0015,
    "min_cost": 5,
}
# use default strategy
strategy = TopkDropoutStrategy(**STRATEGY_CONFIG)
# pred_score is the `prediction score` output by Model
report normal, positions normal = backtest(
   pred_score, strategy=strategy, **BACKTEST_CONFIG
)
```
Also, the above example has been given in examples/train\_backtest\_analyze.ipynb.

To know more about the *prediction score pred\_score* output by Forecast Model, please refer to [Forecast Model:](model.html) [Model Training & Prediction.](model.html)

To know more about Intraday Trading, please refer to [Intraday Trading: Model&Strategy Testing.](backtest.html)

# **1.10.5 Reference**

To know more about Portfolio Strategy, please refer to [Strategy API.](../reference/api.html#module-qlib.contrib.strategy.strategy)

# **1.11 Intraday Trading: Model&Strategy Testing**

# **1.11.1 Introduction**

Intraday Trading is designed to test models and strategies, which help users to check the performance of a custom model/strategy.

Note: Intraday Trading uses Order Executor to trade and execute orders output by Portfolio Strategy. Order Executor is a component in [Qlib Framework,](../introduction/introduction.html#framework) which can execute orders. VWAP Executor and Close Executor is supported by Qlib now. In the future, Qlib will support HighFreq Executor also.

# **1.11.2 Example**

Users need to generate a *prediction score'(a pandas DataFrame) with MultiIndex<instrument, datetime> and a 'score* column. And users need to assign a strategy used in backtest, if strategy is not assigned, a *TopkDropoutStrategy* strategy with *(topk=50, n\_drop=5, risk\_degree=0.95, limit\_threshold=0.0095)* will be used. If Strategy module is not users' interested part, *TopkDropoutStrategy* is enough.

The simple example of the default strategy is as follows.

```
from qlib.contrib.evaluate import backtest
# pred_score is the prediction score
report, positions = backtest(pred_score, topk=50, n_drop=0.5, verbose=False, limit_
˓→threshold=0.0095)
```
To know more about backtesting with a specific Strategy, please refer to [Portfolio Strategy.](strategy.html)

To know more about the prediction score *pred\_score* output by Forecast Model, please refer to [Forecast Model:](model.html) [Model Training & Prediction.](model.html)

## **Prediction Score**

The *prediction score* is a pandas DataFrame. Its index is <datetime(pd.Timestamp), instrument(str)> and it must contains a *score* column.

A prediction sample is shown as follows.

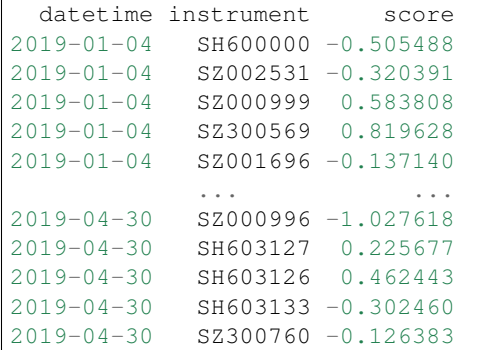

Forecast Model module can make predictions, please refer to [Forecast Model: Model Training & Prediction.](model.html)

## **Backtest Result**

The backtest results are in the following form:

```
risk
excess_return_without_cost mean 0.000605
                     std 0.005481
                     annualized_return 0.152373
                     information_ratio 1.751319
                     max\_drawdown -0.059055excess_return_with_cost mean 0.000410
                     std 0.005478
                     annualized_return 0.103265
                     information_ratio 1.187411
                     max\_drawdown -0.075024
```
- *excess\_return\_without\_cost*
	- *mean* Mean value of the *CAR* (cumulative abnormal return) without cost
	- *std* The *Standard Deviation* of *CAR* (cumulative abnormal return) without cost.
	- *annualized\_return* The *Annualized Rate* of *CAR* (cumulative abnormal return) without cost.
	- *information\_ratio* The *Information Ratio* without cost. please refer to [Information Ratio IR.](https://www.investopedia.com/terms/i/informationratio.asp)
	- *max\_drawdown* The *Maximum Drawdown* of *CAR* (cumulative abnormal return) without cost, please refer to [Maximum Drawdown \(MDD\).](https://www.investopedia.com/terms/m/maximum-drawdown-mdd.asp)
- *excess\_return\_with\_cost*
	- *mean* Mean value of the *CAR* (cumulative abnormal return) series with cost
	- *std* The *Standard Deviation* of *CAR* (cumulative abnormal return) series with cost.
	- *annualized\_return* The *Annualized Rate* of *CAR* (cumulative abnormal return) with cost.
	- *information\_ratio* The *Information Ratio* with cost. please refer to [Information Ratio IR.](https://www.investopedia.com/terms/i/informationratio.asp)
	- *max\_drawdown* The *Maximum Drawdown* of *CAR* (cumulative abnormal return) with cost, please refer to [Maximum Drawdown \(MDD\).](https://www.investopedia.com/terms/m/maximum-drawdown-mdd.asp)

# **1.11.3 Reference**

To know more about Intraday Trading, please refer to [Intraday Trading.](../reference/api.html#module-qlib.contrib.evaluate)

# **1.12 Qlib Recorder: Experiment Management**

## **1.12.1 Introduction**

Qlib contains an experiment management system named QlibRecorder, which is designed to help users handle experiment and analyse results in an efficient way.

There are three components of the system:

- *ExperimentManager* a class that manages experiments.
- *Experiment* a class of experiment, and each instance of it is responsible for a single experiment.
- *Recorder* a class of recorder, and each instance of it is responsible for a single run.

Here is a general view of the structure of the system:

This experiment management system defines a set of interface and provided a concrete implementation based on the machine learning platform: MLFlow [\(link\)](https://mlflow.org/).

# **1.12.2 Qlib Recorder**

QlibRecorder provides a high level API for users to use the experiment management system. The interfaces are wrapped in the variable R in Q11b, and users can directly use R to interact with the system. The following command shows how to import R in Python:

**from qlib.workflow import** R

QlibRecorder includes several common API for managing *experiments* and *recorders* within a workflow. For more available APIs, please refer to the following section about *Experiment Manager*, *Experiment* and *Recorder*.

Here are the available interfaces of QlibRecorder:

```
class qlib.workflow.__init__.QlibRecorder(exp_manager)
    A global system that helps to manage the experiments.
```
## **start**(*experiment\_name=None*, *recorder\_name=None*)

Method to start an experiment. This method can only be called within a Python's *with* statement. Here is the example code:

```
with R.start('test', 'recorder_1'):
   model.fit(dataset)
   R.log...
    ... # further operations
```
## Parameters

- **experiment** name  $(str)$  name of the experiment one wants to start.
- **recorder\_name**  $(str)$  name of the recorder under the experiment one wants to start.

#### **start\_exp**(*experiment\_name=None*, *recorder\_name=None*, *uri=None*)

Lower level method for starting an experiment. When use this method, one should end the experiment manually and the status of the recorder may not be handled properly. Here is the example code:

```
R.start_exp(experiment_name='test', recorder_name='recorder_1')
... # further operations
R.end_exp('FINISHED') or R.end_exp(Recorder.STATUS_S)
```
## **Parameters**

- **experiment\_name**  $(str)$  the name of the experiment to be started
- **recorder\_name**  $(str)$  name of the recorder under the experiment one wants to start.
- **uri**  $(str)$  the tracking uri of the experiment, where all the artifacts/metrics etc. will be stored. The default uri are set in the qlib.config.

## Returns

Return type An experiment instance being started.

#### **end\_exp**(*recorder\_status='FINISHED'*)

Method for ending an experiment manually. It will end the current active experiment, as well as its active recorder with the specified *status* type. Here is the example code of the method:

```
R.start_exp(experiment_name='test')
... # further operations
R.end_exp('FINISHED') or R.end_exp(Recorder.STATUS_S)
```

```
Parameters status (str) – The status of a recorder, which can be SCHEDULED, RUN-
   NING, FINISHED, FAILED.
```
#### **search\_records**(*experiment\_ids*, *\*\*kwargs*)

Get a pandas DataFrame of records that fit the search criteria.

The arguments of this function are not set to be rigid, and they will be different with different implementation of ExpManager in Qlib. Qlib now provides an implementation of ExpManager with mlflow, and here is the example code of the this method with the MLflowExpManager:

R.log\_metrics(m=2.50, step=0) records = R.search\_runs([experiment\_id], order\_by=["metrics.m DESC"])

## **Parameters**

- **experiment\_ids** (list) list of experiment IDs.
- **filter\_string**  $(str)$  filter query string, defaults to searching all runs.
- **run\_view\_type** (int) one of enum values ACTIVE\_ONLY, DELETED\_ONLY, or ALL (e.g. in mlflow.entities.ViewType).
- **max\_results** (int) the maximum number of runs to put in the dataframe.
- **order\_by** (list) list of columns to order by (e.g., "metrics.rmse").

## Returns

- *A pandas.DataFrame of records, where each metric, parameter, and tag*
- *are expanded into their own columns named metrics.*, params.\*, and tags.\*\*
- *respectively. For records that don't have a particular metric, parameter, or tag, their*
- *value will be (NumPy) Nan, None, or None respectively.*

#### **list\_experiments**()

Method for listing all the existing experiments (except for those being deleted.)

exps = R.list\_experiments()

## Returns

Return type A dictionary (name -> experiment) of experiments information that being stored.

#### **list\_recorders**(*experiment\_id=None*, *experiment\_name=None*)

Method for listing all the recorders of experiment with given id or name.

If user doesn't provide the id or name of the experiment, this method will try to retrieve the default experiment and list all the recorders of the default experiment. If the default experiment doesn't exist, the method will first create the default experiment, and then create a new recorder under it. (More information about the default experiment can be found [here\)](../component/recorder.html#qlib.workflow.exp.Experiment).

Here is the example code:

recorders = R.list\_recorders(experiment\_name='test')

Parameters

- **experiment\_id**  $(str) id$  of the experiment.
- **experiment** name  $(str)$  name of the experiment.

Returns

Return type A dictionary (id -> recorder) of recorder information that being stored.

**get\_exp**(*experiment\_id=None*, *experiment\_name=None*, *create: bool = True*)

Method for retrieving an experiment with given id or name. Once the *create* argument is set to True, if no valid experiment is found, this method will create one for you. Otherwise, it will only retrieve a specific experiment or raise an Error.

- If '*create*' is True:
	- If *active experiment* exists:
		- \* no id or name specified, return the active experiment.
		- \* if id or name is specified, return the specified experiment. If no such exp found, create a new experiment with given id or name, and the experiment is set to be active.
	- If *active experiment* not exists:
		- \* no id or name specified, create a default experiment, and the experiment is set to be active.
		- \* if id or name is specified, return the specified experiment. If no such exp found, create a new experiment with given name or the default experiment, and the experiment is set to be active.
- Else If '*create*' is False:
	- If ''active experiment' exists:
		- \* no id or name specified, return the active experiment.
		- \* if id or name is specified, return the specified experiment. If no such exp found, raise Error.
	- If *active experiment* not exists:
		- \* no id or name specified. If the default experiment exists, return it, otherwise, raise Error.
		- \* if id or name is specified, return the specified experiment. If no such exp found, raise Error.

Here are some use cases:

```
# Case 1
with R.start('test'):
    exp = R.get exp()recorders = exp.list_recorders()
# Case 2
with R.start('test'):
   exp = R.get_exp('test1')
# Case 3
exp = R.get(exp() \rightarrow a default experiment.# Case 4
exp = R.get_exp(experiment_name='test')
# Case 5
exp = R.get_exp(create=False) -> the default experiment if exists.
```
- **experiment\_id** (str) id of the experiment.
- **experiment\_name** (str) name of the experiment.

• **create** (boolean) – an argument determines whether the method will automatically create a new experiment according to user's specification if the experiment hasn't been created before.

## Returns

Return type An experiment instance with given id or name.

## **delete\_exp**(*experiment\_id=None*, *experiment\_name=None*)

Method for deleting the experiment with given id or name. At least one of id or name must be given, otherwise, error will occur.

Here is the example code:

R.delete\_exp(experiment\_name='test')

#### Parameters

- **experiment\_id**  $(str) id$  of the experiment.
- **experiment\_name** (str) name of the experiment.

## **get\_uri**()

Method for retrieving the uri of current experiment manager.

Here is the example code:

uri =  $R.geturr()$ 

#### Returns

Return type The uri of current experiment manager.

```
get_recorder(recorder_id=None, recorder_name=None, experiment_name=None)
     Method for retrieving a recorder.
```
- If *active recorder* exists:
	- no id or name specified, return the active recorder.
	- if id or name is specified, return the specified recorder.
- If *active recorder* not exists:
	- no id or name specified, raise Error.
	- if id or name is specified, and the corresponding experiment\_name must be given, return the specified recorder. Otherwise, raise Error.

The recorder can be used for further process such as *save\_object*, *load\_object*, *log\_params*, *log\_metrics*, etc.

Here are some use cases:

```
# Case 1
with R.start('test'):
    recorder = R.get_recorder()
# Case 2
with R.start('test'):
    recorder = R.get_recorder(recorder_id='2e7a4efd66574fa49039e00ffaefa99d')
```
(continues on next page)

(continued from previous page)

```
# Case 3
recorder = R.get_recorder() -> Error
# Case 4
reorder = R.get\_reorder(reorder_id='2e7a4efd66574fa49039e00ffaefa99d') -\sum_{i=1}^{n}˓→Error
# Case 5
recorder = R.get_recorder(recorder_id='2e7a4efd66574fa49039e00ffaefa99d',
˓→experiment_name='test')
```
## Parameters

- **recorder\_id** (str) id of the recorder.
- **recorder\_name** (str) name of the recorder.
- **experiment\_name** (str) name of the experiment.

## Returns

Return type A recorder instance.

## **delete\_recorder**(*recorder\_id=None*, *recorder\_name=None*)

Method for deleting the recorders with given id or name. At least one of id or name must be given, otherwise, error will occur.

Here is the example code:

R.delete\_recorder(recorder\_id='2e7a4efd66574fa49039e00ffaefa99d')

#### **Parameters**

- $\text{reorder\_id}(str) \text{id}$  of the experiment.
- **recorder\_name** (str) name of the experiment.

**save\_objects**(*local\_path=None*, *artifact\_path=None*, *\*\*kwargs*)

Method for saving objects as artifacts in the experiment to the uri. It supports either saving from a local file/directory, or directly saving objects. User can use valid python's keywords arguments to specify the object to be saved as well as its name (name: value).

- If *active recorder* exists: it will save the objects through the active recorder.
- If *active recorder* not exists: the system will create a default experiment, and a new recorder and save objects under it.

Note: If one wants to save objects with a specific recorder. It is recommended to first get the specific recorder through *get\_recorder* API and use the recorder the save objects. The supported arguments are the same as this method.

Here are some use cases:

```
# Case 1
with R.start('test'):
```
(continues on next page)

(continued from previous page)

```
pred = model.predict(dataset)
   R.save_objects(**{"pred.pkl": pred}, artifact_path='prediction')
# Case 2
with R.start('test'):
   R.save_objects(local_path='results/pred.pkl')
```
## Parameters

- **local\_path**  $(str)$  if provided, them save the file or directory to the artifact URI.
- **artifact\_path**  $(str)$  the relative path for the artifact to be stored in the URI.

**log\_params**(*\*\*kwargs*)

Method for logging parameters during an experiment. In addition to using R, one can also log to a specific recorder after getting it with *get\_recorder* API.

- If *active recorder* exists: it will log parameters through the active recorder.
- If *active recorder* not exists: the system will create a default experiment as well as a new recorder, and log parameters under it.

Here are some use cases:

```
# Case 1
with R.start('test'):
    R.log_params(learning_rate=0.01)
# Case 2
R.log_params(learning_rate=0.01)
```
Parameters **argument** (keyword) – name1=value1, name2=value2, ...

```
log_metrics(step=None, **kwargs)
```
Method for logging metrics during an experiment. In addition to using R, one can also log to a specific recorder after getting it with *get\_recorder* API.

- If *active recorder* exists: it will log metrics through the active recorder.
- If *active recorder* not exists: the system will create a default experiment as well as a new recorder, and log metrics under it.

Here are some use cases:

```
# Case 1
with R.start('test'):
    R.log_metrics(train_loss=0.33, step=1)
# Case 2
R.log_metrics(train_loss=0.33, step=1)
```
Parameters **argument** (keyword) – name1=value1, name2=value2, ...

## **set\_tags**(*\*\*kwargs*)

Method for setting tags for a recorder. In addition to using R, one can also set the tag to a specific recorder after getting it with *get\_recorder* API.

• If *active recorder* exists: it will set tags through the active recorder.

• If *active recorder* not exists: the system will create a default experiment as well as a new recorder, and set the tags under it.

Here are some use cases:

```
# Case 1
with R.start('test'):
    R.set_tags(release_version="2.2.0")
\# Case 2
R.set_tags(release_version="2.2.0")
```
Parameters argument (keyword) – name1=value1, name2=value2, ...

## **1.12.3 Experiment Manager**

The ExpManager module in Qlib is responsible for managing different experiments. Most of the APIs of ExpManager are similar to QlibRecorder, and the most important API will be the get\_exp method. User can directly refer to the documents above for some detailed information about how to use the get\_exp method.

## **class** qlib.workflow.expm.**ExpManager**(*uri*, *default\_exp\_name*)

This is the *ExpManager* class for managing experiments. The API is designed similar to mlflow. (The link: [https://mlflow.org/docs/latest/python\\_api/mlflow.html\)](https://mlflow.org/docs/latest/python_api/mlflow.html)

## **start\_exp**(*experiment\_name=None*, *recorder\_name=None*, *uri=None*, *\*\*kwargs*)

Start an experiment. This method includes first get\_or\_create an experiment, and then set it to be active.

## Parameters

- **experiment\_name** (str) name of the active experiment.
- **recorder\_name**  $(str)$  name of the recorder to be started.
- $uri$  ( $str$ ) the current tracking URI.

## Returns

Return type An active experiment.

**end\_exp**(*recorder\_status: str = 'SCHEDULED'*, *\*\*kwargs*)

End an active experiment.

#### Parameters

- **experiment** name  $(str)$  name of the active experiment.
- **recorder\_status**  $(str)$  the status of the active recorder of the experiment.

**create\_exp**(*experiment\_name=None*) Create an experiment.

## **Parameters experiment\_name** ( $str$ ) – the experiment name, which must be unique.

Returns

Return type An experiment object.

## **search\_records**(*experiment\_ids=None*, *\*\*kwargs*)

Get a pandas DataFrame of records that fit the search criteria of the experiment. Inputs are the search critera user want to apply.

Returns

- *A pandas.DataFrame of records, where each metric, parameter, and tag*
- *are expanded into their own columns named metrics.*, params.\*, and tags.\*\*
- *respectively. For records that don't have a particular metric, parameter, or tag, their*
- *value will be (NumPy) Nan, None, or None respectively.*

**get\_exp**(*experiment\_id=None*, *experiment\_name=None*, *create: bool = True*)

Retrieve an experiment. This method includes getting an active experiment, and get\_or\_create a specific experiment. The returned experiment will be active.

When user specify experiment id and name, the method will try to return the specific experiment. When user does not provide recorder id or name, the method will try to return the current active experiment. The *create* argument determines whether the method will automatically create a new experiment according to user's specification if the experiment hasn't been created before.

- If *create* is True:
	- If *active experiment* exists:
		- \* no id or name specified, return the active experiment.
		- \* if id or name is specified, return the specified experiment. If no such exp found, create a new experiment with given id or name, and the experiment is set to be active.
	- If *active experiment* not exists:
		- \* no id or name specified, create a default experiment.
		- \* if id or name is specified, return the specified experiment. If no such exp found, create a new experiment with given id or name, and the experiment is set to be active.
- Else If *create* is False:
	- If *active experiment* exists:
		- \* no id or name specified, return the active experiment.
		- \* if id or name is specified, return the specified experiment. If no such exp found, raise Error.
	- If *active experiment* not exists:
		- \* no id or name specified. If the default experiment exists, return it, otherwise, raise Error.
		- \* if id or name is specified, return the specified experiment. If no such exp found, raise Error.

## **Parameters**

- **experiment\_id**  $(str)$  id of the experiment to return.
- **experiment\_name** (str) name of the experiment to return.
- **create** (boolean) create the experiment it if hasn't been created before.

## Returns

Return type An experiment object.

**delete\_exp**(*experiment\_id=None*, *experiment\_name=None*) Delete an experiment.

- **experiment\_id**  $(str)$  the experiment id.
- **experiment\_name**  $(str)$  the experiment name.

**get\_uri**()

Get the default tracking URI or current URI.

Returns

Return type The tracking URI string.

**list\_experiments**()

List all the existing experiments.

Returns

Return type A dictionary (name -> experiment) of experiments information that being stored.

For other interfaces such as *create\_exp*, *delete\_exp*, please refer to [Experiment Manager API.](../reference/api.html#experiment-manager)

# **1.12.4 Experiment**

The Experiment class is solely responsible for a single experiment, and it will handle any operations that are related to an experiment. Basic methods such as *start*, *end* an experiment are included. Besides, methods related to *recorders* are also available: such methods include *get\_recorder* and *list\_recorders*.

### **class** qlib.workflow.exp.**Experiment**(*id*, *name*)

This is the *Experiment* class for each experiment being run. The API is designed similar to mlflow. (The link: [https://mlflow.org/docs/latest/python\\_api/mlflow.html\)](https://mlflow.org/docs/latest/python_api/mlflow.html)

### **start**(*recorder\_name=None*)

Start the experiment and set it to be active. This method will also start a new recorder.

**Parameters**  $\text{reorder_name}(s \text{tr})$  **– the name of the recorder to be created.** 

Returns

Return type An active recorder.

**end**(*recorder\_status='SCHEDULED'*) End the experiment.

> Parameters **recorder\_status** (str) – the status the recorder to be set with when ending (SCHEDULED, RUNNING, FINISHED, FAILED).

**create\_recorder**(*name=None*)

Create a recorder for each experiment.

**Parameters name**  $(str)$  – the name of the recorder to be created.

Returns

Return type A recorder object.

**search\_records**(*\*\*kwargs*)

Get a pandas DataFrame of records that fit the search criteria of the experiment. Inputs are the search critera user want to apply.

## Returns

- *A pandas.DataFrame of records, where each metric, parameter, and tag*
- *are expanded into their own columns named metrics.*, params.\*, and tags.\*\*
- *respectively. For records that don't have a particular metric, parameter, or tag, their*
- *value will be (NumPy) Nan, None, or None respectively.*

## **delete\_recorder**(*recorder\_id*)

Create a recorder for each experiment.

**Parameters recorder\_id**  $(str)$  – the id of the recorder to be deleted.

**get\_recorder**(*recorder\_id=None*, *recorder\_name=None*, *create: bool = True*)

Retrieve a Recorder for user. When user specify recorder id and name, the method will try to return the specific recorder. When user does not provide recorder id or name, the method will try to return the current active recorder. The *create* argument determines whether the method will automatically create a new recorder according to user's specification if the recorder hasn't been created before

- If *create* is True:
	- If *active recorder* exists:
		- \* no id or name specified, return the active recorder.
		- \* if id or name is specified, return the specified recorder. If no such exp found, create a new recorder with given id or name, and the recorder shoud be active.
	- If *active recorder* not exists:
		- \* no id or name specified, create a new recorder.
		- \* if id or name is specified, return the specified experiment. If no such exp found, create a new recorder with given id or name, and the recorder shoud be active.
- Else If *create* is False:
	- If *active recorder* exists:
		- \* no id or name specified, return the active recorder.
		- \* if id or name is specified, return the specified recorder. If no such exp found, raise Error.
	- If *active recorder* not exists:
		- \* no id or name specified, raise Error.
		- \* if id or name is specified, return the specified recorder. If no such exp found, raise Error.

## Parameters

- **recorder**  $id(str) the id of the recorder to be deleted.$
- **recorder** name  $(str)$  the name of the recorder to be deleted.
- **create** (boolean) create the recorder if it hasn't been created before.

## Returns

Return type A recorder object.

## **list\_recorders**()

List all the existing recorders of this experiment. Please first get the experiment instance before calling this method. If user want to use the method *R.list\_recorders()*, please refer to the related API document in *QlibRecorder*.

### Returns

Return type A dictionary (id -> recorder) of recorder information that being stored.

For other interfaces such as *search\_records*, *delete\_recorder*, please refer to [Experiment API.](../reference/api.html#experiment)

Qlib also provides a default Experiment, which will be created and used under certain situations when users use the APIs such as *log\_metrics* or *get\_exp*. If the default Experiment is used, there will be related logged information when running Olib. Users are able to change the name of the default Experiment in the config file of Olib or during Qlib's [initialization,](../start/initialization.html#parameters) which is set to be '*Experiment*'.

# **1.12.5 Recorder**

The Recorder class is responsible for a single recorder. It will handle some detailed operations such as log metrics, log params of a single run. It is designed to help user to easily track results and things being generated during a run.

Here are some important APIs that are not included in the QlibRecorder:

## **class** qlib.workflow.recorder.**Recorder**(*experiment\_id*, *name*)

This is the *Recorder* class for logging the experiments. The API is designed similar to mlflow. (The link: [https://mlflow.org/docs/latest/python\\_api/mlflow.html\)](https://mlflow.org/docs/latest/python_api/mlflow.html)

The status of the recorder can be SCHEDULED, RUNNING, FINISHED, FAILED.

#### **save\_objects**(*local\_path=None*, *artifact\_path=None*, *\*\*kwargs*)

Save objects such as prediction file or model checkpoints to the artifact URI. User can save object through keywords arguments (name:value).

## Parameters

- **local\_path**  $(str)$  if provided, them save the file or directory to the artifact URI.
- **artifact\_path=None** (str) the relative path for the artifact to be stored in the URI.

#### **load\_object**(*name*)

Load objects such as prediction file or model checkpoints.

**Parameters name**  $(str)$  – name of the file to be loaded.

#### Returns

Return type The saved object.

#### **start\_run**()

Start running or resuming the Recorder. The return value can be used as a context manager within a *with* block; otherwise, you must call end\_run() to terminate the current run. (See *ActiveRun* class in mlflow)

#### Returns

Return type An active running object (e.g. mlflow.ActiveRun object)

## **end\_run**()

End an active Recorder.

## **log\_params**(*\*\*kwargs*)

Log a batch of params for the current run.

Parameters **arguments** (*keyword*) – key, value pair to be logged as parameters.

## **log\_metrics**(*step=None*, *\*\*kwargs*)

Log multiple metrics for the current run.

**Parameters arguments** (keyword) – key, value pair to be logged as metrics.

## **set\_tags**(*\*\*kwargs*)

Log a batch of tags for the current run.

Parameters **arguments** (*keyword*) – key, value pair to be logged as tags.

## **delete\_tags**(*\*keys*)

Delete some tags from a run.

Parameters keys (series of strs of the keys) – all the name of the tag to be deleted.

## **list\_artifacts**(*artifact\_path: str = None*)

List all the artifacts of a recorder.

Parameters **artifact\_path** (str) – the relative path for the artifact to be stored in the URI.

Returns

Return type A list of artifacts information (name, path, etc.) that being stored.

## **list\_metrics**()

List all the metrics of a recorder.

Returns

Return type A dictionary of metrics that being stored.

## **list\_params**()

List all the params of a recorder.

Returns

Return type A dictionary of params that being stored.

## **list\_tags**()

List all the tags of a recorder.

Returns

Return type A dictionary of tags that being stored.

For other interfaces such as *save\_objects*, *load\_object*, please refer to [Recorder API.](../reference/api.html#recorder)

# **1.12.6 Record Template**

The RecordTemp class is a class that enables generate experiment results such as IC and backtest in a certain format. We have provided three different *Record Template* class:

- SignalRecord: This class generates the *preidction* results of the model.
- SigAnaRecord: This class generates the *IC*, *ICIR*, *Rank IC* and *Rank ICIR* of the model.
- PortAnaRecord: This class generates the results of *backtest*. The detailed information about *backtest* as well as the available *strategy*, users can refer to [Strategy](../component/strategy.html) and [Backtest.](../component/backtest.html)

For more information about the APIs, please refer to [Record Template API.](../reference/api.html#module-qlib.workflow.record_temp)

# **1.13 Analysis: Evaluation & Results Analysis**

# **1.13.1 Introduction**

Analysis is designed to show the graphical reports of Intraday Trading , which helps users to evaluate and analyse investment portfolios visually. The following are some graphics to view:

## • analysis\_position

- report\_graph
- score\_ic\_graph
- cumulative\_return\_graph
- risk\_analysis\_graph
- rank\_label\_graph
- analysis model
	- model\_performance\_graph

# **1.13.2 Graphical Reports**

Users can run the following code to get all supported reports.

```
>> import qlib.contrib.report as qcr
>> print(qcr.GRAPH_NAME_LIST)
['analysis_position.report_graph', 'analysis_position.score_ic_graph', 'analysis_
˓→position.cumulative_return_graph', 'analysis_position.risk_analysis_graph',
˓→'analysis_position.rank_label_graph', 'analysis_model.model_performance_graph']
```
Note: For more details, please refer to the function document: similar to help(qcr.analysis\_position. report\_graph)

# **1.13.3 Usage & Example**

## **Usage of** *analysis\_position.report*

**API**

```
qlib.contrib.report.analysis_position.report.report_graph(report_df: pan-
                                                                         das.core.frame.DataFrame,
                                                                         show_notebook: bool =
                                                                         True) \rightarrow [<class 'list'>,
                                                                         <class 'tuple'>]
```
display backtest report

Example:

```
from qlib.contrib.evaluate import backtest
from qlib.contrib.strategy import TopkDropoutStrategy
# backtest parameters
bparas = \{\}bparas['limit_threshold'] = 0.095
bparas['account'] = 1000000000
sparse = \{\}sparas['topk'] = 50
sparas['n_drop'] = 230
strategy = TopkDropoutStrategy(**sparas)
```
(continues on next page)

(continued from previous page)

```
report_normal_df, _ = backtest(pred_df, strategy, **bparas)
qcr.report_graph(report_normal_df)
```
## **Parameters**

• **report\_df** – df.index.name must be date, df.columns must contain return, turnover, cost, bench.

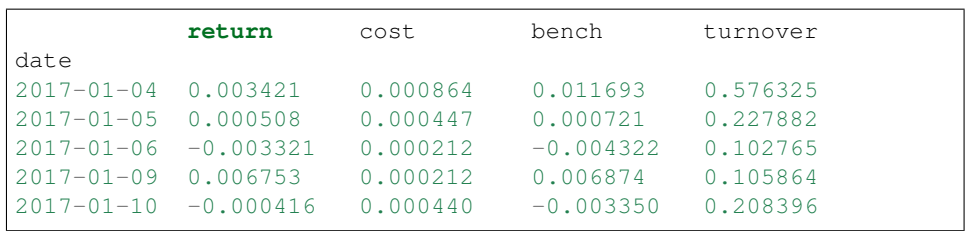

• **show\_notebook** – whether to display graphics in notebook, the default is True.

Returns if show\_notebook is True, display in notebook; else return plotly.graph\_objs.Figure list.

## **Graphical Result**

## Note:

- Axis X: Trading day
- Axis Y:
- *cum bench* Cumulative returns series of benchmark
- *cum return wo cost* Cumulative returns series of portfolio without cost
- *cum return w cost* Cumulative returns series of portfolio with cost
- *return wo mdd* Maximum drawdown series of cumulative return without cost
- *return w cost mdd*: Maximum drawdown series of cumulative return with cost
- *cum ex return wo cost* The *CAR* (cumulative abnormal return) series of the portfolio compared to the benchmark without cost.
- *cum ex return w cost* The *CAR* (cumulative abnormal return) series of the portfolio compared to the benchmark with cost.
- *turnover* Turnover rate series
- *cum ex return wo cost mdd* Drawdown series of *CAR* (cumulative abnormal return) without cost
- *cum ex return w cost mdd* Drawdown series of *CAR* (cumulative abnormal return) with cost
- The shaded part above: Maximum drawdown corresponding to *cum return wo cost*
- The shaded part below: Maximum drawdown corresponding to *cum ex return wo cost*

<class 'tuple'>]

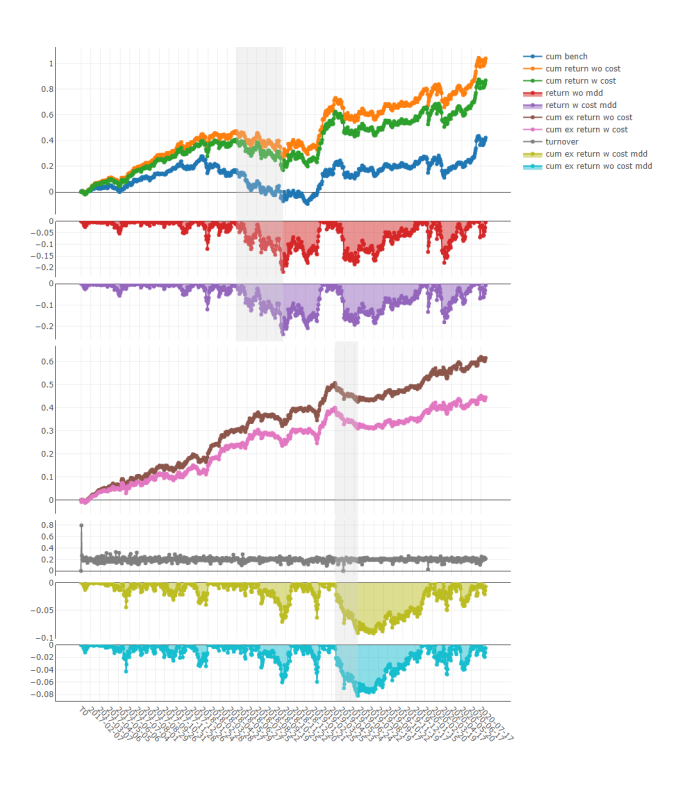

## **Usage of** *analysis\_position.score\_ic*

## **API**

qlib.contrib.report.analysis\_position.score\_ic.**score\_ic\_graph**(*pred\_label: pandas.core.frame.DataFrame*, *show\_notebook:*  $bool = True \rightarrow$ [<class 'list'>,

score IC

Example:

```
from qlib.data import D
from qlib.contrib.report import analysis_position
pred_df_dates = pred_df.index.get_level_values(level='datetime')
features_df = D.features(D.instruments('csi500'), ['Ref($close,
˓→-2)/Ref($close, -1)-1'], pred_df_dates.min(), pred_df_dates.
˓→max())
features_df.columns = ['label']
pred_label = pd.concat([features_df, pred], axis=1, sort=True).
˓→reindex(features_df.index)
analysis_position.score_ic_graph(pred_label)
```
## Parameters

• **pred\_label** – index is pd.MultiIndex, index name is [instrument, datetime]; columns names is [score, label].

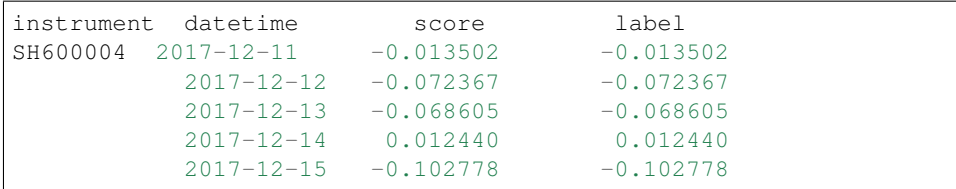

• **show\_notebook** – whether to display graphics in notebook, the default is True.

Returns if show\_notebook is True, display in notebook; else return plotly.graph\_objs.Figure list.

## **Graphical Result**

## Note:

- Axis X: Trading day
- Axis Y:
- *ic* The *Pearson correlation coefficient* series between *label* and *prediction score*. In the above example, the *label* is formulated as *Ref(\$close, -1)/\$close - 1*. Please refer to [Data Featrue](data.html#feature) for more details.
- *rank\_ic* The *Spearman's rank correlation coefficient* series between *label* and *prediction score*.

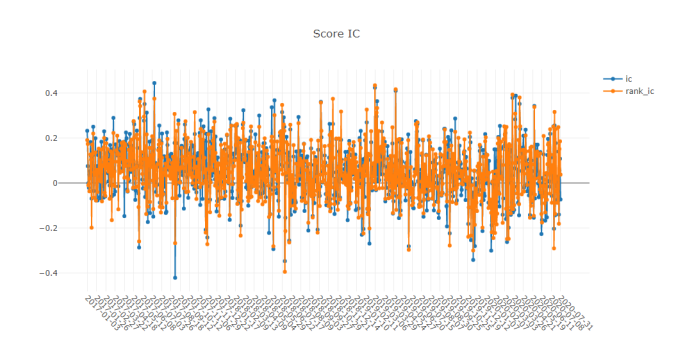

**Usage of** *analysis\_position.risk\_analysis*

## **API**

qlib.contrib.report.analysis\_position.risk\_analysis.**risk\_analysis\_graph**(*analysis\_df:*

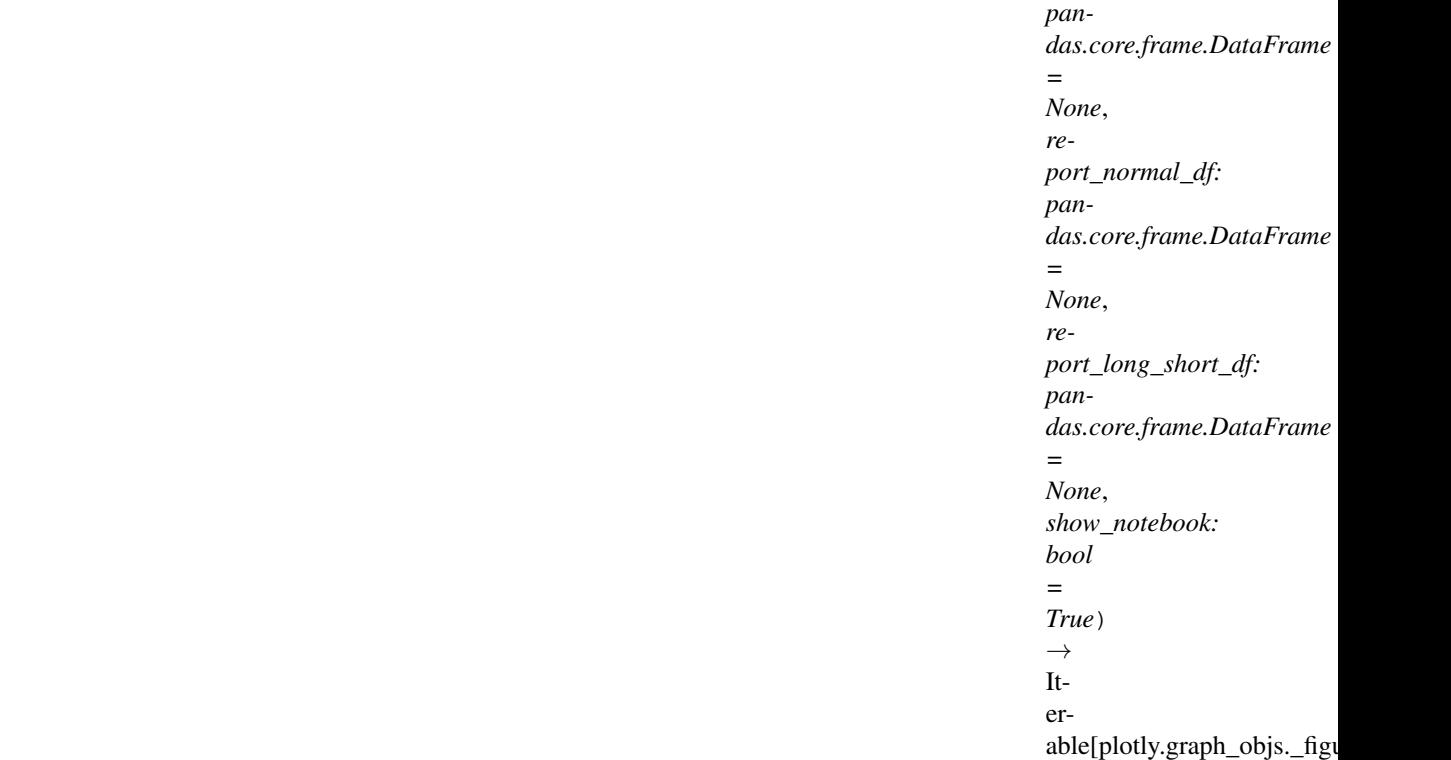

Generate analysis graph and monthly analysis

Example:

```
from qlib.contrib.evaluate import risk_analysis, backtest, long_
˓→short_backtest
from qlib.contrib.strategy import TopkDropoutStrategy
from qlib.contrib.report import analysis_position
# backtest parameters
bparas = \{\}bparas['limit_threshold'] = 0.095
bparas['account'] = 1000000000
sparse = \{\}sparas['topk'] = 50
sparas['n_drop'] = 230
strategy = TopkDropoutStrategy(**sparas)
report_normal_df, positions = backtest(pred_df, strategy,
˓→**bparas)
# long_short_map = long_short_backtest(pred_df)
# report_long_short_df = pd.DataFrame(long_short_map)
analysis = dict()# analysis['pred_long'] = risk_analysis(report_long_short_df[
\rightarrow 'long'])
# analysis['pred_short'] = risk_analysis(report_long_short_df[
\rightarrow 'short'])
```
(continues on next page)

```
(continued from previous page)
```

```
# analysis['pred_long_short'] = risk_analysis(report_long_short_
˓→df['long_short'])
analysis['excess_return_without_cost'] = risk_analysis(report_
˓→normal_df['return'] - report_normal_df['bench'])
analysis['excess_return_with_cost'] = risk_analysis(report_
˓→normal_df['return'] - report_normal_df['bench'] - report_
˓→normal_df['cost'])
analysis_df = pd.concat(analysis)
analysis_position.risk_analysis_graph(analysis_df, report_
˓→normal_df)
```
## Parameters

• **analysis\_df** – analysis data, index is pd.MultiIndex; columns names is [risk].

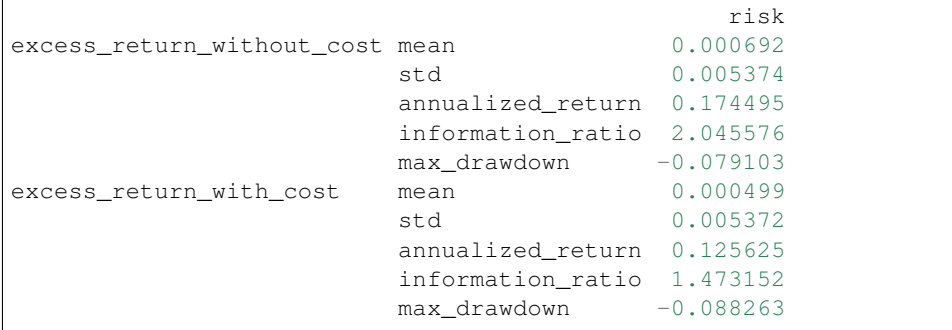

• **report\_normal\_df** – df.index.name must be date, df.columns must contain return, turnover, cost, bench.

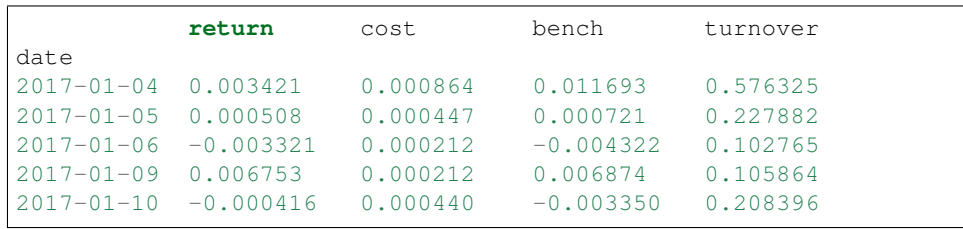

• **report\_long\_short\_df** – df.index.name must be date, df.columns contain long, short, long\_short.

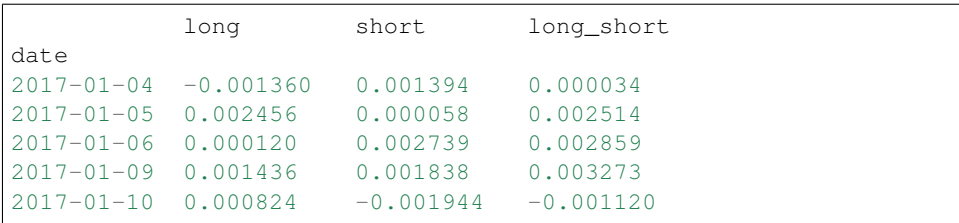

• **show\_notebook** – Whether to display graphics in a notebook, default True. If True, show graph in notebook If False, return graph figure

Returns

## **Graphical Result**

## Note:

• general graphics

– *std*

- \* *excess\_return\_without\_cost* The *Standard Deviation* of *CAR* (cumulative abnormal return) without cost.
- \* *excess\_return\_with\_cost* The *Standard Deviation* of *CAR* (cumulative abnormal return) with cost.
- *annualized\_return*
	- \* *excess\_return\_without\_cost* The *Annualized Rate* of *CAR* (cumulative abnormal return) without cost.
	- \* *excess\_return\_with\_cost* The *Annualized Rate* of *CAR* (cumulative abnormal return) with cost.
- *information\_ratio*
	- \* *excess\_return\_without\_cost* The *Information Ratio* without cost.
	- \* *excess\_return\_with\_cost* The *Information Ratio* with cost.

To know more about *Information Ratio*, please refer to [Information Ratio – IR.](https://www.investopedia.com/terms/i/informationratio.asp)

- *max\_drawdown*
	- \* *excess\_return\_without\_cost* The *Maximum Drawdown* of *CAR* (cumulative abnormal return) without cost.
	- \* *excess\_return\_with\_cost* The *Maximum Drawdown* of *CAR* (cumulative abnormal return) with cost.

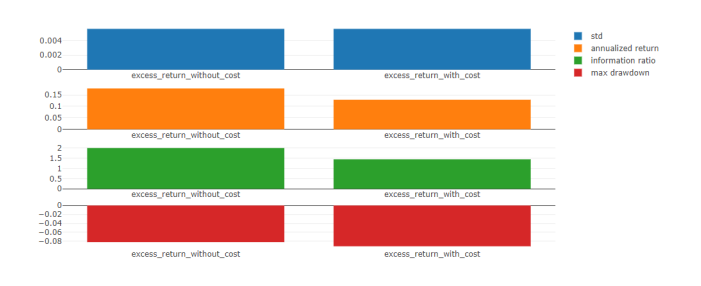

Note:

- annualized return/max drawdown/information ratio/std graphics
	- Axis X: Trading days grouped by month
	- Axis Y:
		- \* annualized\_return graphics
			- · *excess\_return\_without\_cost\_annualized\_return* The *Annualized Rate* series of monthly *CAR* (cumulative abnormal return) without cost.
			- · *excess\_return\_with\_cost\_annualized\_return* The *Annualized Rate* series of monthly *CAR* (cumulative abnormal return) with cost.
- \* max\_drawdown graphics
	- · *excess\_return\_without\_cost\_max\_drawdown* The *Maximum Drawdown* series of monthly *CAR* (cumulative abnormal return) without cost.
	- · *excess\_return\_with\_cost\_max\_drawdown* The *Maximum Drawdown* series of monthly *CAR* (cumulative abnormal return) with cost.
- \* information\_ratio graphics
	- · *excess\_return\_without\_cost\_information\_ratio* The *Information Ratio* series of monthly *CAR* (cumulative abnormal return) without cost.
	- · *excess\_return\_with\_cost\_information\_ratio* The *Information Ratio* series of monthly *CAR* (cumulative abnormal return) with cost.
- \* std graphics
	- · *excess\_return\_without\_cost\_max\_drawdown* The *Standard Deviation* series of monthly *CAR* (cumulative abnormal return) without cost.
	- · *excess\_return\_with\_cost\_max\_drawdown* The *Standard Deviation* series of monthly *CAR* (cumulative abnormal return) with cost.

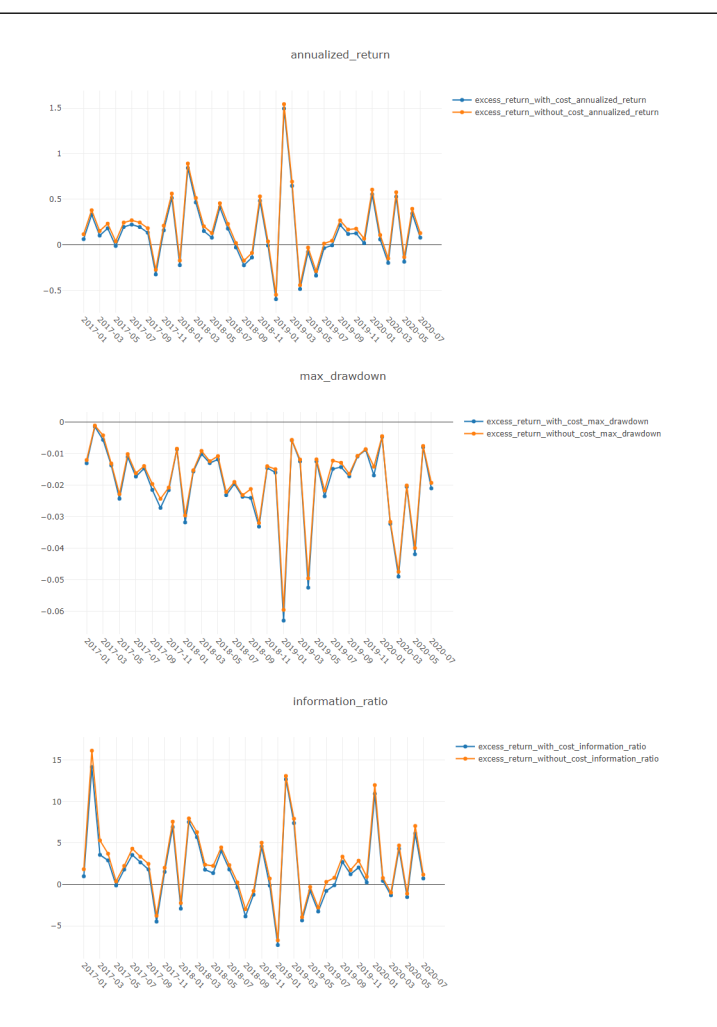

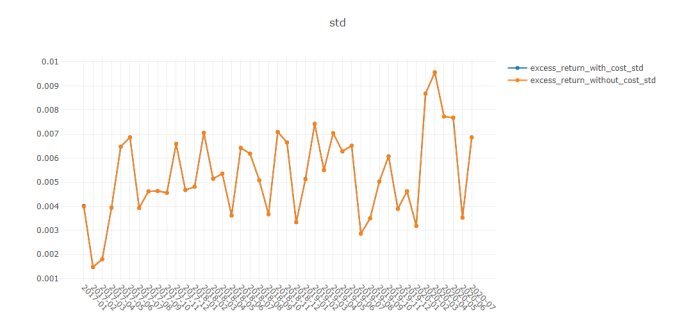

## **Usage of** *analysis\_model.analysis\_model\_performance*

## **API**

qlib.contrib.report.analysis\_model.analysis\_model\_performance.**ic\_figure**(*ic\_df:*

*pandas.core.frame.DataFrame*, *show\_nature\_day=True*, *\*\*kwargs*)  $\rightarrow$ 

plotly.graph\_objs.\_figure.Figure.Figure.com

IC figure

## Parameters

- **ic\_df** ic DataFrame
- **show\_nature\_day** whether to display the abscissa of non-trading day

Returns plotly.graph\_objs.Figure

qlib.contrib.report.analysis\_model.analysis\_model\_performance.**model\_performance\_graph**(*pred\_label:*

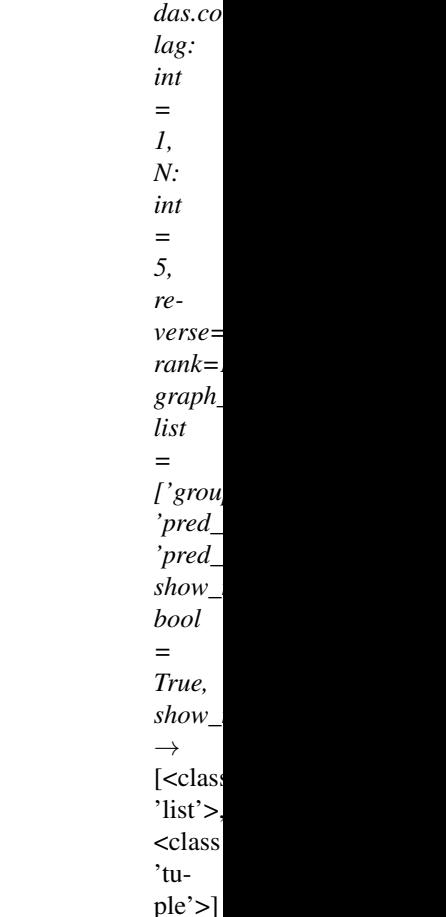

*pan-*

Model performance

Parameters **pred\_label** – index is pd.MultiIndex, index name is [instrument, datetime]; columns names is \*\*[score,

label]\*\*. It is usually same as the label of model training(e.g. "Ref(\$close, -2)/Ref(\$close, -1) - 1").

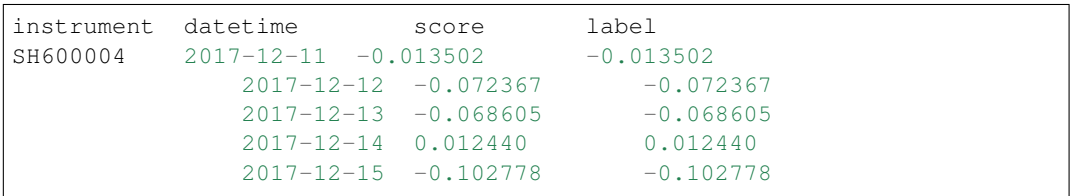

- **lag** *pred.groupby(level='instrument')['score'].shift(lag)*. It will be only used in the auto-correlation computing.
- **N** group number, default 5.
- **reverse** if *True*, *pred['score'] \*= -1*.
- **rank** if True, calculate rank ic.
- **graph\_names** graph names; default ['cumulative\_return', 'pred\_ic', 'pred\_autocorr', 'pred\_turnover'].
- **show\_notebook** whether to display graphics in notebook, the default is *True*.

• **show nature day** – whether to display the abscissa of non-trading day.

Returns if show\_notebook is True, display in notebook; else return *plotly.graph\_objs.Figure* list.

## **Graphical Results**

### Note:

- cumulative return graphics
	- *Group1*: The *Cumulative Return* series of stocks group with (*ranking ratio* of label <= 20%)
	- *Group2*: The *Cumulative Return* series of stocks group with (20% < *ranking ratio* of label <= 40%)
	- *Group3*: The *Cumulative Return* series of stocks group with (40% < *ranking ratio* of label <= 60%)
	- *Group4*: The *Cumulative Return* series of stocks group with (60% < *ranking ratio* of label <= 80%)
	- *Group5*: The *Cumulative Return* series of stocks group with (80% < *ranking ratio* of label)
	- *long-short*: The Difference series between *Cumulative Return* of *Group1* and of *Group5*
	- *long-average* The Difference series between *Cumulative Return* of *Group1* and average *Cumulative Return* for all stocks.

The *ranking ratio* can be formulated as follows.

 $\textit{ranking ratio} = \frac{1}{\textit{Number of Stokes in the Portfolio}}$ Ascending Ranking of label

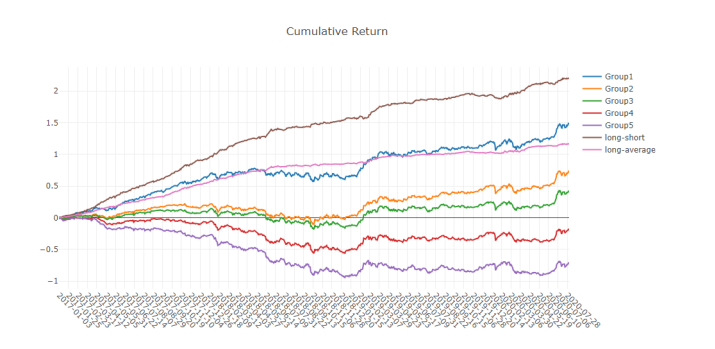

Note:

• long-short/long-average The distribution of long-short/long-average returns on each trading day

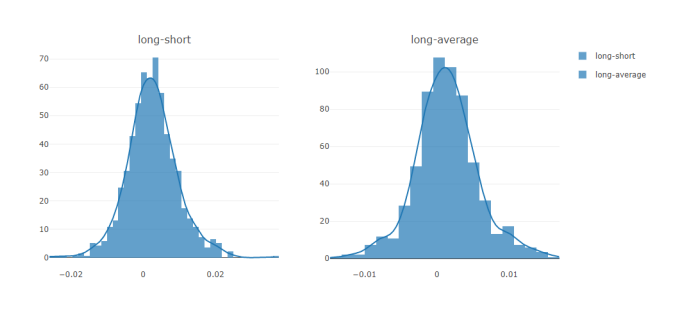

## Note:

## • Information Coefficient

- The *Pearson correlation coefficient* series between *labels* and *prediction scores* of stocks in portfolio.
- The graphics reports can be used to evaluate the *prediction scores*.

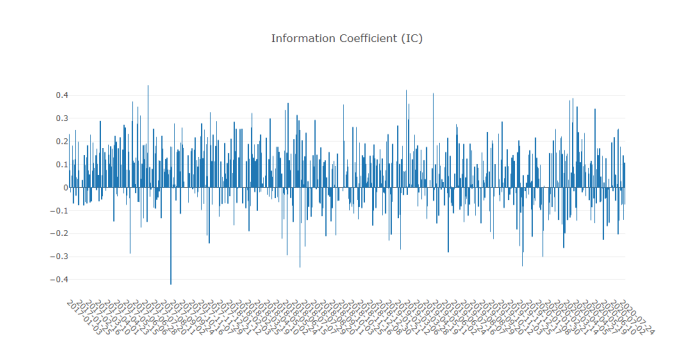

## Note:

• Monthly IC Monthly average of the *Information Coefficient*

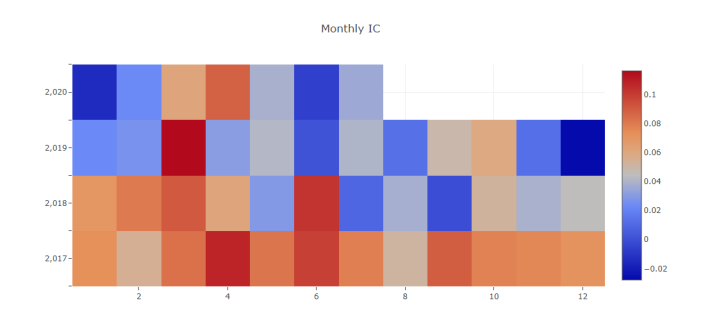

## Note:

- IC The distribution of the *Information Coefficient* on each trading day.
- IC Normal Dist. Q-Q The *Quantile-Quantile Plot* is used for the normal distribution of *Information Coefficient* on each trading day.

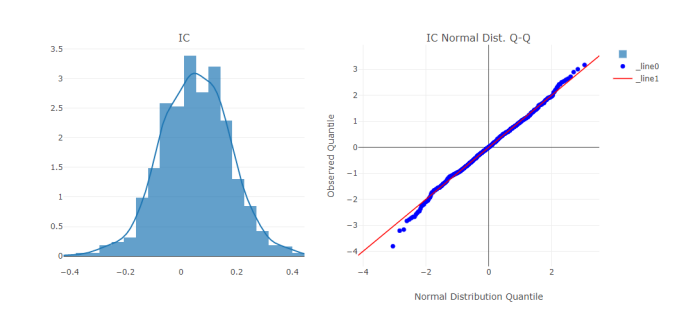

Note:

• Auto Correlation

- The *Pearson correlation coefficient* series between the latest *prediction scores* and the *prediction scores lag* days ago of stocks in portfolio on each trading day.
- The graphics reports can be used to estimate the turnover rate.

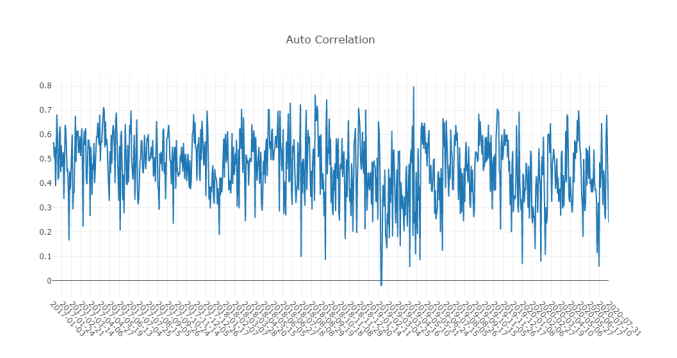

# **1.14 Building Formulaic Alphas**

# **1.14.1 Introduction**

In quantitative trading practice, designing novel factors that can explain and predict future asset returns are of vital importance to the profitability of a strategy. Such factors are usually called alpha factors, or alphas in short.

A formulaic alpha, as the name suggests, is a kind of alpha that can be presented as a formula or a mathematical expression.

# **1.14.2 Building Formulaic Alphas in Qlib**

In  $Q$ lib, users can easily build formulaic alphas.

## **Example**

*MACD*, short for moving average convergence/divergence, is a formulaic alpha used in technical analysis of stock prices. It is designed to reveal changes in the strength, direction, momentum, and duration of a trend in a stock's price.

*MACD* can be presented as the following formula:

$$
MACD = 2 \times (DIF - DEA)
$$

Note: *DIF* means Differential value, which is 12-period EMA minus 26-period EMA.

$$
DIF = \frac{EMA(CLOSE, 12) - EMA(CLOSE, 26)}{CLOSE}
$$

'DEA'means a 9-period EMA of the DIF.

 $DEA = \frac{EMA(DIF, 9)}{CIOSP}$  $\mathit{CLOSE}$ 

Users can use Data Handler to build formulaic alphas *MACD* in qlib:

Note: Users need to initialize  $Q \perp b$  with *qlib.init* first. Please refer to [initialization.](../start/initialization.html)

```
>> from qlib.data.dataset.handler import QLibDataHandler
\Rightarrow MACD_EXP = '(EMA($close, 12) - EMA($close, 26))/$close - EMA((EMA($close, 12) -..
˓→EMA($close, 26))/$close, 9)/$close'
>> fields = [MACD EXP] # MACD
\gg names = ['MACD'']>> labels = ['$close'] # label
>> label_names = ['LABEL']
>> data_handler = QLibDataHandler(start_date='2010-01-01', end_date='2017-12-31',
˓→fields=fields, names=names, labels=labels, label_names=label_names)
>> TRAINER_CONFIG = {
.. "train_start_date": "2007-01-01",
.. "train_end_date": "2014-12-31",
.. "validate_start_date": "2015-01-01",
.. "validate_end_date": "2016-12-31",
.. "test_start_date": "2017-01-01",
.. "test_end_date": "2020-08-01",
.. }
>> feature_train, label_train, feature_validate, label_validate, feature_test, label_
˓→test = data_handler.get_split_data(**TRAINER_CONFIG)
>> print(feature_train, label_train)
                      MACD
instrument datetime
SH600000 2010-01-04 -0.008625
           2010-01-05 -0.007234
           2010-01-06 -0.007693
           2010-01-07 -0.009633
           2010-01-08 -0.009891
... ...
SZ300251 2014-12-25 0.043072
           2014-12-26 0.041345
           2014-12-29 0.042733
           2014-12-30 0.042066
           2014-12-31 0.036299
[322025 rows x 1 columns]
                      LABEL
instrument datetime
SH600000 2010-01-04 4.260015
           2010-01-05 4.292182
           2010-01-06 4.207747
           2010-01-07 4.113258
           2010-01-08 4.159496
... ...
SZ300251 2014-12-25 4.343212
           2014-12-26 4.470587
           2014-12-29 4.762474
           2014-12-30 4.369748
           2014-12-31 4.182222
[322025 rows x 1 columns]
```
# **1.14.3 Reference**

To learn more about Data Handler, please refer to [Data Handler](../component/data.html) To learn more about Data API, please refer to [Data API](../component/data.html)

# **1.15 Online & Offline mode**

# **1.15.1 Introduction**

Qlib supports Online mode and Offline mode. Only the Offline mode is introduced in this document.

The Online mode is designed to solve the following problems:

- Manage the data in a centralized way. Users don't have to manage data of different versions.
- Reduce the amount of cache to be generated.
- Make the data can be accessed in a remote way.

# **1.15.2 Qlib-Server**

Qlib-Server is the assorted server system for Qlib, which utilizes Qlib for basic calculations and provides extensive server system and cache mechanism. With QLibServer, the data provided for Qlib can be managed in a centralized manner. With Qlib-Server, users can use Qlib in Online mode.

# **1.15.3 Reference**

If users are interested in Qlib-Server and Online mode, please refer to [Qlib-Server Project](https://github.com/microsoft/qlib-server) and [Qlib-Server](https://qlib-server.readthedocs.io/en/latest/) [Document.](https://qlib-server.readthedocs.io/en/latest/)

# **1.16 API Reference**

Here you can find all Qlib interfaces.

# **1.16.1 Data**

## **Provider**

**class** qlib.data.data.**CalendarProvider** Calendar provider base class

Provide calendar data.

**calendar**(*start\_time=None*, *end\_time=None*, *freq='day'*, *future=False*) Get calendar of certain market in given time range.

- **start\_time**  $(str)$  start of the time range.
- **end\_time**  $(str)$  end of the time range.
- **freq** (str) time frequency, available: year/quarter/month/week/day.
- **future** (bool) whether including future trading day.

Returns calendar list

Return type list

**locate\_index**(*start\_time*, *end\_time*, *freq*, *future*)

Locate the start time index and end time index in a calendar under certain frequency.

## Parameters

- **start\_time**  $(str)$  start of the time range.
- **end\_time**  $(str)$  end of the time range.
- **freq**  $(str)$  time frequency, available: year/quarter/month/week/day.
- **future** (bool) whether including future trading day.

## Returns

- *pd.Timestamp* the real start time.
- *pd.Timestamp* the real end time.
- *int* the index of start time.
- *int* the index of end time.

## **class** qlib.data.data.**InstrumentProvider**

Instrument provider base class

Provide instrument data.

```
static instruments(market='all', filter_pipe=None)
```
Get the general config dictionary for a base market adding several dynamic filters.

## Parameters

- market (str) market/industry/index shortname, e.g. all/sse/szse/sse50/csi300/csi500.
- **filter\_pipe** (list) the list of dynamic filters.

## Returns

dict of stockpool config. { 'market'=>base market name, 'filter\_pipe'=>list of filters }

example :

## Return type dict

**list\_instruments**(*instruments*, *start\_time=None*, *end\_time=None*, *freq='day'*, *as\_list=False*) List the instruments based on a certain stockpool config.

## Parameters

- **instruments** (dict) stockpool config.
- **start\_time** (str) start of the time range.
- **end\_time**  $(str)$  end of the time range.
- **as\_list** (bool) return instruments as list or dict.

Returns instruments list or dictionary with time spans

Return type dict or list

## **class** qlib.data.data.**FeatureProvider**

Feature provider class

Provide feature data.

## **feature**(*instrument*, *field*, *start\_time*, *end\_time*, *freq*)

Get feature data.

## **Parameters**

- **instrument**  $(s \nmid r) a$  certain instrument.
- **field**  $(str)$  a certain field of feature.
- **start\_time**  $(str)$  start of the time range.
- **end\_time**  $(str)$  end of the time range.
- **freq**  $(str)$  time frequency, available: year/quarter/month/week/day.

Returns data of a certain feature

## Return type pd.Series

**class** qlib.data.data.**ExpressionProvider**

Expression provider class

Provide Expression data.

**expression**(*instrument*, *field*, *start\_time=None*, *end\_time=None*, *freq='day'*) Get Expression data.

## Parameters

- **instrument**  $(str)$  a certain instrument.
- **field**  $(str)$  a certain field of feature.
- **start\_time**  $(str)$  start of the time range.
- **end\_time**  $(str)$  end of the time range.
- **freq**  $(str)$  time frequency, available: year/quarter/month/week/day.

Returns data of a certain expression

## Return type pd.Series

## **class** qlib.data.data.**DatasetProvider**

Dataset provider class

Provide Dataset data.

**dataset**(*instruments*, *fields*, *start\_time=None*, *end\_time=None*, *freq='day'*) Get dataset data.

- **instruments** (*list or dict*) list/dict of instruments or dict of stockpool config.
- **fields** (*list*) list of feature instances.
- **start\_time**  $(str)$  start of the time range.
- **end\_time**  $(str)$  end of the time range.
- **freq**  $(str)$  time frequency.

Returns a pandas dataframe with <instrument, datetime> index.

Return type pd.DataFrame

## **static get\_instruments\_d**(*instruments*, *freq*)

Parse different types of input instruments to output instruments\_d Wrong format of input instruments will lead to exception.

**static get\_column\_names**(*fields*)

Get column names from input fields

**static dataset\_processor**(*instruments\_d*, *column\_names*, *start\_time*, *end\_time*, *freq*) Load and process the data, return the data set. - default using multi-kernel method.

**static expression\_calculator**(*inst*, *start\_time*, *end\_time*, *freq*, *column\_names*, *spans=None*,

*g\_config=None*)

Calculate the expressions for one instrument, return a df result. If the expression has been calculated before, load from cache.

return value: A data frame with index 'datetime' and other data columns.

**class** qlib.data.data.**LocalCalendarProvider**(*\*\*kwargs*)

Local calendar data provider class

Provide calendar data from local data source.

**calendar**(*start\_time=None*, *end\_time=None*, *freq='day'*, *future=False*) Get calendar of certain market in given time range.

### **Parameters**

- **start\_time**  $(str)$  start of the time range.
- **end\_time**  $(str)$  end of the time range.
- **freq**  $(str)$  time frequency, available: year/quarter/month/week/day.
- **future** (bool) whether including future trading day.

Returns calendar list

### Return type list

## **class** qlib.data.data.**LocalInstrumentProvider**

Local instrument data provider class

Provide instrument data from local data source.

**list\_instruments**(*instruments*, *start\_time=None*, *end\_time=None*, *freq='day'*, *as\_list=False*) List the instruments based on a certain stockpool config.

### **Parameters**

- **instruments** (dict) stockpool config.
- **start\_time**  $(str)$  start of the time range.
- **end\_time**  $(str)$  end of the time range.
- **as\_list** (bool) return instruments as list or dict.

Returns instruments list or dictionary with time spans

Return type dict or list

## **class** qlib.data.data.**LocalFeatureProvider**(*\*\*kwargs*) Local feature data provider class

Provide feature data from local data source.

**feature**(*instrument*, *field*, *start\_index*, *end\_index*, *freq*) Get feature data.

## Parameters

- **instrument**  $(str)$  a certain instrument.
- **field**  $(str)$  a certain field of feature.
- **start\_time**  $(str)$  start of the time range.
- **end\_time**  $(str)$  end of the time range.
- **freq**  $(str)$  time frequency, available: year/quarter/month/week/day.

Returns data of a certain feature

### Return type pd.Series

## **class** qlib.data.data.**LocalExpressionProvider**

Local expression data provider class

Provide expression data from local data source.

## **expression**(*instrument*, *field*, *start\_time=None*, *end\_time=None*, *freq='day'*) Get Expression data.

## Parameters

- **instrument**  $(str)$  a certain instrument.
- **field**  $(str)$  a certain field of feature.
- **start\_time**  $(str)$  start of the time range.
- **end\_time**  $(str)$  end of the time range.
- **freq**  $(str)$  time frequency, available: year/quarter/month/week/day.

Returns data of a certain expression

### Return type pd.Series

## **class** qlib.data.data.**LocalDatasetProvider**

Local dataset data provider class

Provide dataset data from local data source.

**dataset**(*instruments*, *fields*, *start\_time=None*, *end\_time=None*, *freq='day'*) Get dataset data.

- **instruments** (*list or dict*) list/dict of instruments or dict of stockpool config.
- **fields** (*list*) list of feature instances.
- **start\_time**  $(str)$  start of the time range.
- **end\_time**  $(str)$  end of the time range.
- **freq**  $(str)$  time frequency.

Returns a pandas dataframe with <instrument, datetime> index.

## Return type pd.DataFrame

**static multi\_cache\_walker**(*instruments*, *fields*, *start\_time=None*, *end\_time=None*,

*freq='day'*) This method is used to prepare the expression cache for the client. Then the client will load the data from expression cache by itself.

## **static cache\_walker**(*inst*, *start\_time*, *end\_time*, *freq*, *column\_names*)

If the expressions of one instrument haven't been calculated before, calculate it and write it into expression cache.

## **class** qlib.data.data.**ClientCalendarProvider**

Client calendar data provider class

Provide calendar data by requesting data from server as a client.

**calendar**(*start\_time=None*, *end\_time=None*, *freq='day'*, *future=False*) Get calendar of certain market in given time range.

## Parameters

- **start** time  $(str)$  start of the time range.
- **end**  $\tt time(str)$  end of the time range.
- **freq**  $(str)$  time frequency, available: year/quarter/month/week/day.
- **future** (bool) whether including future trading day.

## Returns calendar list

## Return type list

## **class** qlib.data.data.**ClientInstrumentProvider**

Client instrument data provider class

Provide instrument data by requesting data from server as a client.

**list\_instruments**(*instruments*, *start\_time=None*, *end\_time=None*, *freq='day'*, *as\_list=False*) List the instruments based on a certain stockpool config.

## Parameters

- **instruments** (dict) stockpool config.
- **start\_time**  $(str)$  start of the time range.
- **end\_time**  $(str)$  end of the time range.
- **as\_list** (bool) return instruments as list or dict.

Returns instruments list or dictionary with time spans

## Return type dict or list

## **class** qlib.data.data.**ClientDatasetProvider**

Client dataset data provider class

Provide dataset data by requesting data from server as a client.

**dataset**(*instruments*, *fields*, *start\_time=None*, *end\_time=None*, *freq='day'*, *disk\_cache=0*, *return\_uri=False*) Get dataset data.
- **instruments** (*list or dict*) list/dict of instruments or dict of stockpool config.
- **fields** (*list*) list of feature instances.
- **start\_time**  $(str)$  start of the time range.
- **end**  $\tt time(str)$  end of the time range.
- **freq**  $(str)$  time frequency.

Returns a pandas dataframe with <instrument, datetime> index.

Return type pd.DataFrame

```
class qlib.data.data.BaseProvider
    Local provider class
```
To keep compatible with old qlib provider.

**features**(*instruments*, *fields*, *start\_time=None*, *end\_time=None*, *freq='day'*, *disk\_cache=None*)

disk cache [int] whether to  $skip(0)/use(1)/replace(2)$  disk cache

This function will try to use cache method which has a keyword *disk\_cache*, and will use provider method if a type error is raised because the DatasetD instance is a provider class.

**class** qlib.data.data.**LocalProvider**

**features\_uri**(*instruments*, *fields*, *start\_time*, *end\_time*, *freq*, *disk\_cache=1*) Return the uri of the generated cache of features/dataset

### Parameters

- **disk\_cache** –
- **instruments** –
- **fields** –
- **start\_time** –
- **end\_time** –
- **freq** –

**class** qlib.data.data.**ClientProvider**

# Client Provider

Requesting data from server as a client. Can propose requests:

- Calendar : Directly respond a list of calendars
- Instruments (without filter): Directly respond a list/dict of instruments
- Instruments (with filters): Respond a list/dict of instruments
- Features : Respond a cache uri

The general workflow is described as follows: When the user use client provider to propose a request, the client provider will connect the server and send the request. The client will start to wait for the response. The response will be made instantly indicating whether the cache is available. The waiting procedure will terminate only when the client get the reponse saying *feature\_available* is true. *BUG* : Everytime we make request for certain data we need to connect to the server, wait for the response and disconnect from it. We can't make a sequence of requests within one connection. You can refer to <https://python-socketio.readthedocs.io/en/latest/client.html> for documentation of python-socketIO client.

```
qlib.data.data.register_all_wrappers()
```
## **Filter**

### **class** qlib.data.filter.**BaseDFilter**

Dynamic Instruments Filter Abstract class

Users can override this class to construct their own filter

Override \_\_init\_\_ to input filter regulations

Override filter\_main to use the regulations to filter instruments

### **static from\_config**(*config*)

Construct an instance from config dict.

**Parameters config**  $(dict)$  – dict of config parameters.

## **to\_config**()

Construct an instance from config dict.

Returns return the dict of config parameters.

## Return type dict

**class** qlib.data.filter.**SeriesDFilter**(*fstart\_time=None*, *fend\_time=None*) Dynamic Instruments Filter Abstract class to filter a series of certain features

Filters should provide parameters:

- filter start time
- filter end time
- filter rule

Override \_\_init\_\_to assign a certain rule to filter the series.

Override \_getFilterSeries to use the rule to filter the series and get a dict of  $\{inst = > series\}$ , or override filter\_main for more advanced series filter rule

**filter\_main**(*instruments*, *start\_time=None*, *end\_time=None*) Implement this method to filter the instruments.

#### Parameters

- **instruments** (dict) input instruments to be filtered.
- **start\_time**  $(str)$  start of the time range.
- **end\_time**  $(str)$  end of the time range.

Returns filtered instruments, same structure as input instruments.

#### Return type dict

**class** qlib.data.filter.**NameDFilter**(*name\_rule\_re*, *fstart\_time=None*, *fend\_time=None*)

Name dynamic instrument filter

Filter the instruments based on a regulated name format.

A name rule regular expression is required.

```
static from_config(config)
```
Construct an instance from config dict.

**Parameters config**  $(dict)$  – dict of config parameters.

### **to\_config**()

Construct an instance from config dict.

Returns return the dict of config parameters.

### Return type dict

```
class qlib.data.filter.ExpressionDFilter(rule_expression, fstart_time=None,
```
*fend\_time=None*, *keep=False*)

Expression dynamic instrument filter

Filter the instruments based on a certain expression.

An expression rule indicating a certain feature field is required.

### **Examples**

- *basic features filter* : rule expression = '\$close/\$open>5'
- *cross-sectional features filter* : rule\_expression = '\$rank(\$close)<10'
- *time-sequence features filter* : rule\_expression = '\$Ref(\$close, 3)>100'

#### **from\_config**()

Construct an instance from config dict.

**Parameters config**  $(dict)$  – dict of config parameters.

#### **to\_config**()

Construct an instance from config dict.

Returns return the dict of config parameters.

Return type dict

## **Class**

<span id="page-74-0"></span>**class** qlib.data.base.**Expression** Expression base class

> **load**(*instrument*, *start\_index*, *end\_index*, *freq*) load feature

#### Parameters

- **instrument**  $(str)$  instrument code.
- **start\_index** (str) feature start index [in calendar].
- **end\_index** (str) feature end index [in calendar].
- **freq**  $(str)$  feature frequency.

Returns feature series: The index of the series is the calendar index

### Return type pd.Series

## **get\_longest\_back\_rolling**()

Get the longest length of historical data the feature has accessed

This is designed for getting the needed range of the data to calculate the features in specific range at first. However, situations like Ref(Ref(\$close, -1), 1) can not be handled rightly.

So this will only used for detecting the length of historical data needed.

### **get\_extended\_window\_size**()

get\_extend\_window\_size

For to calculate this Operator in range[start\_index, end\_index] We have to get the *leaf feature* in range[start\_index - lft\_etd, end\_index + rght\_etd].

Returns lft\_etd, rght\_etd

Return type (int, int)

<span id="page-75-0"></span>**class** qlib.data.base.**Feature**(*name=None*)

Static Expression

This kind of feature will load data from provider

## **get\_longest\_back\_rolling**()

Get the longest length of historical data the feature has accessed

This is designed for getting the needed range of the data to calculate the features in specific range at first. However, situations like Ref(Ref(\$close, -1), 1) can not be handled rightly.

So this will only used for detecting the length of historical data needed.

### **get\_extended\_window\_size**()

get\_extend\_window\_size

For to calculate this Operator in range[start\_index, end\_index] We have to get the *leaf feature* in range[start\_index - lft\_etd, end\_index + rght\_etd].

Returns lft\_etd, rght\_etd

Return type (int, int)

# **class** qlib.data.base.**ExpressionOps**

Operator Expression

This kind of feature will use operator for feature construction on the fly.

## **Operator**

```
class qlib.data.ops.Abs(feature)
```
Feature Absolute Value

Parameters feature ([Expression](#page-74-0)) – feature instance

Returns a feature instance with absolute output

Return type *[Expression](#page-74-0)*

**class** qlib.data.ops.**Sign**(*feature*)

## Feature Sign

Parameters feature ([Expression](#page-74-0)) – feature instance

Returns a feature instance with sign

### Return type *[Expression](#page-74-0)*

**class** qlib.data.ops.**Log**(*feature*)

# Feature Log

Parameters **feature** ([Expression](#page-74-0)) – feature instance

Returns a feature instance with log

Return type *[Expression](#page-74-0)*

### **class** qlib.data.ops.**Power**(*feature*, *exponent*)

### Feature Power

Parameters **feature** ([Expression](#page-74-0)) – feature instance

Returns a feature instance with power

Return type *[Expression](#page-74-0)*

### **class** qlib.data.ops.**Mask**(*feature*, *instrument*)

Feature Mask

### Parameters

• **feature** ([Expression](#page-74-0)) – feature instance

• **instrument**  $(str)$  – instrument mask

Returns a feature instance with masked instrument

### Return type *[Expression](#page-74-0)*

**class** qlib.data.ops.**Not**(*feature*)

## Not Operator

Parameters

- **feature\_left** ([Expression](#page-74-0)) feature instance
- **feature\_right** ([Expression](#page-74-0)) feature instance

Returns feature elementwise not output

### Return type *[Feature](#page-75-0)*

**class** qlib.data.ops.**Add**(*feature\_left*, *feature\_right*)

### Add Operator

Parameters

- **feature\_left** ([Expression](#page-74-0)) feature instance
- **feature\_right** ([Expression](#page-74-0)) feature instance

Returns two features' sum

## Return type *[Feature](#page-75-0)*

**class** qlib.data.ops.**Sub**(*feature\_left*, *feature\_right*)

Subtract Operator

### Parameters

- **feature\_left** ([Expression](#page-74-0)) feature instance
- **feature\_right** ([Expression](#page-74-0)) feature instance

Returns two features' subtraction

### Return type *[Feature](#page-75-0)*

**class** qlib.data.ops.**Mul**(*feature\_left*, *feature\_right*) Multiply Operator

#### Parameters

- **feature\_left** ([Expression](#page-74-0)) feature instance
- **feature\_right** ([Expression](#page-74-0)) feature instance

Returns two features' product

### Return type *[Feature](#page-75-0)*

**class** qlib.data.ops.**Div**(*feature\_left*, *feature\_right*) Division Operator

- **feature\_left** ([Expression](#page-74-0)) feature instance
- **feature\_right** ([Expression](#page-74-0)) feature instance

Returns two features' division

Return type *[Feature](#page-75-0)*

**class** qlib.data.ops.**Greater**(*feature\_left*, *feature\_right*)

Greater Operator Parameters

• **feature\_left** ([Expression](#page-74-0)) – feature instance

• **feature\_right** ([Expression](#page-74-0)) – feature instance

Returns greater elements taken from the input two features

Return type *[Feature](#page-75-0)*

**class** qlib.data.ops.**Less**(*feature\_left*, *feature\_right*)

Less Operator

Parameters

• **feature\_left** ([Expression](#page-74-0)) – feature instance

• **feature\_right** ([Expression](#page-74-0)) – feature instance

Returns smaller elements taken from the input two features

Return type *[Feature](#page-75-0)*

**class** qlib.data.ops.**Gt**(*feature\_left*, *feature\_right*)

Greater Than Operator

Parameters

- **feature\_left** ([Expression](#page-74-0)) feature instance
- **feature\_right** ([Expression](#page-74-0)) feature instance

Returns bool series indicate *left > right*

Return type *[Feature](#page-75-0)*

**class** qlib.data.ops.**Ge**(*feature\_left*, *feature\_right*)

Greater Equal Than Operator

Parameters

• **feature\_left** ([Expression](#page-74-0)) – feature instance

• **feature\_right** ([Expression](#page-74-0)) – feature instance

Returns bool series indicate *left >= right*

### Return type *[Feature](#page-75-0)*

**class** qlib.data.ops.**Lt**(*feature\_left*, *feature\_right*)

Less Than Operator

Parameters

• **feature\_left** ([Expression](#page-74-0)) – feature instance

• **feature\_right** ([Expression](#page-74-0)) – feature instance

Returns bool series indicate *left < right*

Return type *[Feature](#page-75-0)*

**class** qlib.data.ops.**Le**(*feature\_left*, *feature\_right*)

Less Equal Than Operator

- **feature\_left** ([Expression](#page-74-0)) feature instance
- **feature\_right** ([Expression](#page-74-0)) feature instance

Returns bool series indicate *left <= right*

Return type *[Feature](#page-75-0)*

**class** qlib.data.ops.**Eq**(*feature\_left*, *feature\_right*)

Equal Operator

Parameters

- **feature\_left** ([Expression](#page-74-0)) feature instance
- **feature\_right** ([Expression](#page-74-0)) feature instance

Returns bool series indicate *left == right*

Return type *[Feature](#page-75-0)*

**class** qlib.data.ops.**Ne**(*feature\_left*, *feature\_right*)

Not Equal Operator

Parameters

- **feature\_left** ([Expression](#page-74-0)) feature instance
- **feature\_right** ([Expression](#page-74-0)) feature instance

Returns bool series indicate *left != right*

### Return type *[Feature](#page-75-0)*

**class** qlib.data.ops.**And**(*feature\_left*, *feature\_right*)

And Operator

Parameters

- **feature\_left** ([Expression](#page-74-0)) feature instance
- **feature\_right** ([Expression](#page-74-0)) feature instance

Returns two features' row by row & output

## Return type *[Feature](#page-75-0)*

**class** qlib.data.ops.**Or**(*feature\_left*, *feature\_right*)

Or Operator

Parameters

- **feature\_left** ([Expression](#page-74-0)) feature instance
- **feature\_right** ([Expression](#page-74-0)) feature instance

Returns two features' row by row | outputs

### Return type *[Feature](#page-75-0)*

**class** qlib.data.ops.**If**(*condition*, *feature\_left*, *feature\_right*)

## If Operator

- **condition** ([Expression](#page-74-0)) feature instance with bool values as condition
- **feature\_left** ([Expression](#page-74-0)) feature instance
- **feature\_right** ([Expression](#page-74-0)) feature instance

## **get\_longest\_back\_rolling**()

Get the longest length of historical data the feature has accessed

This is designed for getting the needed range of the data to calculate the features in specific range at first. However, situations like Ref(Ref(\$close, -1), 1) can not be handled rightly.

So this will only used for detecting the length of historical data needed.

## **get\_extended\_window\_size**()

get extend window size

For to calculate this Operator in range[start\_index, end\_index] We have to get the *leaf feature* in range[start\_index - lft\_etd, end\_index + rght\_etd].

Returns lft\_etd, rght\_etd

Return type (int, int)

**class** qlib.data.ops.**Ref**(*feature*, *N*)

# Feature Reference

## Parameters

- **feature** ([Expression](#page-74-0)) feature instance
- **N** (int) N = 0, retrieve the first data; N > 0, retrieve data of N periods ago; N < 0, future data

Returns a feature instance with target reference

### Return type *[Expression](#page-74-0)*

### **get\_longest\_back\_rolling**()

Get the longest length of historical data the feature has accessed

This is designed for getting the needed range of the data to calculate the features in specific range at first. However, situations like Ref(Ref(\$close, -1), 1) can not be handled rightly.

So this will only used for detecting the length of historical data needed.

## **get\_extended\_window\_size**()

get\_extend\_window\_size

For to calculate this Operator in range[start\_index, end\_index] We have to get the *leaf feature* in range[start\_index - lft\_etd, end\_index + rght\_etd].

Returns lft\_etd, rght\_etd

### Return type (int, int)

**class** qlib.data.ops.**Mean**(*feature*, *N*)

Rolling Mean (MA)

Parameters

- **feature** ([Expression](#page-74-0)) feature instance
- $N(int)$  rolling window size

Returns a feature instance with rolling average

#### Return type *[Expression](#page-74-0)*

**class** qlib.data.ops.**Sum**(*feature*, *N*)

Rolling Sum

Parameters

• **feature** ([Expression](#page-74-0)) – feature instance

•  $N(int)$  – rolling window size

Returns a feature instance with rolling sum

Return type *[Expression](#page-74-0)*

**class** qlib.data.ops.**Std**(*feature*, *N*)

Rolling Std

Parameters

- **feature** ([Expression](#page-74-0)) feature instance
- $N(int)$  rolling window size

Returns a feature instance with rolling std

### Return type *[Expression](#page-74-0)*

**class** qlib.data.ops.**Var**(*feature*, *N*)

Rolling Variance

Parameters

- **feature** ([Expression](#page-74-0)) feature instance
- $N(int)$  rolling window size

Returns a feature instance with rolling variance

### Return type *[Expression](#page-74-0)*

**class** qlib.data.ops.**Skew**(*feature*, *N*)

## Rolling Skewness

Parameters

- **feature** ([Expression](#page-74-0)) feature instance
- $N(int)$  rolling window size

Returns a feature instance with rolling skewness

### Return type *[Expression](#page-74-0)*

**class** qlib.data.ops.**Kurt**(*feature*, *N*)

## Rolling Kurtosis

## Parameters

- **feature** ([Expression](#page-74-0)) feature instance
- $N(int)$  rolling window size

Returns a feature instance with rolling kurtosis

## Return type *[Expression](#page-74-0)*

```
class qlib.data.ops.Max(feature, N)
```
## Rolling Max

Parameters

- **feature** ([Expression](#page-74-0)) feature instance
- $N(int)$  rolling window size

Returns a feature instance with rolling max

## Return type *[Expression](#page-74-0)*

```
class qlib.data.ops.IdxMax(feature, N)
    Rolling Max Index
```
**Parameters** 

- **feature** ([Expression](#page-74-0)) feature instance
- $N(int)$  rolling window size

Returns a feature instance with rolling max index

### Return type *[Expression](#page-74-0)*

**class** qlib.data.ops.**Min**(*feature*, *N*)

Rolling Min

Parameters

- **feature** ([Expression](#page-74-0)) feature instance
- $N(int)$  rolling window size

Returns a feature instance with rolling min

Return type *[Expression](#page-74-0)*

**class** qlib.data.ops.**IdxMin**(*feature*, *N*)

Rolling Min Index

Parameters

- **feature** ([Expression](#page-74-0)) feature instance
- $N(int)$  rolling window size

Returns a feature instance with rolling min index

Return type *[Expression](#page-74-0)*

**class** qlib.data.ops.**Quantile**(*feature*, *N*, *qscore*)

Rolling Quantile

Parameters

- **feature** ([Expression](#page-74-0)) feature instance
- $N(int)$  rolling window size

Returns a feature instance with rolling quantile

### Return type *[Expression](#page-74-0)*

**class** qlib.data.ops.**Med**(*feature*, *N*)

## Rolling Median

Parameters

- **feature** ([Expression](#page-74-0)) feature instance
- $N(int)$  rolling window size

Returns a feature instance with rolling median

## Return type *[Expression](#page-74-0)*

```
class qlib.data.ops.Mad(feature, N)
```
Rolling Mean Absolute Deviation

Parameters

- **feature** ([Expression](#page-74-0)) feature instance
- $N(int)$  rolling window size

Returns a feature instance with rolling mean absolute deviation

### Return type *[Expression](#page-74-0)*

**class** qlib.data.ops.**Rank**(*feature*, *N*)

Rolling Rank (Percentile)

Parameters

- **feature** ([Expression](#page-74-0)) feature instance
- $N(int)$  rolling window size

Returns a feature instance with rolling rank

### Return type *[Expression](#page-74-0)*

**class** qlib.data.ops.**Count**(*feature*, *N*)

### Rolling Count

Parameters

- **feature** ([Expression](#page-74-0)) feature instance
- $N(int)$  rolling window size

Returns a feature instance with rolling count of number of non-NaN elements

### Return type *[Expression](#page-74-0)*

**class** qlib.data.ops.**Delta**(*feature*, *N*)

### Rolling Delta

Parameters

- **feature** ([Expression](#page-74-0)) feature instance
- $N(int)$  rolling window size

Returns a feature instance with end minus start in rolling window

### Return type *[Expression](#page-74-0)*

**class** qlib.data.ops.**Slope**(*feature*, *N*)

## Rolling Slope

Parameters

- **feature** ([Expression](#page-74-0)) feature instance
- $N(int)$  rolling window size

Returns a feature instance with regression slope of given window

## Return type *[Expression](#page-74-0)*

```
class qlib.data.ops.Rsquare(feature, N)
```
Rolling R-value Square

Parameters

- **feature** ([Expression](#page-74-0)) feature instance
- $N(int)$  rolling window size

Returns a feature instance with regression r-value square of given window

Return type *[Expression](#page-74-0)*

```
class qlib.data.ops.Resi(feature, N)
```
Rolling Regression Residuals

# Parameters

• **feature** ([Expression](#page-74-0)) – feature instance

•  $N(int)$  – rolling window size

Returns a feature instance with regression residuals of given window

Return type *[Expression](#page-74-0)*

**class** qlib.data.ops.**WMA**(*feature*, *N*)

Rolling WMA

Parameters

- **feature** ([Expression](#page-74-0)) feature instance
- $N(int)$  rolling window size

Returns a feature instance with weighted moving average output

Return type *[Expression](#page-74-0)*

**class** qlib.data.ops.**EMA**(*feature*, *N*)

Rolling Exponential Mean (EMA)

Parameters

- **feature** ([Expression](#page-74-0)) feature instance
- **N** (int, float) rolling window size

Returns a feature instance with regression r-value square of given window

### Return type *[Expression](#page-74-0)*

**class** qlib.data.ops.**Corr**(*feature\_left*, *feature\_right*, *N*)

Rolling Correlation

Parameters

- **feature\_left** ([Expression](#page-74-0)) feature instance
- **feature\_right** ([Expression](#page-74-0)) feature instance
- $N(int)$  rolling window size

Returns a feature instance with rolling correlation of two input features

Return type *[Expression](#page-74-0)*

**class** qlib.data.ops.**Cov**(*feature\_left*, *feature\_right*, *N*)

Rolling Covariance

Parameters

- **feature\_left** ([Expression](#page-74-0)) feature instance
- **feature\_right** ([Expression](#page-74-0)) feature instance
- $N(int)$  rolling window size

Returns a feature instance with rolling max of two input features

Return type *[Expression](#page-74-0)*

## **Cache**

```
class qlib.data.cache.MemCacheUnit(*args, **kwargs)
    Memory Cache Unit.
```
**class** qlib.data.cache.**MemCache**(*mem\_cache\_size\_limit=None*, *limit\_type='length'*) Memory cache.

### **class** qlib.data.cache.**ExpressionCache**(*provider*) Expression cache mechanism base class.

This class is used to wrap expression provider with self-defined expression cache mechanism.

Note: Override the *\_uri* and *\_expression* method to create your own expression cache mechanism.

**expression**(*instrument*, *field*, *start\_time*, *end\_time*, *freq*) Get expression data.

Note: Same interface as *expression* method in expression provider

### **update**(*cache\_uri*)

Update expression cache to latest calendar.

Overide this method to define how to update expression cache corresponding to users' own cache mechanism.

**Parameters cache\_uri** (str) – the complete uri of expression cache file (include dir path).

Returns 0(successful update)/ 1(no need to update)/ 2(update failure).

Return type int

### **class** qlib.data.cache.**DatasetCache**(*provider*)

Dataset cache mechanism base class.

This class is used to wrap dataset provider with self-defined dataset cache mechanism.

Note: Override the *\_uri* and *\_dataset* method to create your own dataset cache mechanism.

**dataset**(*instruments*, *fields*, *start\_time=None*, *end\_time=None*, *freq='day'*, *disk\_cache=1*) Get feature dataset.

Note: Same interface as *dataset* method in dataset provider

Note: The server use redis\_lock to make sure read-write conflicts will not be triggered

but client readers are not considered.

## **update**(*cache\_uri*)

Update dataset cache to latest calendar.

Overide this method to define how to update dataset cache corresponding to users' own cache mechanism.

**Parameters cache\_uri**  $(str)$  – the complete uri of dataset cache file (include dir path).

Returns 0(successful update)/ 1(no need to update)/ 2(update failure)

Return type int

```
static cache_to_origin_data(data, fields)
     cache data to origin data
```
### **Parameters**

- **data** pd.DataFrame, cache data.
- **fields** feature fields.

Returns pd.DataFrame.

- **static normalize\_uri\_args**(*instruments*, *fields*, *freq*) normalize uri args
- **class** qlib.data.cache.**DiskExpressionCache**(*provider*, *\*\*kwargs*) Prepared cache mechanism for server.
	- **gen\_expression\_cache**(*expression\_data*, *cache\_path*, *instrument*, *field*, *freq*, *last\_update*) use bin file to save like feature-data.

### **update**(*sid*, *cache\_uri*)

Update expression cache to latest calendar.

Overide this method to define how to update expression cache corresponding to users' own cache mechanism.

**Parameters cache\_uri** (str) – the complete uri of expression cache file (include dir path).

Returns 0(successful update)/ 1(no need to update)/ 2(update failure).

#### Return type int

**class** qlib.data.cache.**DiskDatasetCache**(*provider*, *\*\*kwargs*)

Prepared cache mechanism for server.

**classmethod read\_data\_from\_cache**(*cache\_path*, *start\_time*, *end\_time*, *fields*) read\_cache\_from

This function can read data from the disk cache dataset

### Parameters

- **cache\_path** –
- **start\_time** –
- **end\_time** –
- **fields** The fields order of the dataset cache is sorted. So rearrange the columns to make it consistent.

### Returns

### **class IndexManager**(*cache\_path*)

The lock is not considered in the class. Please consider the lock outside the code. This class is the proxy of the disk data.

**gen\_dataset\_cache**(*cache\_path*, *instruments*, *fields*, *freq*)

Note: This function does not consider the cache read write lock. Please

Aquire the lock outside this function

The format the cache contains 3 parts(followed by typical filename).

• index : cache/d41366901e25de3ec47297f12e2ba11d.index

– The content of the file may be in following format(pandas.Series)

```
start end
1999-11-10 00:00:00 0 1
1999-11-11 00:00:00 1 2
1999-11-12 00:00:00 2 3
...
```
Note: The start is closed. The end is open!!!!!

- Each line contains two element <timestamp, end\_index>
- It indicates the *end\_index* of the data for *timestamp*
- meta data: cache/d41366901e25de3ec47297f12e2ba11d.meta
- data : cache/d41366901e25de3ec47297f12e2ba11d
	- This is a hdf file sorted by datetime

### **Parameters**

- **cache\_path** The path to store the cache.
- **instruments** The instruments to store the cache.
- **fields** The fields to store the cache.
- **freq** The freq to store the cache.

:return type pd.DataFrame; The fields of the returned DataFrame are consistent with the parameters of the function.

#### **update**(*cache\_uri*)

Update dataset cache to latest calendar.

Overide this method to define how to update dataset cache corresponding to users' own cache mechanism.

**Parameters cache\_uri**  $(str)$  – the complete uri of dataset cache file (include dir path).

Returns 0(successful update)/ 1(no need to update)/ 2(update failure)

Return type int

## **Dataset**

## **Dataset Class**

```
class qlib.data.dataset.__init__.Dataset(*args, **kwargs)
     Preparing data for model training and inferencing.
```
**setup\_data**(*\*args*, *\*\*kwargs*) Setup the data.

We split the setup\_data function for following situation:

- User have a Dataset object with learned status on disk.
- User load the Dataset object from the disk(Note the init function is skiped).
- User call *setup\_data* to load new data.
- User prepare data for model based on previous status.

## **prepare**(*\*args*, *\*\*kwargs*) → object

The type of dataset depends on the model. (It could be pd.DataFrame, pytorch.DataLoader, etc.) The parameters should specify the scope for the prepared data The method should: - process the data

• return the processed data

Returns return the object

Return type object

```
class qlib.data.dataset.__init__.DatasetH(handler: Union[dict,
                                            qlib.data.dataset.handler.DataHandler], seg-
                                            ments: list)
```
### Dataset with Data(H)andler

User should try to put the data preprocessing functions into handler. Only following data processing functions should be placed in Dataset:

- The processing is related to specific model.
- The processing is related to data split.
- **setup\_data**(*handler: Union[dict, qlib.data.dataset.handler.DataHandler], segments: list*) Setup the underlying data.

### Parameters

- **handler** (Union[dict, [DataHandler](#page-90-0)]) handler could be:
	- insntance of *DataHandler*
	- config of *DataHandler*. Please refer to *DataHandler*
- **segments**  $(llist)$  Describe the options to segment the data. Here are some examples:

**prepare**(*segments: Union[List[str], Tuple[str], str, slice], col\_set='\_\_all', data\_key='infer', \*\*kwargs*) → Union[List[pandas.core.frame.DataFrame], pandas.core.frame.DataFrame] Prepare the data for learning and inference.

#### **Parameters**

- **segments** (Union[List[str], Tuple[str], str, slice]) Describe the scope of the data to be prepared Here are some examples:
	- 'train'
	- ['train', 'valid']
- **col\_set** ( $str$ ) The col\_set will be passed to self. handler when fetching data.
- **data\_key**  $(str)$  The data to fetch: DK\_\* Default is DK\_I, which indicate fetching data for inference.

### Returns

Return type Union[List[pd.DataFrame], pd.DataFrame]

Raises NotImplementedError:

# **Data Loader**

```
class qlib.data.dataset.loader.DataLoader
```
DataLoader is designed for loading raw data from original data source.

**load**(*instruments*, *start\_time=None*, *end\_time=None*) → pandas.core.frame.DataFrame load the data as pd.DataFrame.

Example of the data (The multi-index of the columns is optional.):

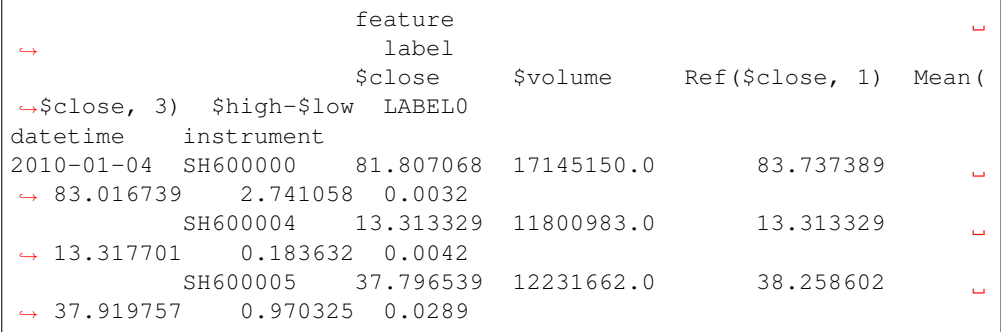

### Parameters

- **instruments** (str or dict) it can either be the market name or the config file of instruments generated by InstrumentProvider.
- **start\_time**  $(str)$  start of the time range.
- **end\_time**  $(str)$  end of the time range.

Returns data load from the under layer source

### Return type pd.DataFrame

**class** qlib.data.dataset.loader.**DLWParser**(*config: Tuple[list, tuple, dict]*) (D)ata(L)oader (W)ith (P)arser for features and names

Extracting this class so that QlibDataLoader and other dataloaders(such as QdbDataLoader) can share the fields.

**load\_group\_df**(*instruments*, *exprs: list*, *names: list*, *start\_time=None*, *end\_time=None*) → pandas.core.frame.DataFrame load the dataframe for specific group

### Parameters

- **instruments** the instruments.
- **exprs**  $(l \text{ist})$  the expressions to describe the content of the data.
- **names**  $(llist)$  the name of the data.

Returns the queried dataframe.

### Return type pd.DataFrame

```
load(instruments=None, start_time=None, end_time=None) → pandas.core.frame.DataFrame
     load the data as pd.DataFrame.
```
Example of the data (The multi-index of the columns is optional.):

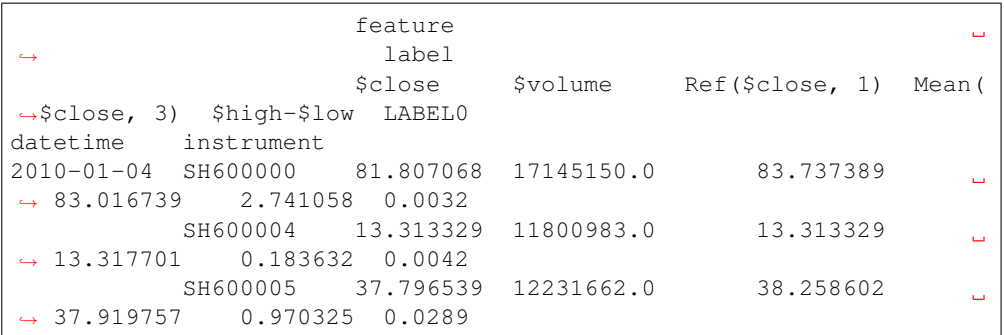

## Parameters

- **instruments** (str or dict) it can either be the market name or the config file of instruments generated by InstrumentProvider.
- **start\_time**  $(str)$  start of the time range.
- **end\_time**  $(str)$  end of the time range.

Returns data load from the under layer source

Return type pd.DataFrame

```
class qlib.data.dataset.loader.QlibDataLoader(config: Tuple[list, tuple, dict], fil-
                                                         ter_pipe=None)
     Same as QlibDataLoader. The fields can be define by config
```
**load\_group\_df**(*instruments*, *exprs: list*, *names: list*, *start\_time=None*, *end\_time=None*) → pandas.core.frame.DataFrame

load the dataframe for specific group

### Parameters

- **instruments** the instruments.
- **exprs**  $(llist)$  the expressions to describe the content of the data.
- **names**  $(l \text{ist})$  the name of the data.

Returns the queried dataframe.

Return type pd.DataFrame

- **class** qlib.data.dataset.loader.**StaticDataLoader**(*config: dict*, *join='outer'*) DataLoader that supports loading data from file or as provided.
	- **load**(*instruments=None*, *start\_time=None*, *end\_time=None*) → pandas.core.frame.DataFrame load the data as pd.DataFrame.

Example of the data (The multi-index of the columns is optional.):

feature label \$close \$volume Ref(\$close, 1) Mean( ˓<sup>→</sup>\$close, 3) \$high-\$low LABEL0 datetime instrument 2010-01-04 SH600000 81.807068 17145150.0 83.737389 ˓<sup>→</sup> 83.016739 2.741058 0.0032

(continues on next page)

(continued from previous page)

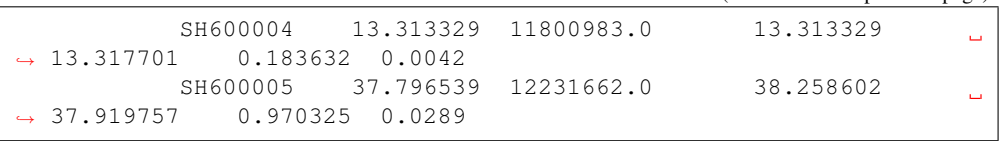

### Parameters

- **instruments** (str or dict) it can either be the market name or the config file of instruments generated by InstrumentProvider.
- **start\_time**  $(str)$  start of the time range.
- **end**  $\tt time(str)$  end of the time range.

Returns data load from the under layer source

Return type pd.DataFrame

## **Data Handler**

<span id="page-90-0"></span>**class** qlib.data.dataset.handler.**DataHandler**(*instruments=None*, *start\_time=None*, *end\_time=None*, *data\_loader: Tuple[dict*, *str*, *qlib.data.dataset.loader.DataLoader] = None*, *init\_data=True*, *fetch\_orig=True*) The steps to using a handler 1. initialized data handler (call by *init*). 2. use the data.

The data handler try to maintain a handler with 2 level. *datetime* & *instruments*.

Any order of the index level can be suported(The order will implied in the data). The order <*datetime*, *instruments*> will be used when the dataframe index name is missed.

Example of the data: The multi-index of the columns is optional.

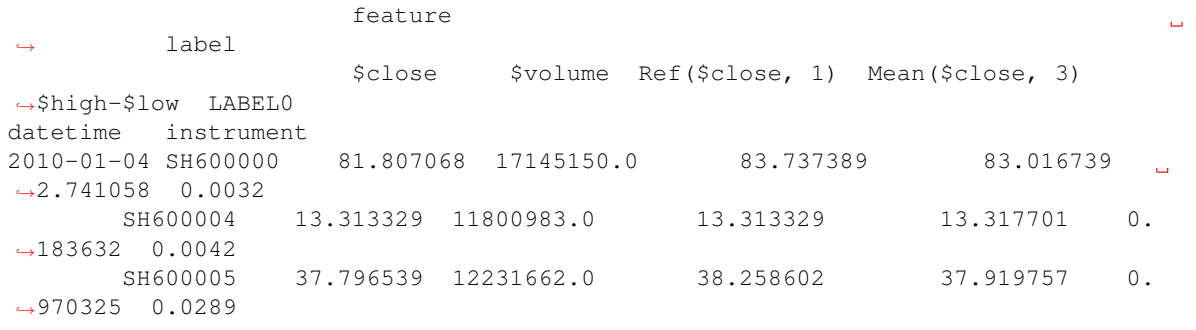

**init**(*enable\_cache: bool = True*)

initialize the data. In case of running intialization for multiple time, it will do nothing for the second time.

It is responsible for maintaining following variable 1) self.\_data

**Parameters enable\_cache** (*bool*) – default value is false:

• if *enable\_cache* == True:

the processed data will be saved on disk, and handler will load the cached data from the disk directly when we call *init* next time

**fetch**(*selector: Union[pandas.\_libs.tslibs.timestamps.Timestamp*, *slice*, *str] = slice(None*, *None*, *None)*, *level: Union[str*, *int] = 'datetime'*, *col\_set: Union[str*, *List[str]] = '\_\_all'*, *squeeze:*  $bool = False$ )  $\rightarrow$  pandas.core.frame.DataFrame fetch data from underlying data source

#### **Parameters**

- **selector** (Union[pd.Timestamp, slice, str]) describe how to select data by index
- **level** (Union [str, int]) which index level to select the data
- **col\_set** (Union[str, List[str]])
	- if isinstance(col\_set, str):

select a set of meaningful columns.(e.g. features, columns)

– if isinstance(col\_set, List[str]):

select several sets of meaningful columns, the returned data has multiple levels

• **squeeze** (bool) – whether squeeze columns and index

## Returns

Return type pd.DataFrame.

 $get\_cols$  (*col\_set*='\_all')  $\rightarrow$  list get the column names

**Parameters col\_set**  $(str)$  – select a set of meaningful columns.(e.g. features, columns)

Returns list of column names

#### Return type list

**get\_range\_selector**(*cur\_date: Union[pandas.\_libs.tslibs.timestamps.Timestamp, str], periods:*  $int) \rightarrow$  slice

get range selector by number of periods

#### Parameters

• **cur\_date** (pd.Timestamp or str) – current date

• **periods** (int) – number of periods

**get\_range\_iterator**(*periods: int*, *min\_periods: Optional[int] = None*, *\*\*kwargs*)  $\rightarrow$  Iterator[Tuple[pandas.\_libs.tslibs.timestamps.Timestamp, pandas.core.frame.DataFrame]]

get a iterator of sliced data with given periods

- **periods** (int) number of periods.
- **min\_periods** (int) minimum periods for sliced dataframe.
- **kwargs** (dict) will be passed to *self.fetch*.

```
class qlib.data.dataset.handler.DataHandlerLP(instruments=None, start_time=None,
                                                       end_time=None, data_loader: Tuple[dict,
                                                       str, qlib.data.dataset.loader.DataLoader]
                                                             None, infer_processors=[],
                                                       learn_processors=[], pro-
                                                       cess_type='append', **kwargs)
```
### DataHandler with (L)earnable (P)rocessor

#### **fit\_process\_data**()

fit and process data

The input of the *fit* will be the output of the previous processor

**process\_data**(*with\_fit: bool = False*) process\_data data. Fun *processor.fit* if necessary

> **Parameters with\_fit**  $(boo1)$  – The input of the *fit* will be the output of the previous processor

**init**(*init\_type: str = 'fit\_seq'*, *enable\_cache: bool = False*) Initialize the data of Qlib

#### Parameters

- **init\_type** (str) The type *IT\_\** listed above.
- **enable\_cache** (bool) default value is false:
	- if *enable\_cache* == True:

the processed data will be saved on disk, and handler will load the cached data from the disk directly when we call *init* next time

**fetch**(*selector: Union[pandas.\_libs.tslibs.timestamps.Timestamp*, *slice*, *str] = slice(None*, *None*, *None)*, *level: Union*[str, *int]* = 'datetime',  $col\_set='\_all'$ ,  $data\_key: str = 'infer'$ )  $\rightarrow$  pandas.core.frame.DataFrame fetch data from underlying data source

#### Parameters

- **selector** (Union [pd. Timestamp, slice, str]) describe how to select data by index.
- **level** (Union[str, int]) which index level to select the data.
- **col\_set** (str) select a set of meaningful columns.(e.g. features, columns).
- **data** key  $(str)$  the data to fetch: DK  $*$ .

### Returns

### Return type pd.DataFrame

**get\_cols**  $\text{(col_set='__all', data\_key: str = 'infer') \rightarrow list}$ 

get the column names

#### Parameters

- **col\_set** (str) select a set of meaningful columns.(e.g. features, columns).
- **data\_key**  $(str)$  the data to fetch:  $DK.*$ .

Returns list of column names

#### Return type list

## **Processor**

qlib.data.dataset.processor.**get\_group\_columns**(*df: pandas.core.frame.DataFrame*, *group:*

*str*) get a group of columns from multi-index columns DataFrame

**Parameters** 

- **df**  $(pd$ . *DataFrame* $)$  with multi of columns.
- $\mathbf{group}(str)$  the name of the feature group, i.e. the first level value of the group index.

**class** qlib.data.dataset.processor.**Processor**

**fit**(*df: pandas.core.frame.DataFrame = None*) learn data processing parameters

> **Parameters**  $df$  ( $pd$ ,  $DataFrame$ ) – When we fit and process data with processor one by one. The fit function reiles on the output of previous processor, i.e. *df*.

```
is_for_infer() \rightarrow bool
```
Is this processor usable for inference Some processors are not usable for inference.

Returns if it is usable for infenrece.

#### Return type bool

**class** qlib.data.dataset.processor.**DropnaProcessor**(*fields\_group=None*)

```
class qlib.data.dataset.processor.DropnaLabel(fields_group='label')
```
### **is for infer**()  $\rightarrow$  bool

The samples are dropped according to label. So it is not usable for inference

**class** qlib.data.dataset.processor.**DropCol**(*col\_list=[]*)

## **class** qlib.data.dataset.processor.**TanhProcess** Use tanh to process noise data

- **class** qlib.data.dataset.processor.**ProcessInf** Process infinity
- **class** qlib.data.dataset.processor.**Fillna**(*fields\_group=None*, *fill\_value=0*) Process NaN
- **class** qlib.data.dataset.processor.**MinMaxNorm**(*fit\_start\_time*, *fit\_end\_time*, *fields\_group=None*)

fit $(df)$ 

learn data processing parameters

**Parameters**  $df$  ( $pd$ .  $DataFrame$ ) – When we fit and process data with processor one by one. The fit function reiles on the output of previous processor, i.e. *df*.

**class** qlib.data.dataset.processor.**ZScoreNorm**(*fit\_start\_time*, *fit\_end\_time*, *fields\_group=None*)

ZScore Normalization

### fit $(df)$

learn data processing parameters

**Parameters**  $df$  ( $pd$ ,  $DataFrame$ ) – When we fit and process data with processor one by one. The fit function reiles on the output of previous processor, i.e. *df*.

```
class qlib.data.dataset.processor.RobustZScoreNorm(fit_start_time, fit_end_time,
                                                           fields_group=None,
                                                           clip_outlier=True)
```
Robust ZScore Normalization

Use robust statistics for Z-Score normalization: mean(x) = median(x) std(x) = MAD(x) \* 1.4826 Reference: [https://en.wikipedia.org/wiki/Median\\_absolute\\_deviation.](https://en.wikipedia.org/wiki/Median_absolute_deviation) **fit** $(df)$ 

learn data processing parameters

**Parameters df** ( $pd$ . DataFrame) – When we fit and process data with processor one by one. The fit function reiles on the output of previous processor, i.e. *df*.

- **class** qlib.data.dataset.processor.**CSZScoreNorm**(*fields\_group=None*) Cross Sectional ZScore Normalization
- **class** qlib.data.dataset.processor.**CSRankNorm**(*fields\_group=None*) Cross Sectional Rank Normalization
- **class** qlib.data.dataset.processor.**CSZFillna**(*fields\_group=None*) Cross Sectional Fill Nan

# **1.16.2 Contrib**

## **Model**

**class** qlib.model.base.**BaseModel** Modeling things

- **predict**(*\*args*, *\*\*kwargs*) → object Make predictions after modeling things
- **class** qlib.model.base.**Model** Learnable Models

**fit**(*dataset: qlib.data.dataset.Dataset*) Learn model from the base model

> Note: The attribute names of learned model should *not* start with '\_'. So that the model could be dumped to disk.

## Parameters

- **dataset** ([Dataset](#page-86-0)) dataset will generate the processed data from model training.
- **following code example shows how to retrieve x\_train, y\_train and w\_train from the dataset** (The) –

```
# get features and labels
df_train, df_valid = dataset.prepare(
   ["train", "valid"], col_set=["feature", "label"], data_
˓→key=DataHandlerLP.DK_L
)
x_train, y_train = df_train["feature"], df_train["label"]
x_valid, y_valid = df_valid["feature"], df_valid["label"]
# get weights
try:
   wdf_train, wdf_valid = dataset.prepare(["train", "valid
˓→"], col_set=["weight"], data_key=DataHandlerLP.DK_L)
```
(continues on next page)

(continued from previous page)

```
w_t train, w_t valid = wdf_t train["weight"], wdf_t valid[
˓→"weight"]
except KeyError as e:
    w_ttrain = pd.DataFrame(np.ones_like(y_train.values),
˓→index=y_train.index)
    w\_valid = pd.DataFrame(np.ones\_like(y\_valid.values)˓→index=y_valid.index)
```
**predict**(*dataset: qlib.data.dataset.Dataset*) → object give prediction given Dataset

> **Parameters dataset** ([Dataset](#page-86-0)) – dataset will generate the processed dataset from model training.

## Returns

Return type Prediction results with certain type such as *pandas.Series*.

```
class qlib.model.base.ModelFT
    Model (F)ine(t)unable
```
**finetune**(*dataset: qlib.data.dataset.Dataset*)

finetune model based given dataset

A typical use case of finetuning model with qlib.workflow.R

```
# start exp to train init model
with R.start(experiment_name="init models"):
   model.fit(dataset)
   R.save_objects(init_model=model)
    rid = R.get_recorder().id
# Finetune model based on previous trained model
with R.start(experiment_name="finetune model"):
   recorder = R.get_recorder(rid, experiment_name="init models")
    model = recorder.load_object("init_model")
    model.finetune(dataset, num_boost_round=10)
```
**Parameters dataset** ([Dataset](#page-86-0)) – dataset will generate the processed dataset from model training.

## **Strategy**

```
class qlib.contrib.strategy.strategy.StrategyWrapper(inner_strategy)
     StrategyWrapper is a wrapper of another strategy. By overriding some methods to make some changes on the
     basic strategy Cost control and risk control will base on this class.
```

```
class qlib.contrib.strategy.strategy.AdjustTimer
    Responsible for timing of position adjusting
```
This is designed as multiple inheritance mechanism due to: - the is\_adjust may need access to the internel state of a strategy.

- it can be reguard as a enhancement to the existing strategy.
- **is\_adjust**(*trade\_date*)

Return if the strategy can adjust positions on *trade\_date* Will normally be used in strategy do trading with trade frequency

**class** qlib.contrib.strategy.strategy.**ListAdjustTimer**(*adjust\_dates=None*)

### **is\_adjust**(*trade\_date*)

Return if the strategy can adjust positions on *trade\_date* Will normally be used in strategy do trading with trade frequency

**class** qlib.contrib.strategy.strategy.**WeightStrategyBase**(*order\_generator\_cls\_or\_obj=<class* 'qlib.contrib.strategy.order\_generator.OrderGenWI *\*args*, *\*\*kwargs*)

#### **generate\_target\_weight\_position**(*score*, *current*, *trade\_date*)

Generate target position from score for this date and the current position.The cash is not considered in the position

### Parameters

- **score** (pd. Series) pred score for this trade date, index is stock id, contain 'score' column.
- **current** (Position()) current position.
- **trade\_exchange** (Exchange()) –
- **trade\_date** (pd.Timestamp) trade date.

**generate\_order\_list**(*score\_series*, *current*, *trade\_exchange*, *pred\_date*, *trade\_date*)

## Parameters

- **score\_series** (pd.Seires) stock\_id , score.
- **current** (Position()) current of account.
- trade\_exchange (Exchange()) exchange.
- **trade\_date** (pd.Timestamp) date.

**class** qlib.contrib.strategy.strategy.**TopkDropoutStrategy**(*topk*, *n\_drop*,

*method\_sell='bottom'*, *method\_buy='top'*, *risk\_degree=0.95*, *thresh=1*, *hold\_thresh=1*, *only\_tradable=False*, *\*\*kwargs*)

## **get\_risk\_degree**(*date*)

Return the proportion of your total value you will used in investment. Dynamically risk degree will result in Market timing.

**generate\_order\_list**(*score\_series*, *current*, *trade\_exchange*, *pred\_date*, *trade\_date*) Gnererate order list according to score\_series at trade\_date, will not change current.

- **score\_series** (pd.Series) stock\_id , score.
- **current** (Position()) current of account.
- **trade\_exchange** (*Exchange* (*)*) exchange.
- **pred\_date** (pd.Timestamp) predict date.
- **trade\_date** (pd.Timestamp) trade date.

## **Evaluate**

```
qlib.contrib.evaluate.risk_analysis(r, N=252)
    Risk Analysis
```
### Parameters

- **r** (pandas. Series) daily return series.
- **N** (int) scaler for annualizing information\_ratio (day: 250, week: 50, month: 12).

qlib.contrib.evaluate.**get\_strategy**(*strategy=None*, *topk=50*, *margin=0.5*, *n\_drop=5*, *risk\_degree=0.95*, *str\_type='amount'*, *adjust\_dates=None*)

## **Parameters**

- **strategy** (*Strategy()*) strategy used in backtest.
- **topk** (int (Default value: 50)) top-N stocks to buy.
- **margin** (int or float(Default value: 0.5))
	- if isinstance(margin, int):

sell  $limit = margin$ 

– else:

sell\_limit =  $pred_in_a_day.count() * margin$ 

buffer margin, in single score\_mode, continue holding stock if it is in nlargest(sell\_limit). sell\_limit should be no less than topk.

- **n\_drop** (int) number of stocks to be replaced in each trading date.
- risk\_degree  $(fload) 0-1$ , 0.95 for example, use 95% money to trade.
- **str\_type** ('amount', 'weight' or 'dropout') strategy type: TopkAmountStrategy ,TopkWeightStrategy or TopkDropoutStrategy.

## Returns

- *class: Strategy*
- *an initialized strategy object*

qlib.contrib.evaluate.**get\_exchange**(*pred*, *exchange=None*, *subscribe\_fields=[]*, *open\_cost=0.0015*, *close\_cost=0.0025*, *min\_cost=5.0*, *trade\_unit=None*, *limit\_threshold=None*, *deal\_price=None*, *extract\_codes=False*, *shift=1*)

- **exchange related arguments** (#) –
- **exchange** (Exchange()) –
- **subscribe\_fields** (list) subscribe fields.
- **open\_cost** (float) open transaction cost.
- **close\_cost** (float) close transaction cost.
- **min\_cost** (float) min transaction cost.
- **trade\_unit** (int) 100 for China A.
- **deal\_price** (str) dealing price type: 'close', 'open', 'vwap'.
- **limit threshold**  $(fload)$  limit move 0.1 (10%) for example, long and short with same limit.
- **extract\_codes** (bool) will we pass the codes extracted from the pred to the exchange. NOTE: This will be faster with offline qlib.

### Returns

- *class: Exchange*
- *an initialized Exchange object*

```
qlib.contrib.evaluate.backtest(pred, account=1000000000.0, shift=1, bench-
```
*mark='SH000905'*, *verbose=True*, *\*\*kwargs*)

This function will help you set a reasonable Exchange and provide default value for strategy :param - backtest workflow related or commmon arguments: :param pred: predict should has <datetime, instrument> index and one *score* column. :type pred: pandas.DataFrame :param account: init account value. :type account: float :param shift: whether to shift prediction by one day. :type shift: int :param benchmark: benchmark code, default is SH000905 CSI 500. :type benchmark: str :param verbose: whether to print log. :type verbose: bool :param strategy related arguments: :param strategy: strategy used in backtest. :type strategy: Strategy() :param topk: top-N stocks to buy. :type topk: int (Default value: 50) :param margin:

• if isinstance(margin, int):

sell limit = margin

• else:

sell\_limit =  $pred_in_a_day.count() * margin$ 

buffer margin, in single score mode, continue holding stock if it is in nlargest(sell limit). sell limit should be no less than topk.

### Parameters

- **n\_drop** (int) number of stocks to be replaced in each trading date.
- **risk\_degree** (float) 0-1, 0.95 for example, use 95% money to trade.
- **str\_type** ('amount', 'weight' or 'dropout') strategy type: TopkAmountStrategy ,TopkWeightStrategy or TopkDropoutStrategy.
- **exchange related arguments** (-) –
- **exchange**  $(Exchange() )$  pass the exchange for speeding up.
- **subscribe\_fields** (list) subscribe fields.
- **open**  $\cosh(f\Delta t)$  open transaction cost. The default value is  $0.002(0.2\%)$ .
- **close\_cost** (float) close transaction cost. The default value is 0.002(0.2%).
- **min\_cost** (float) min transaction cost.
- **trade** unit  $(int) 100$  for China A.
- **deal\_price** (str) dealing price type: 'close', 'open', 'vwap'.
- **limit\_threshold** ( $fload$ ) limit move 0.1 (10%) for example, long and short with same limit.
- **extract\_codes** (bool) will we pass the codes extracted from the pred to the exchange.

Note: This will be faster with offline qlib.

```
qlib.contrib.evaluate.long_short_backtest(pred, topk=50, deal_price=None, shift=1,
                                                   open_cost=0, close_cost=0, trade_unit=None,
                                                   limit_threshold=None, min_cost=5, sub-
                                                   scribe_fields=[], extract_codes=False)
```
A backtest for long-short strategy

### **Parameters**

- **pred** The trading signal produced on day *T*.
- **topk** The short topk securities and long topk securities.
- **deal\_price** The price to deal the trading.
- **shift** Whether to shift prediction by one day. The trading day will be T+1 if shift==1.
- **open\_cost** open transaction cost.
- **close\_cost** close transaction cost.
- **trade\_unit** 100 for China A.
- **limit\_threshold** limit move 0.1 (10%) for example, long and short with same limit.
- **min** cost min transaction cost.
- **subscribe\_fields** subscribe fields.
- **extract\_codes** bool. will we pass the codes extracted from the pred to the exchange. NOTE: This will be faster with offline qlib.

### Returns

The result of backtest, it is represented by a dict. { "long": long\_returns(excess),

"short": short\_returns(excess), "long\_short": long\_short\_returns}

## **Report**

```
qlib.contrib.report.analysis_position.report.report_graph(report_df: pan-
                                                                         das.core.frame.DataFrame,
                                                                         show_notebook: bool =
                                                                         True) \rightarrow [<class 'list'>,
                                                                         <class 'tuple'>]
```
display backtest report Example:

```
from qlib.contrib.evaluate import backtest
from qlib.contrib.strategy import TopkDropoutStrategy
# backtest parameters
bparas = \{\}bparas['limit_threshold'] = 0.095
bparas['account'] = 1000000000
sparas = \{\}sparas['topk'] = 50sparas['n_drop'] = 230strategy = TopkDropoutStrategy(**sparas)
```
(continues on next page)

(continued from previous page)

```
report_normal_df, _ = backtest(pred_df, strategy, **bparas)
qcr.report_graph(report_normal_df)
```
#### Parameters

• **report\_df** – df.index.name must be date, df.columns must contain return, turnover, cost, bench.

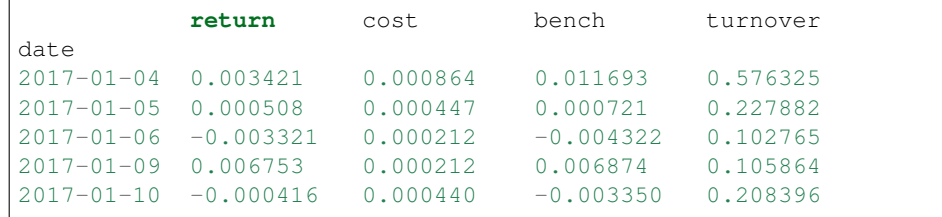

• **show\_notebook** – whether to display graphics in notebook, the default is True.

Returns if show\_notebook is True, display in notebook; else return plotly.graph\_objs.Figure list.

qlib.contrib.report.analysis\_position.score\_ic.**score\_ic\_graph**(*pred\_label: pan-*

*das.core.frame.DataFrame*, *show\_notebook:*  $bool = True \rightarrow$ [<class 'list'>, <class 'tuple'>]

score IC

### Example:

```
from qlib.data import D
from qlib.contrib.report import analysis_position
pred_df_dates = pred_df.index.get_level_values(level='datetime
˓→')
features_df = D.features(D.instruments('csi500'), ['Ref($close,
˓→ -2)/Ref($close, -1)-1'], pred_df_dates.min(), pred_df_dates.
\rightarrowmax())
features_df.columns = ['label']
pred_label = pd.concat([features_df, pred], axis=1, sort=True).
˓→reindex(features_df.index)
analysis_position.score_ic_graph(pred_label)
```
### Parameters

• **pred\_label** – index is pd.MultiIndex, index name is [instrument, datetime]; columns names is [score, label].

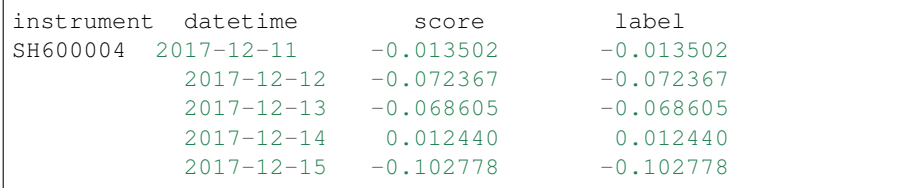

• **show\_notebook** – whether to display graphics in notebook, the default is True.

Returns if show\_notebook is True, display in notebook; else return plotly.graph\_objs.Figure list.

```
qlib.contrib.report.analysis_position.cumulative_return.cumulative_return_graph(position:
                                                                                                               dict,
                                                                                                               re-
                                                                                                               port_normal:
                                                                                                               pan-
                                                                                                               das.core.frame.
                                                                                                               la-
                                                                                                               bel_data:
                                                                                                               pan-
                                                                                                               das.core.frame.
                                                                                                               show_notebook=True,
                                                                                                               start_date=None,
                                                                                                               end_date=None)
                                                                                                               \rightarrowIt-
                                                                                                               er-
                                                                                                               able[plotly.grap
     Backtest buy, sell, and holding cumulative return graph
```
Example:

```
from qlib.data import D
from qlib.contrib.evaluate import risk_analysis, backtest,
˓→long_short_backtest
from qlib.contrib.strategy import TopkDropoutStrategy
# backtest parameters
bparas = \{\}bparas['limit_threshold'] = 0.095
bparas['account'] = 1000000000
sparse = \{\}sparas['topk'] = 50
sparas['n_drop'] = 5
strategy = TopkDropoutStrategy(**sparas)
report\_normal_df, positions = backtest(pred_df, strategy,
˓→**bparas)
pred_df_dates = pred_df.index.get_level_values(level='datetime
\leftrightarrow')
features_df = D.features(D.instruments('csi500'), ['Ref($close,
\rightarrow -1)/$close - 1'], pred_df_dates.min(), pred_df_dates.max())
features_df.columns = ['label']
qcr.cumulative_return_graph(positions, report_normal_df,
˓→features_df)
```
## Graph desc:

- Axis X: Trading day.
- Axis Y:
- Above axis Y: *(((Ref(\$close, -1)/\$close 1) \* weight).sum() / weight.sum()).cumsum()*.
- Below axis Y: Daily weight sum.
- In the sell graph,  $y < 0$  stands for profit; in other cases,  $y > 0$  stands for profit.
- In the buy\_minus\_sell graph, the y value of the weight graph at the bottom is *buy\_weight + sell\_weight*.
- In each graph, the red line in the histogram on the right represents the average.

## Parameters

- **position** position data
- **report\_normal** –

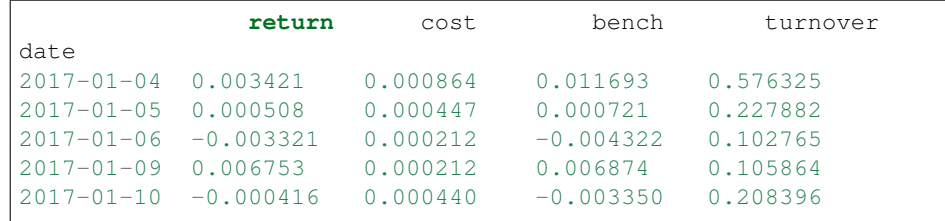

• **label\_data** – *D.features* result; index is *pd.MultiIndex*, index name is [*instrument*, *datetime*]; columns names is [*label*].

The label T is the change from T to T+1, it is recommended to use  $close$ , example: *D.features(D.instruments('csi500'), ['Ref(\$close, -1)/\$close-1'])*

```
label
instrument datetime
SH600004 2017-12-11 -0.013502
              2017-12-12 -0.072367
              2017-12-13 -0.0686052017-12-14 0.012440
               2017-12-15 -0.102778
```
Parameters

- **show\_notebook** True or False. If True, show graph in notebook, else return figures
- **start\_date** start date
- **end\_date** end date

## Returns

qlib.contrib.report.analysis\_position.risk\_analysis.**risk\_analysis\_graph**(*analysis\_df:*

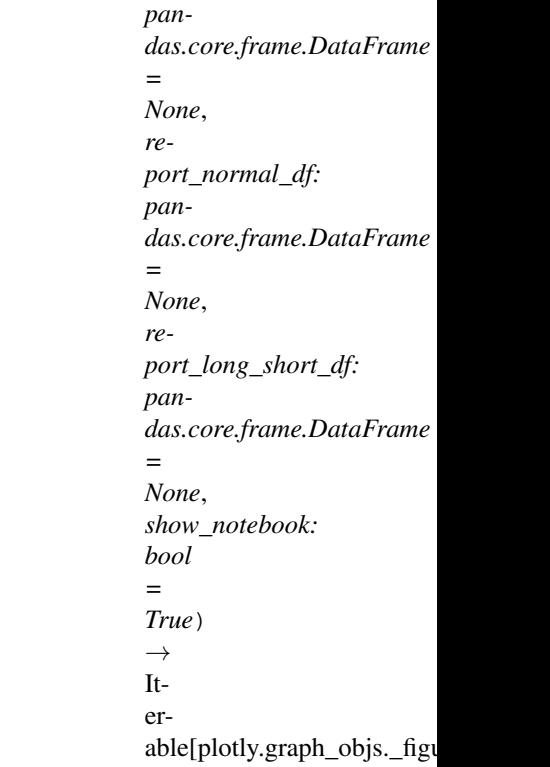

Generate analysis graph and monthly analysis

## Example:

```
from qlib.contrib.evaluate import risk_analysis, backtest,
˓→long_short_backtest
from qlib.contrib.strategy import TopkDropoutStrategy
from qlib.contrib.report import analysis_position
# backtest parameters
bparas = \{ \}bparas['limit_threshold'] = 0.095
bparas['account'] = 1000000000
sparse = \{\}sparas['topk'] = 50sparas['n_drop'] = 230strategy = TopkDropoutStrategy(**sparas)
report_normal_df, positions = backtest(pred_df, strategy,
˓→**bparas)
# long_short_map = long_short_backtest(pred_df)
# report_long_short_df = pd.DataFrame(long_short_map)
analysis = dict()# analysis['pred_long'] = risk_analysis(report_long_short_df[
\rightarrow 'long'])
# analysis['pred_short'] = risk_analysis(report_long_short_df[
\rightarrow 'short'])
# analysis['pred_long_short'] = risk_analysis(report_long_
˓→short_df['long_short'])
analysis['excess_return_without_cost'] = risk_analysis(report_
˓→normal_df['return'] - report_normal_df['bench'])(continues on next page)
```
(continued from previous page)

```
analysis['excess_return_with_cost'] = risk_analysis(report_
˓→normal_df['return'] - report_normal_df['bench'] - report_
˓→normal_df['cost'])
analysis_df = pd.concat(analysis)
analysis_position.risk_analysis_graph(analysis_df, report_
˓→normal_df)
```
## Parameters

• **analysis\_df** – analysis data, index is **pd.MultiIndex**; columns names is [risk].

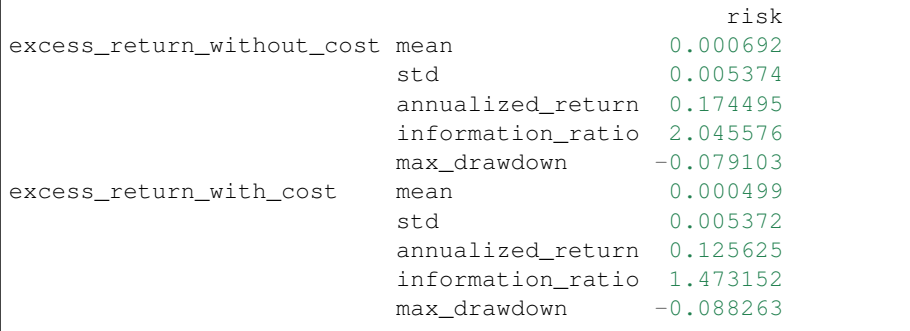

• **report\_normal\_df** – df.index.name must be date, df.columns must contain return, turnover, cost, bench.

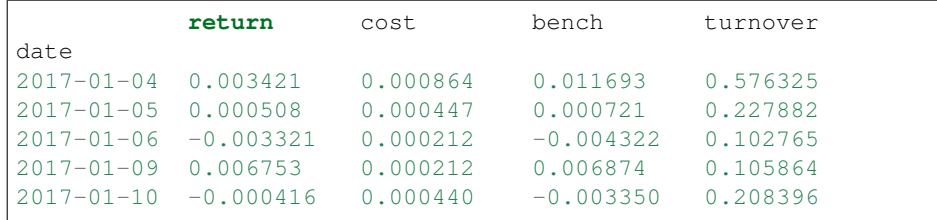

• **report\_long\_short\_df** – df.index.name must be date, df.columns contain long, short, long\_short.

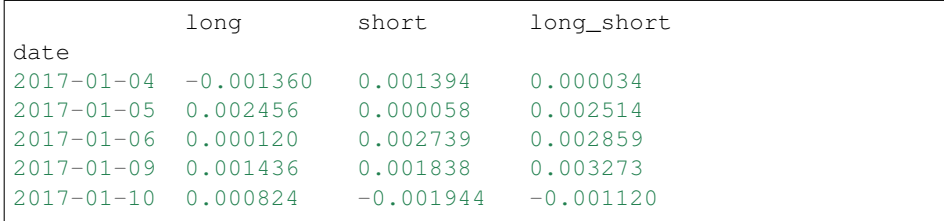

• **show\_notebook** – Whether to display graphics in a notebook, default True. If True, show graph in notebook If False, return graph figure

## Returns

qlib.contrib.report.analysis\_position.rank\_label.**rank\_label\_graph**(*position:*

*dict*, *label\_data: pandas.core.frame.DataFrame*, *start\_date=None*, *end\_date=None*, *show\_notebook=True*)  $\rightarrow$  Iterable[plotly.graph\_objs.\_figure.Figure]

Ranking percentage of stocks buy, sell, and holding on the trading day. Average rank-ratio(similar to sell\_df['label'].rank(ascending=False) / len(sell\_df)) of daily trading

Example:

```
from qlib.data import D
from qlib.contrib.evaluate import backtest
from qlib.contrib.strategy import TopkDropoutStrategy
# backtest parameters
bparas = \{\}bparas['limit_threshold'] = 0.095
bparas['account'] = 1000000000
sparse = \{\}sparas['topk'] = 50
sparas['n_drop'] = 230strategy = TopkDropoutStrategy(**sparas)
_, positions = backtest(pred_df, strategy, **bparas)
pred_df_dates = pred_df.index.get_level_values(level='datetime
\leftrightarrow')
features_df = D.features(D.instruments('csi500'), ['Ref($close,
˓→ -1)/$close-1'], pred_df_dates.min(), pred_df_dates.max())
features_df.columns = ['label']
qcr.rank_label_graph(positions, features_df, pred_df_dates.
˓→min(), pred_df_dates.max())
```
### Parameters

- **position** position data; qlib.contrib.backtest.backtest.backtest result.
- **label\_data** D.features result; index is pd.MultiIndex, index name is [instrument, datetime]; columns names is [label].

The label T is the change from T to T+1, it is recommended to use  $close$ , example: *D.features(D.instruments('csi500'), ['Ref(\$close, -1)/\$close-1'])*.

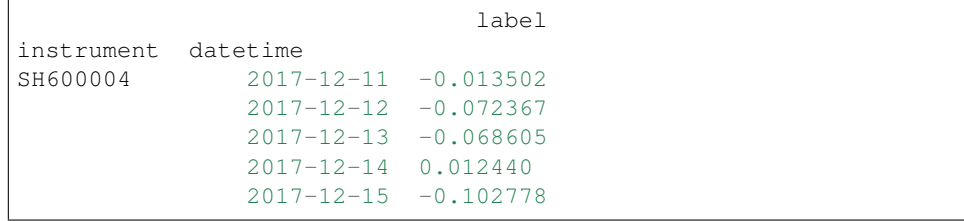

- **start\_date** start date
- **end\_date** end\_date
- **show\_notebook** True or False. If True, show graph in notebook, else return figures.

## Returns

qlib.contrib.report.analysis\_model.analysis\_model\_performance.**ic\_figure**(*ic\_df:*

*pandas.core.frame.DataFrame*, *show\_nature\_day=True*, *\*\*kwargs*)  $\rightarrow$ plotly.graph\_objs.\_figure.Figure.

IC figure

## Parameters

• **ic\_df** – ic DataFrame

## • **show\_nature\_day** – whether to display the abscissa of non-trading day

## Returns plotly.graph\_objs.Figure

qlib.contrib.report.analysis\_model.analysis\_model\_performance.**model\_performance\_graph**(*pred\_label:*

*pan*das.co *lag: int = 1, N: int = 5, re* $verse$ *rank*= *graph\_names: list = ['group\_return', 'pred\_ic',*  $'pred$  $show$ *bool = True, show\_nature\_day=True*) → [<class] 'list'>, <class 'tuple'>]

Model performance

**Parameters pred label** – index is pd.MultiIndex, index name is [instrument, datetime]; columns names is \*\*[score,

label]\*\*. It is usually same as the label of model training(e.g. "Ref(\$close, -2)/Ref(\$close, -1) - 1").

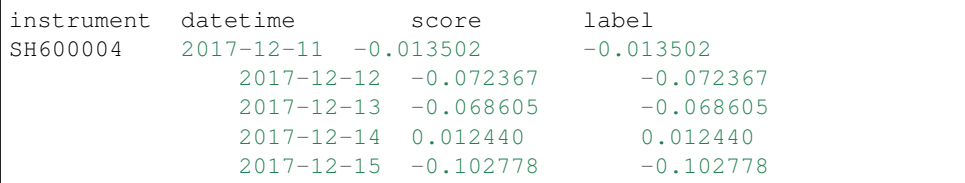

### Parameters

- **lag** *pred.groupby(level='instrument')['score'].shift(lag)*. It will be only used in the auto-correlation computing.
- **N** group number, default 5.
- **reverse** if *True*, *pred['score'] \*= -1*.
- **rank** if True, calculate rank ic.
- **graph names** graph names; default ['cumulative return', 'pred ic', 'pred\_autocorr', 'pred\_turnover'].
- **show\_notebook** whether to display graphics in notebook, the default is *True*.
- **show\_nature\_day** whether to display the abscissa of non-trading day.

Returns if show\_notebook is True, display in notebook; else return *plotly.graph\_objs.Figure* list.

# **1.16.3 Workflow**

### **Experiment Manager**

**class** qlib.workflow.expm.**ExpManager**(*uri*, *default\_exp\_name*)

This is the *ExpManager* class for managing experiments. The API is designed similar to mlflow. (The link: [https://mlflow.org/docs/latest/python\\_api/mlflow.html\)](https://mlflow.org/docs/latest/python_api/mlflow.html)

**start\_exp**(*experiment\_name=None*, *recorder\_name=None*, *uri=None*, *\*\*kwargs*) Start an experiment. This method includes first get or create an experiment, and then set it to be active.

#### Parameters

- **experiment\_name**  $(str)$  name of the active experiment.
- **recorder\_name** (str) name of the recorder to be started.
- **uri** (str) the current tracking URI.

## Returns

Return type An active experiment.

**end\_exp**(*recorder\_status: str = 'SCHEDULED'*, *\*\*kwargs*) End an active experiment.

- **experiment** name  $(str)$  name of the active experiment.
- **recorder\_status**  $(str)$  the status of the active recorder of the experiment.
<span id="page-108-0"></span>**create\_exp**(*experiment\_name=None*) Create an experiment.

**Parameters experiment\_name** ( $s \, t \, r$ ) – the experiment name, which must be unique.

Returns

Return type An experiment object.

### **search\_records**(*experiment\_ids=None*, *\*\*kwargs*)

Get a pandas DataFrame of records that fit the search criteria of the experiment. Inputs are the search critera user want to apply.

### Returns

- *A pandas.DataFrame of records, where each metric, parameter, and tag*
- *are expanded into their own columns named metrics.*, params.\*, and tags.\*\*
- *respectively. For records that don't have a particular metric, parameter, or tag, their*
- *value will be (NumPy) Nan, None, or None respectively.*

### **get\_exp**(*experiment\_id=None*, *experiment\_name=None*, *create: bool = True*)

Retrieve an experiment. This method includes getting an active experiment, and get\_or\_create a specific experiment. The returned experiment will be active.

When user specify experiment id and name, the method will try to return the specific experiment. When user does not provide recorder id or name, the method will try to return the current active experiment. The *create* argument determines whether the method will automatically create a new experiment according to user's specification if the experiment hasn't been created before.

- If *create* is True:
	- If *active experiment* exists:
		- \* no id or name specified, return the active experiment.
		- \* if id or name is specified, return the specified experiment. If no such exp found, create a new experiment with given id or name, and the experiment is set to be active.
	- If *active experiment* not exists:
		- \* no id or name specified, create a default experiment.
		- \* if id or name is specified, return the specified experiment. If no such exp found, create a new experiment with given id or name, and the experiment is set to be active.
- Else If *create* is False:
	- If *active experiment* exists:
		- \* no id or name specified, return the active experiment.
		- \* if id or name is specified, return the specified experiment. If no such exp found, raise Error.
	- If *active experiment* not exists:
		- \* no id or name specified. If the default experiment exists, return it, otherwise, raise Error.
		- \* if id or name is specified, return the specified experiment. If no such exp found, raise Error.

### Parameters

- <span id="page-109-0"></span>• **experiment**  $id(str) - id$  of the experiment to return.
- **experiment\_name**  $(str)$  name of the experiment to return.
- **create** (boolean) create the experiment it if hasn't been created before.

Returns

Return type An experiment object.

**delete\_exp**(*experiment\_id=None*, *experiment\_name=None*) Delete an experiment.

Parameters

• **experiment\_id** (str) – the experiment id.

• **experiment\_name**  $(str)$  – the experiment name.

#### **get\_uri**()

Get the default tracking URI or current URI.

### Returns

Return type The tracking URI string.

#### **list\_experiments**()

List all the existing experiments.

Returns

**Return type** A dictionary (name -> experiment) of experiments information that being stored.

### **Experiment**

### **class** qlib.workflow.exp.**Experiment**(*id*, *name*)

This is the *Experiment* class for each experiment being run. The API is designed similar to mlflow. (The link: [https://mlflow.org/docs/latest/python\\_api/mlflow.html\)](https://mlflow.org/docs/latest/python_api/mlflow.html)

#### **start**(*recorder\_name=None*)

Start the experiment and set it to be active. This method will also start a new recorder.

**Parameters recorder\_name**  $(str)$  – the name of the recorder to be created.

Returns

Return type An active recorder.

**end**(*recorder\_status='SCHEDULED'*) End the experiment.

> **Parameters recorder status**  $(s \tau r)$  – the status the recorder to be set with when ending (SCHEDULED, RUNNING, FINISHED, FAILED).

### **create\_recorder**(*name=None*)

Create a recorder for each experiment.

**Parameters name**  $(str)$  – the name of the recorder to be created.

Returns

Return type A recorder object.

### <span id="page-110-0"></span>**search\_records**(*\*\*kwargs*)

Get a pandas DataFrame of records that fit the search criteria of the experiment. Inputs are the search critera user want to apply.

### Returns

- *A pandas.DataFrame of records, where each metric, parameter, and tag*
- *are expanded into their own columns named metrics.*, params.\*, and tags.\*\*
- *respectively. For records that don't have a particular metric, parameter, or tag, their*
- *value will be (NumPy) Nan, None, or None respectively.*

### **delete\_recorder**(*recorder\_id*)

Create a recorder for each experiment.

**Parameters recorder\_id**  $(str)$  – the id of the recorder to be deleted.

### **get\_recorder**(*recorder\_id=None*, *recorder\_name=None*, *create: bool = True*)

Retrieve a Recorder for user. When user specify recorder id and name, the method will try to return the specific recorder. When user does not provide recorder id or name, the method will try to return the current active recorder. The *create* argument determines whether the method will automatically create a new recorder according to user's specification if the recorder hasn't been created before

- If *create* is True:
	- If *active recorder* exists:
		- \* no id or name specified, return the active recorder.
		- \* if id or name is specified, return the specified recorder. If no such exp found, create a new recorder with given id or name, and the recorder shoud be active.
	- If *active recorder* not exists:
		- \* no id or name specified, create a new recorder.
		- \* if id or name is specified, return the specified experiment. If no such exp found, create a new recorder with given id or name, and the recorder shoud be active.
- Else If *create* is False:
	- If *active recorder* exists:
		- \* no id or name specified, return the active recorder.
		- \* if id or name is specified, return the specified recorder. If no such exp found, raise Error.
	- If *active recorder* not exists:
		- \* no id or name specified, raise Error.
		- \* if id or name is specified, return the specified recorder. If no such exp found, raise Error.

### Parameters

- **recorder\_id**  $(str)$  the id of the recorder to be deleted.
- **recorder** name  $(str)$  the name of the recorder to be deleted.
- **create** (boolean) create the recorder if it hasn't been created before.

### Returns

Return type A recorder object.

### <span id="page-111-0"></span>**list\_recorders**()

List all the existing recorders of this experiment. Please first get the experiment instance before calling this method. If user want to use the method *R.list recorders()*, please refer to the related API document in *QlibRecorder*.

### Returns

Return type A dictionary (id -> recorder) of recorder information that being stored.

### **Recorder**

### **class** qlib.workflow.recorder.**Recorder**(*experiment\_id*, *name*)

This is the *Recorder* class for logging the experiments. The API is designed similar to mlflow. (The link: [https://mlflow.org/docs/latest/python\\_api/mlflow.html\)](https://mlflow.org/docs/latest/python_api/mlflow.html)

The status of the recorder can be SCHEDULED, RUNNING, FINISHED, FAILED.

### **save\_objects**(*local\_path=None*, *artifact\_path=None*, *\*\*kwargs*)

Save objects such as prediction file or model checkpoints to the artifact URI. User can save object through keywords arguments (name:value).

### Parameters

- **local\_path**  $(str)$  if provided, them save the file or directory to the artifact URI.
- **artifact\_path=None**  $(str)$  the relative path for the artifact to be stored in the URI.

### **load\_object**(*name*)

Load objects such as prediction file or model checkpoints.

**Parameters name**  $(str)$  – name of the file to be loaded.

### Returns

Return type The saved object.

### **start\_run**()

Start running or resuming the Recorder. The return value can be used as a context manager within a *with* block; otherwise, you must call end\_run() to terminate the current run. (See *ActiveRun* class in mlflow)

### Returns

Return type An active running object (e.g. mlflow.ActiveRun object)

### **end\_run**()

End an active Recorder.

```
log_params(**kwargs)
```
Log a batch of params for the current run.

**Parameters arguments** ( $keyword$ ) – key, value pair to be logged as parameters.

### **log\_metrics**(*step=None*, *\*\*kwargs*)

Log multiple metrics for the current run.

Parameters **arguments** (*keyword*) – key, value pair to be logged as metrics.

### **set\_tags**(*\*\*kwargs*)

Log a batch of tags for the current run.

Parameters **arguments** (keyword) – key, value pair to be logged as tags.

### <span id="page-112-1"></span>**delete\_tags**(*\*keys*)

Delete some tags from a run.

Parameters keys (series of strs of the keys) – all the name of the tag to be deleted.

### **list\_artifacts**(*artifact\_path: str = None*)

List all the artifacts of a recorder.

**Parameters**  $artifact_path (str)$  **– the relative path for the artifact to be stored in the** URI.

Returns

Return type A list of artifacts information (name, path, etc.) that being stored.

#### **list\_metrics**()

List all the metrics of a recorder.

Returns

Return type A dictionary of metrics that being stored.

### **list\_params**()

List all the params of a recorder.

Returns

Return type A dictionary of params that being stored.

### **list\_tags**()

List all the tags of a recorder.

Returns

Return type A dictionary of tags that being stored.

### <span id="page-112-0"></span>**Record Template**

```
class qlib.workflow.record_temp.RecordTemp(recorder)
```
This is the Records Template class that enables user to generate experiment results such as IC and backtest in a certain format.

**generate**(*\*\*kwargs*)

Generate certain records such as IC, backtest etc., and save them.

### Parameters **kwargs** –

**load**(*name*)

Load the stored records. Due to the fact that some problems occured when we tried to balancing a clean API with the Python's inheritance. This method has to be used in a rather ugly way, and we will try to fix them in the future:

```
sar = SigAnaRecord(recorder)
ic = sar.load(sar.get_path("ic.pkl"))
```
**Parameters name**  $(str)$  – the name for the file to be load.

Returns

Return type The stored records.

### <span id="page-113-0"></span>**list**()

List the stored records.

### Returns

Return type A list of all the stored records.

```
check(parent=False)
```
Check if the records is properly generated and saved.

FileExistsError: whether the records are stored properly.

**class** qlib.workflow.record\_temp.**SignalRecord**(*model=None*, *dataset=None*,

*recorder=None*, *\*\*kwargs*)

This is the Signal Record class that generates the signal prediction. This class inherits the RecordTemp class.

### **generate**(*\*\*kwargs*)

Generate certain records such as IC, backtest etc., and save them.

### Parameters **kwargs** –

### **list**()

List the stored records.

### Returns

Return type A list of all the stored records.

**load**(*name='pred.pkl'*)

Load the stored records. Due to the fact that some problems occured when we tried to balancing a clean API with the Python's inheritance. This method has to be used in a rather ugly way, and we will try to fix them in the future:

```
sar = SigAnaRecord(recorder)
ic = sar.load(sar.get_path("ic.pkl"))
```
**Parameters name**  $(str)$  – the name for the file to be load.

### Returns

Return type The stored records.

```
class qlib.workflow.record_temp.SigAnaRecord(recorder, ana_long_short=False,
```
*ann\_scaler=252*, *\*\*kwargs*)

This is the Signal Analysis Record class that generates the analysis results such as IC and IR. This class inherits the RecordTemp class.

### **generate**()

Generate certain records such as IC, backtest etc., and save them.

### Parameters **kwargs** –

**list**()

List the stored records.

### Returns

Return type A list of all the stored records.

### **class** qlib.workflow.record\_temp.**PortAnaRecord**(*recorder*, *config*, *\*\*kwargs*)

This is the Portfolio Analysis Record class that generates the analysis results such as those of backtest. This class inherits the RecordTemp class.

<span id="page-114-1"></span>**generate**(*\*\*kwargs*)

Generate certain records such as IC, backtest etc., and save them.

### Parameters **kwargs** –

**list**()

List the stored records.

Returns

Return type A list of all the stored records.

## **1.17 Qlib FAQ**

## **1.17.1 Qlib Frequently Asked Questions**

- *[1. RuntimeError: An attempt has been made to start a new process before the current process has finished its](#page-114-0) [bootstrapping phase. . .](#page-114-0)*
- *[2. qlib.data.cache.QlibCacheException: It sees the key\(. . . \) of the redis lock has existed in your redis db now.](#page-115-0)*

<span id="page-114-0"></span>**1. RuntimeError: An attempt has been made to start a new process before the current process has finished its bootstrapping phase. . .**

```
RuntimeError:
       An attempt has been made to start a new process before the
        current process has finished its bootstrapping phase.
        This probably means that you are not using fork to start your
        child processes and you have forgotten to use the proper idiom
        in the main module:
            if __name__ == '__main__':freeze_support()
                ...
        The "freeze_support()" line can be omitted if the program
        is not going to be frozen to produce an executable.
```
This is caused by the limitation of multiprocessing under windows OS. Please refer to [here](https://stackoverflow.com/a/24374798) for more info.

Solution: To select a start method you use the  $D$ . features in the if  $\_name__ == '\_main__$ ' clause of the main module. For example:

```
import qlib
from qlib.data import D
if __name__ == "__main__":
    qlib.init()
    instruments = ["SH600000"]
```
(continues on next page)

(continued from previous page)

```
fields = ["$close", "$change"]
   df = D.features(instruments, fields, start_time='2010-01-01', end_time='2012-12-31
\leftrightarrow')
   print(df.head())
```
<span id="page-115-0"></span>**2. qlib.data.cache.QlibCacheException: It sees the key(. . . ) of the redis lock has existed in your redis db now.**

It sees the key of the redis lock has existed in your redis db now. You can use the following command to clear your redis keys and rerun your commands

**\$** redis-cli **> select** 1 **>** flushdb

If the issue is not resolved, use keys  $\star$  to find if multiple keys exist. If so, try using flushall to clear all the keys.

```
Note: qlib.config.redis_task_db defaults is 1, users can use qlib.
init(redis_task_db=<other_db>) settings.
```
Also, feel free to post a new issue in our GitHub repository. We always check each issue carefully and try our best to solve them.

# **1.18 Changelog**

Here you can see the full list of changes between each QLib release.

## **1.18.1 Version 0.1.0**

This is the initial release of QLib library.

### **1.18.2 Version 0.1.1**

Performance optimize. Add more features and operators.

### **1.18.3 Version 0.1.2**

- Support operator syntax. Now High() Low() is equivalent to Sub(High(), Low()).
- Add more technical indicators.

## **1.18.4 Version 0.1.3**

Bug fix and add instruments filtering mechanism.

## **1.18.5 Version 0.2.0**

- Redesign LocalProvider database format for performance improvement.
- Support load features as string fields.
- Add scripts for database construction.
- More operators and technical indicators.

## **1.18.6 Version 0.2.1**

- Support registering user-defined Provider.
- Support use operators in string format, e.g. ['Ref(\$close, 1)'] is valid field format.
- Support dynamic fields in  $\text{\$some\_field}$  format. And exising fields like Close() may be deprecated in the future.

## **1.18.7 Version 0.2.2**

- Add disk\_cache for reusing features (enabled by default).
- Add qlib.contrib for experimental model construction and evaluation.

## **1.18.8 Version 0.2.3**

- Add backtest module
- Decoupling the Strategy, Account, Position, Exchange from the backtest module

## **1.18.9 Version 0.2.4**

- Add profit attribution module
- Add rick\_control and cost\_control strategies

## **1.18.10 Version 0.3.0**

• Add estimator module

## **1.18.11 Version 0.3.1**

• Add filter module

## **1.18.12 Version 0.3.2**

- Add real price trading, if the factor field in the data set is incomplete, use adj\_price trading
- Refactor handler launcher trainer code
- Support backtest configuration parameters in the configuration file
- Fix bug in position amount is 0
- Fix bug of filter module

### **1.18.13 Version 0.3.3**

• Fix bug of filter module

## **1.18.14 Version 0.3.4**

- Support for finetune model
- Refactor fetcher code

### **1.18.15 Version 0.3.5**

- Support multi-label training, you can provide multiple label in handler. (But LightGBM doesn't support due to the algorithm itself)
- Refactor handler code, dataset.py is no longer used, and you can deploy your own labels and features in feature\_label\_config
- Handler only offer DataFrame. Also, trainer and model.py only receive DataFrame
- Change split\_rolling\_data, we roll the data on market calender now, not on normal date
- Move some date config from handler to trainer

## **1.18.16 Version 0.4.0**

- Add *data* package that holds all data-related codes
- Reform the data provider structure
- Create a server for data centralized management 'qlib-server<https://amc-msra.visualstudio.com/tradingalgo/\_git/qlib-server>'
- Add a *ClientProvider* to work with server
- Add a pluggable cache mechanism
- Add a recursive backtracking algorithm to inspect the furthest reference date for an expression

Note: The D.instruments function does not support start\_time, end\_time, and as\_list parameters, if you want to get the results of previous versions of D.instruments, you can do this:

```
>>> from qlib.data import D
>>> instruments = D.instruments(market='csi500')
>>> D.list_instruments(instruments=instruments, start_time='2015-01-01', end_time=
˓→'2016-02-15', as_list=True)
```
## **1.18.17 Version 0.4.1**

- Add support Windows
- Fix instruments type bug
- Fix features is empty bug(It will cause failure in updating)
- Fix cache lock and update bug
- Fix use the same cache for the same field (the original space will add a new cache)
- Change "logger handler" from config
- Change model load support 0.4.0 later
- The default value of the method parameter of risk\_analysis function is changed from ci to si

## **1.18.18 Version 0.4.2**

- Refactor DataHandler
- Add ALPHA360 DataHandler

## **1.18.19 Version 0.4.3**

- Implementing Online Inference and Trading Framework
- Refactoring The interfaces of backtest and strategy module.

## **1.18.20 Version 0.4.4**

- Optimize cache generation performance
- Add report module
- Fix bug when using ServerDatasetCache offline.
- In the previous version of long\_short\_backtest, there is a case of np.nan in long\_short. The current version 0.4.4 has been fixed, so long\_short\_backtest will be different from the previous version.
- In the 0.4.2 version of risk\_analysis function, N is 250, and N is 252 from 0.4.3, so 0.4.2 is 0.002122 smaller than the 0.4.3 the backtest result is slightly different between 0.4.2 and 0.4.3.
- refactor the argument of backtest function.
	- NOTE: The default arguments of topk margin strategy is changed. Please pass the arguments explicitly if you want to get the same backtest result as previous version. - The TopkWeightStrategy is changed slightly. It will try to sell the stocks more than topk. (The backtest result of TopkAmountStrategy remains the same)
- The margin ratio mechanism is supported in the Topk Margin strategies.

## **1.18.21 Version 0.4.5**

- Add multi-kernel implementation for both client and server.
	- Support a new way to load data from client which skips dataset cache.
- Change the default dataset method from single kernel implementation to multi kernel implementation.
- Accelerate the high frequency data reading by optimizing the relative modules.
- Support a new method to write config file by using dict.

## **1.18.22 Version 0.4.6**

- Some bugs are fixed
	- The default config in *Version 0.4.5* is not friendly to daily frequency data.
	- Backtest error in TopkWeightStrategy when *WithInteract=True*.

## **1.18.23 Version 0.5.0**

- First opensource version
	- Refine the docs, code
	- Add baselines
	- public data crawler

## **1.18.24 Version greater than Version 0.5.0**

Please refer to [Github release Notes](https://github.com/microsoft/qlib/releases)

# q

qlib.contrib.evaluate, [94](#page-97-0) qlib.contrib.report.analysis\_model.analysis\_model\_performance, [103](#page-106-0) qlib.contrib.report.analysis\_position.cumulative\_return, [97](#page-100-0) qlib.contrib.report.analysis\_position.rank\_label, [101](#page-104-0) qlib.contrib.report.analysis\_position.report, [96](#page-99-0) qlib.contrib.report.analysis\_position.risk\_analysis, [99](#page-102-0) qlib.contrib.report.analysis\_position.score\_ic, [97](#page-100-1) qlib.contrib.strategy.strategy, [92](#page-95-0) qlib.data.base, [71](#page-74-0) qlib.data.data, [63](#page-66-0) qlib.data.dataset.\_\_init\_\_, [83](#page-86-0) qlib.data.dataset.handler, [87](#page-90-0) qlib.data.dataset.loader, [85](#page-88-0) qlib.data.dataset.processor, [89](#page-92-0) qlib.data.filter, [70](#page-73-0) qlib.data.ops, [72](#page-75-0) qlib.model.base, [91](#page-94-0) qlib.workflow.record\_temp, [109](#page-112-0)

## Index

# A

Abs (*class in qlib.data.ops*), [72](#page-75-1) Add (*class in qlib.data.ops*), [73](#page-76-0) AdjustTimer (*class in qlib.contrib.strategy.strategy*),  $92$ And (*class in qlib.data.ops*), [75](#page-78-0)

# B

backtest() (*in module qlib.contrib.evaluate*), [95](#page-98-0) BaseDFilter (*class in qlib.data.filter*), [70](#page-73-1) BaseModel (*class in qlib.model.base*), [91](#page-94-1) BaseProvider (*class in qlib.data.data*), [69](#page-72-0)

# C

cache\_to\_origin\_data() (*qlib.data.cache.DatasetCache static method*), [28,](#page-31-0) [81](#page-84-0) cache\_walker() (*qlib.data.data.LocalDatasetProvider static method*), [68](#page-71-0) calendar() (*qlib.data.data.CalendarProvider method*), [63](#page-66-1) calendar() (*qlib.data.data.ClientCalendarProvider method*), [68](#page-71-0) calendar() (*qlib.data.data.LocalCalendarProvider method*), [66](#page-69-0) CalendarProvider (*class in qlib.data.data*), [63](#page-66-1) check() (*qlib.workflow.record\_temp.RecordTemp method*), [110](#page-113-0) ClientCalendarProvider (*class in qlib.data.data*), [68](#page-71-0) ClientDatasetProvider (*class in qlib.data.data*), [68](#page-71-0) ClientInstrumentProvider (*class in qlib.data.data*), [68](#page-71-0) ClientProvider (*class in qlib.data.data*), [69](#page-72-0) Corr (*class in qlib.data.ops*), [80](#page-83-0) Count (*class in qlib.data.ops*), [79](#page-82-0) Cov (*class in qlib.data.ops*), [80](#page-83-0)

create\_exp() (*qlib.workflow.expm.ExpManager method*), [43,](#page-46-0) [104](#page-107-0) create\_recorder() (*qlib.workflow.exp.Experiment method*), [45,](#page-48-0) [106](#page-109-0) CSRankNorm (*class in qlib.data.dataset.processor*), [91](#page-94-1) CSZFillna (*class in qlib.data.dataset.processor*), [91](#page-94-1) CSZScoreNorm (*class in qlib.data.dataset.processor*), [91](#page-94-1) cumulative\_return\_graph() (*in module qlib.contrib.report.analysis\_position.cumulative\_return*), **[97](#page-100-2)** 

## D

DataHandler (*class in qlib.data.dataset.handler*), [87](#page-90-1) DataHandlerLP (*class in qlib.data.dataset.handler*), [23,](#page-26-0) [88](#page-91-0) DataLoader (*class in qlib.data.dataset.loader*), [21,](#page-24-0) [85](#page-88-1) Dataset (*class in qlib.data.dataset.\_\_init\_\_*), [83](#page-86-1) dataset() (*qlib.data.cache.DatasetCache method*), [27,](#page-30-0) [81](#page-84-0) dataset() (*qlib.data.data.ClientDatasetProvider method*), [68](#page-71-0) dataset() (*qlib.data.data.DatasetProvider method*), [65](#page-68-0) dataset() (*qlib.data.data.LocalDatasetProvider method*), [67](#page-70-0) dataset\_processor() (*qlib.data.data.DatasetProvider static method*), [66](#page-69-0) DatasetCache (*class in qlib.data.cache*), [27,](#page-30-0) [81](#page-84-0) DatasetH (*class in qlib.data.dataset.\_\_init\_\_*), [25,](#page-28-0) [84](#page-87-0) DatasetProvider (*class in qlib.data.data*), [65](#page-68-0) delete\_exp() (*qlib.workflow.\_\_init\_\_.QlibRecorder method*), [40](#page-43-0) delete\_exp() (*qlib.workflow.expm.ExpManager method*), [44,](#page-47-0) [106](#page-109-0) delete\_recorder() (*qlib.workflow.\_\_init\_\_.QlibRecorder method*), [41](#page-44-0)

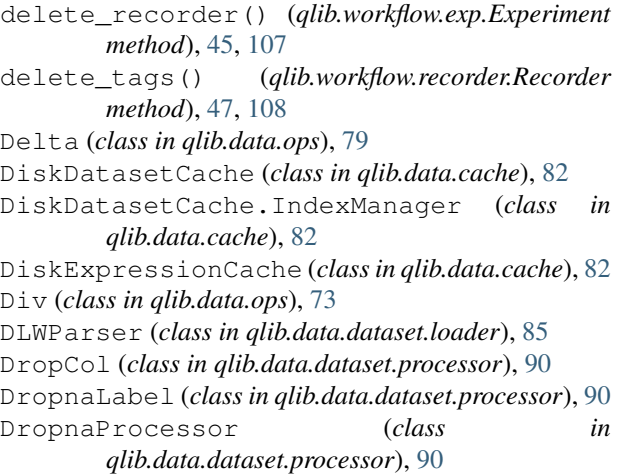

# E

EMA (*class in qlib.data.ops*), [80](#page-83-0) end() (*qlib.workflow.exp.Experiment method*), [45,](#page-48-0) [106](#page-109-0) end\_exp() (*qlib.workflow.\_\_init\_\_.QlibRecorder method*), [37](#page-40-0) end\_exp() (*qlib.workflow.expm.ExpManager method*), [43,](#page-46-0) [104](#page-107-0) end\_run() (*qlib.workflow.recorder.Recorder method*), [47,](#page-50-0) [108](#page-111-0) Eq (*class in qlib.data.ops*), [75](#page-78-0) Experiment (*class in qlib.workflow.exp*), [45,](#page-48-0) [106](#page-109-0) ExpManager (*class in qlib.workflow.expm*), [43,](#page-46-0) [104](#page-107-0) Expression (*class in qlib.data.base*), [71](#page-74-1) expression() (*qlib.data.cache.ExpressionCache method*), [27,](#page-30-0) [81](#page-84-0) expression() (*qlib.data.data.ExpressionProvider method*), [65](#page-68-0) expression() (*qlib.data.data.LocalExpressionProvider method*), [67](#page-70-0) expression\_calculator() (*qlib.data.data.DatasetProvider static method*), [66](#page-69-0) ExpressionCache (*class in qlib.data.cache*), [27,](#page-30-0) [80](#page-83-0) ExpressionDFilter (*class in qlib.data.filter*), [71](#page-74-1) ExpressionOps (*class in qlib.data.base*), [72](#page-75-1) ExpressionProvider (*class in qlib.data.data*), [65](#page-68-0)

# F

Feature (*class in qlib.data.base*), [72](#page-75-1) feature() (*qlib.data.data.FeatureProvider method*), [65](#page-68-0) feature() (*qlib.data.data.LocalFeatureProvider method*), [67](#page-70-0) FeatureProvider (*class in qlib.data.data*), [64](#page-67-0) features() (*qlib.data.data.BaseProvider method*), [69](#page-72-0) features\_uri() (*qlib.data.data.LocalProvider method*), [69](#page-72-0)

fetch() (*qlib.data.dataset.handler.DataHandler method*), [87](#page-90-1) fetch() (*qlib.data.dataset.handler.DataHandlerLP method*), [23,](#page-26-0) [89](#page-92-1) Fillna (*class in qlib.data.dataset.processor*), [90](#page-93-0) filter\_main() (*qlib.data.filter.SeriesDFilter method*), [70](#page-73-1) finetune() (*qlib.model.base.ModelFT method*), [92](#page-95-1) fit() (*qlib.data.dataset.processor.MinMaxNorm method*), [90](#page-93-0) fit() (*qlib.data.dataset.processor.Processor method*), [90](#page-93-0) fit() (*qlib.data.dataset.processor.RobustZScoreNorm method*), [91](#page-94-1) fit() (*qlib.data.dataset.processor.ZScoreNorm method*), [90](#page-93-0) fit() (*qlib.model.base.Model method*), [29,](#page-32-0) [91](#page-94-1) fit process data() (*qlib.data.dataset.handler.DataHandlerLP method*), [23,](#page-26-0) [89](#page-92-1) from\_config() (*qlib.data.filter.BaseDFilter static method*), [70](#page-73-1) from\_config() (*qlib.data.filter.ExpressionDFilter method*), [71](#page-74-1) from\_config() (*qlib.data.filter.NameDFilter static method*), [70](#page-73-1) G Ge (*class in qlib.data.ops*), [74](#page-77-0) gen\_dataset\_cache() (*qlib.data.cache.DiskDatasetCache method*), [82](#page-85-0) gen\_expression\_cache() (*qlib.data.cache.DiskExpressionCache method*), [82](#page-85-0) generate() (*qlib.workflow.record\_temp.PortAnaRecord method*), [110](#page-113-0) generate() (*qlib.workflow.record\_temp.RecordTemp method*), [109](#page-112-1) generate() (*qlib.workflow.record\_temp.SigAnaRecord method*), [110](#page-113-0)

generate() (*qlib.workflow.record\_temp.SignalRecord method*), [110](#page-113-0)

generate\_order\_list() (*qlib.contrib.strategy.strategy.TopkDropoutStrategy method*), [93](#page-96-0)

generate\_order\_list() (*qlib.contrib.strategy.strategy.WeightStrategyBase method*), [93](#page-96-0)

generate\_target\_weight\_position() (*qlib.contrib.strategy.strategy.WeightStrategyBase method*), [93](#page-96-0)

get\_cols() (*qlib.data.dataset.handler.DataHandler method*), [88](#page-91-0)

get\_cols() (*qlib.data.dataset.handler.DataHandlerLP* I *method*), [23,](#page-26-0) [89](#page-92-1) get\_column\_names() (*qlib.data.data.DatasetProvider static method*), [66](#page-69-0) get\_exchange() (*in module qlib.contrib.evaluate*), [94](#page-97-1) get\_exp() (*qlib.workflow.\_\_init\_\_.QlibRecorder method*), [39](#page-42-0) get\_exp() (*qlib.workflow.expm.ExpManager method*), [44,](#page-47-0) [105](#page-108-0) get\_extended\_window\_size() (*qlib.data.base.Expression method*), [71](#page-74-1) get\_extended\_window\_size() (*qlib.data.base.Feature method*), [72](#page-75-1) get\_extended\_window\_size() (*qlib.data.ops.If method*), [76](#page-79-0) get\_extended\_window\_size() (*qlib.data.ops.Ref method*), [76](#page-79-0) get\_group\_columns() (*in module qlib.data.dataset.processor*), [89](#page-92-1) get\_instruments\_d() (*qlib.data.data.DatasetProvider static method*), [66](#page-69-0) get\_longest\_back\_rolling() (*qlib.data.base.Expression method*), [71](#page-74-1) get\_longest\_back\_rolling() (*qlib.data.base.Feature method*), [72](#page-75-1) get\_longest\_back\_rolling() (*qlib.data.ops.If method*), [76](#page-79-0) get\_longest\_back\_rolling() (*qlib.data.ops.Ref method*), [76](#page-79-0) get\_range\_iterator() (*qlib.data.dataset.handler.DataHandler method*), [88](#page-91-0) get\_range\_selector() (*qlib.data.dataset.handler.DataHandler method*), [88](#page-91-0) get\_recorder() (*qlib.workflow.\_\_init\_\_.QlibRecorder method*), [40](#page-43-0) get\_recorder() (*qlib.workflow.exp.Experiment method*), [46,](#page-49-0) [107](#page-110-0) get\_risk\_degree() (*qlib.contrib.strategy.strategy.TopkDropoutStrategy method*), [93](#page-96-0) get\_strategy() (*in module qlib.contrib.evaluate*), [94](#page-97-1) get\_uri() (*qlib.workflow.\_\_init\_\_.QlibRecorder method*), [40](#page-43-0) get\_uri() (*qlib.workflow.expm.ExpManager method*), [44,](#page-47-0) [106](#page-109-0) Greater (*class in qlib.data.ops*), [74](#page-77-0) Gt (*class in qlib.data.ops*), [74](#page-77-0)

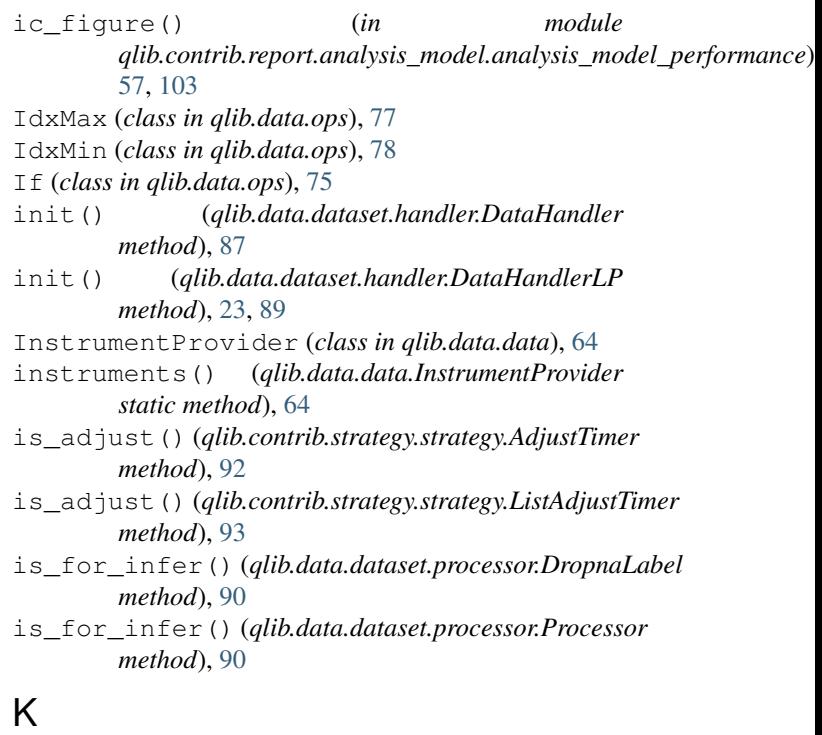

Kurt (*class in qlib.data.ops*), [77](#page-80-0)

## L

Le (*class in qlib.data.ops*), [74](#page-77-0) Less (*class in qlib.data.ops*), [74](#page-77-0) list() (*qlib.workflow.record\_temp.PortAnaRecord method*), [111](#page-114-1) list() (*qlib.workflow.record\_temp.RecordTemp method*), [109](#page-112-1) list() (*qlib.workflow.record\_temp.SigAnaRecord method*), [110](#page-113-0) list() (*qlib.workflow.record\_temp.SignalRecord method*), [110](#page-113-0) list\_artifacts() (*qlib.workflow.recorder.Recorder method*), [48,](#page-51-0) [109](#page-112-1) list\_experiments() (*qlib.workflow.\_\_init\_\_.QlibRecorder method*), [38](#page-41-0) list\_experiments() (*qlib.workflow.expm.ExpManager method*), [45,](#page-48-0) [106](#page-109-0) list\_instruments() (*qlib.data.data.ClientInstrumentProvider method*), [68](#page-71-0) list instruments() (*qlib.data.data.InstrumentProvider method*), [64](#page-67-0) list\_instruments() (*qlib.data.data.LocalInstrumentProvider method*), [66](#page-69-0)

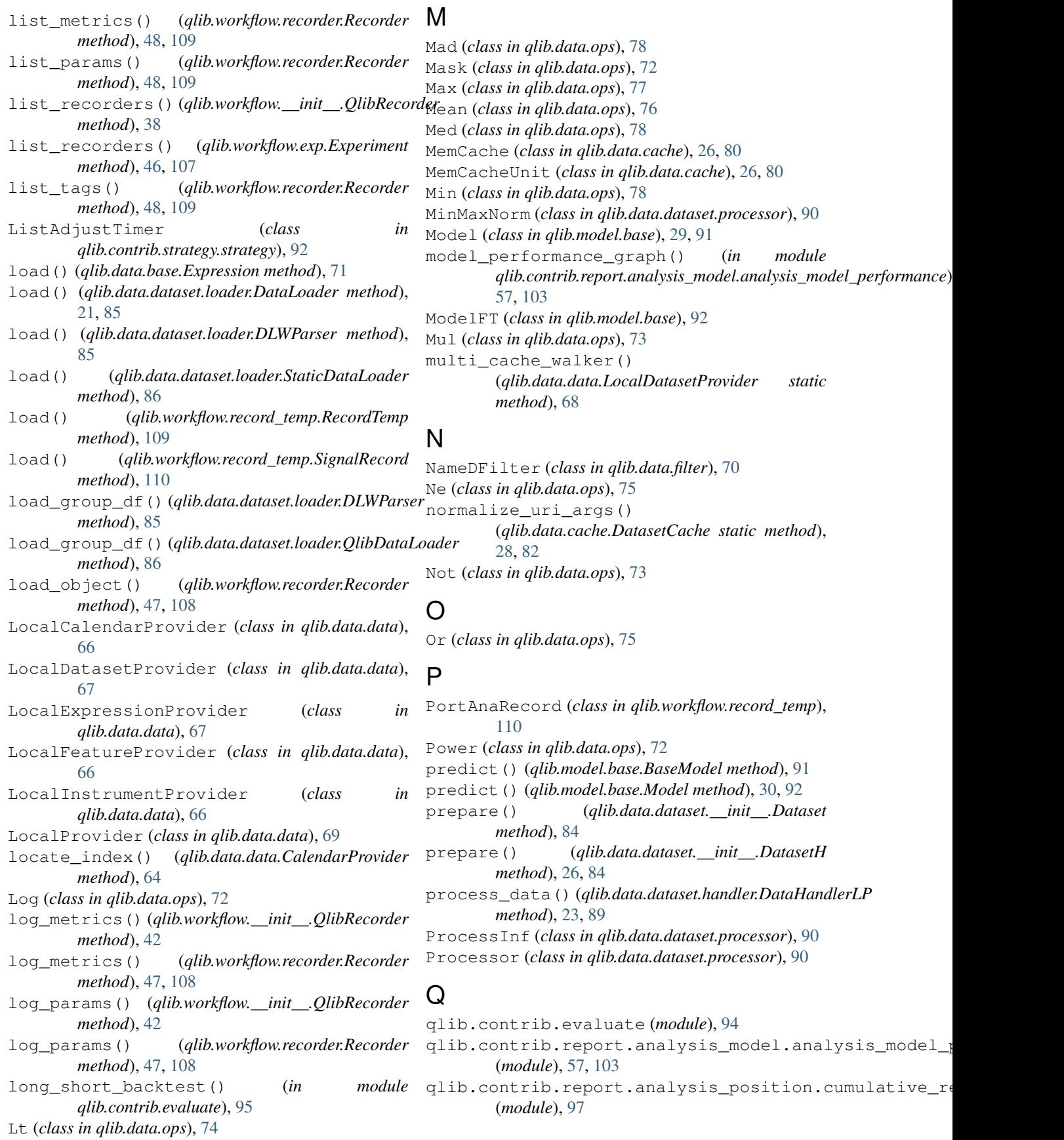

```
qlib.contrib.report.analysis position.rankveabblects()
        (module), 101
qlib.contrib.report.analysis_position.report
score_ic_graph() (in module
        (module), 49, 96
lysis_position.risk_anal5ds$
        (module), 53, 99
qlib.contrib.report.analysis_position.score_ic
method), 37
        (module), 51, 97
qlib.contrib.strategy.strategy (module),
        92
qlib.data.base (module), 71
qlib.data.data (module), 63
qlib.data.dataset.__init__ (module), 83
qlib.data.dataset.handler (module), 87
qlib.data.dataset.loader (module), 85
qlib.data.dataset.processor (module), 89
qlib.data.filter (module), 70
qlib.data.ops (module), 72
qlib.model.base (module), 91
qlib.workflow.record_temp (module), 109
QlibDataLoader (class in qlib.data.dataset.loader),
        86
QlibRecorder (class in qlib.workflow.__init__), 37
Quantile (class in qlib.data.ops), 78
R
Rank (class in qlib.data.ops), 79
rank_label_graph() (in module
        qlib.contrib.report.analysis_position.rank_label),
        101
read_data_from_cache()
        (qlib.data.cache.DiskDatasetCache class
       method), 82
Recorder (class in qlib.workflow.recorder), 47, 108
RecordTemp (class in qlib.workflow.record_temp), 109
Ref (class in qlib.data.ops), 76
register_all_wrappers() (in module
        qlib.data.data), 69
report_graph() (in module
        qlib.contrib.report.analysis_position.report),
        49, 96
Resi (class in qlib.data.ops), 79
                                                                    save_objects() (qlib.workflow.recorder.Recorder
                                                         method), 47, 108
                                                         qlib.contrib.report.analysis_position.score_ic),
                                                 search_records() (qlib.workflow.__init__.QlibRecorder
                                                 search_records() (qlib.workflow.exp.Experiment
                                                         method), 45, 106
                                                search_records() (qlib.workflow.expm.ExpManager
                                                        method), 43, 105
                                                SeriesDFilter (class in qlib.data.filter), 70
                                                set_tags() (qlib.workflow.__init__.QlibRecorder
                                                        method), 42
                                                set_tags() (qlib.workflow.recorder.Recorder
                                                         method), 47, 108
                                                setup_data() (qlib.data.dataset.__init__.Dataset
                                                         method), 83
                                                setup_data() (qlib.data.dataset.__init__.DatasetH
                                                         method), 25, 84
                                                SigAnaRecord (class in qlib.workflow.record_temp),
                                                         110
                                                Sign (class in qlib.data.ops), 72
                                                SignalRecord (class in qlib.workflow.record_temp),
                                                         110
                                                Skew (class in qlib.data.ops), 77
                                                Slope (class in qlib.data.ops), 79
                                                start() (qlib.workflow.__init__.QlibRecorder
                                                         method), 37
                                                start() (qlib.workflow.exp.Experiment method), 45,
                                                         106
                                                start_exp() (qlib.workflow.__init__.QlibRecorder
                                                        method), 37
                                                start_exp() (qlib.workflow.expm.ExpManager
                                                         method), 43, 104
                                                start_run() (qlib.workflow.recorder.Recorder
                                                         method), 47, 108
                                                StaticDataLoader (class in
                                                         qlib.data.dataset.loader), 86
                                                Std (class in qlib.data.ops), 77
                                                StrategyWrapper (class in
                                                         qlib.contrib.strategy.strategy), 92
```
risk\_analysis() (*in module qlib.contrib.evaluate*), [94](#page-97-1)

risk\_analysis\_graph() (*in module qlib.contrib.report.analysis\_position.risk\_analysis*), T [53,](#page-56-0) [99](#page-102-1) RobustZScoreNorm (*class* 

*qlib.data.dataset.processor*), [90](#page-93-0) Rsquare (*class in qlib.data.ops*), [79](#page-82-0)

### TanhProcess (*class in qlib.data.dataset.processor*), [90](#page-93-0) to\_config() (*qlib.data.filter.BaseDFilter method*), [70](#page-73-1) to\_config() (*qlib.data.filter.ExpressionDFilter method*), [71](#page-74-1) to\_config() (*qlib.data.filter.NameDFilter method*), [70](#page-73-1)

Sub (*class in qlib.data.ops*), [73](#page-76-0) Sum (*class in qlib.data.ops*), [76](#page-79-0)

S

save\_objects() (*qlib.workflow.\_\_init\_\_.QlibRecorder* TopkDropoutStrategy (*class in method*), [41](#page-44-0) *qlib.contrib.strategy.strategy*), [93](#page-96-0)

# $\cup$

- update() (*qlib.data.cache.DatasetCache method*), [28,](#page-31-0) [81](#page-84-0)
- update() (*qlib.data.cache.DiskDatasetCache method*), [83](#page-86-1)
- update() (*qlib.data.cache.DiskExpressionCache method*), [82](#page-85-0)
- update() (*qlib.data.cache.ExpressionCache method*), [27,](#page-30-0) [81](#page-84-0)

# V

Var (*class in qlib.data.ops*), [77](#page-80-0)

# W

WeightStrategyBase (*class in qlib.contrib.strategy.strategy*), [93](#page-96-0) WMA (*class in qlib.data.ops*), [80](#page-83-0)

# Z

ZScoreNorm (*class in qlib.data.dataset.processor*), [90](#page-93-0)